## **POLITECNICO DI TORINO**

**Laurea Magistrale in Ingegneria Meccanica**

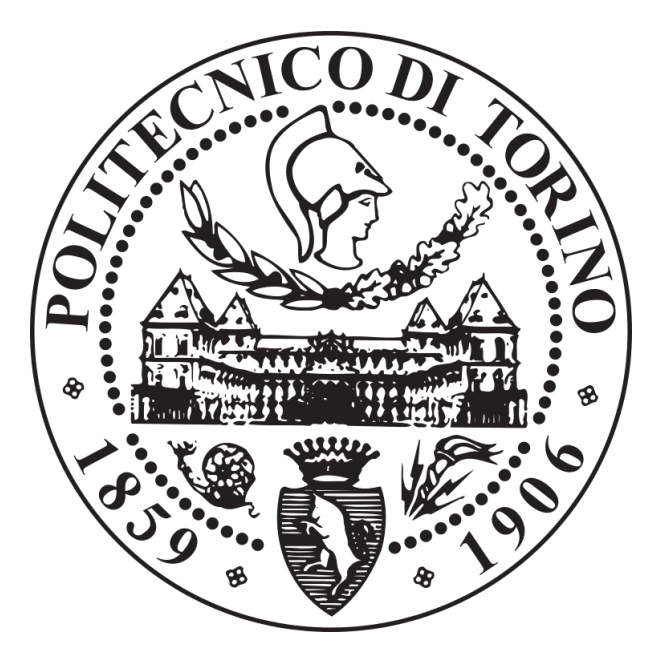

**Tesi di Laurea Magistrale**

## **Simulazione della combustione in motori ad accensione comandata mediante modello frattale e valutazione della variabilità da cilindro a cilindro**

**Relatori Prof. Daniela Anna MISUL Prof. Mirko BARATTA**

**Candidato**

**Alberto CERVELLIN**

**Aprile 2021**

*A mio nonno Giuliano*

## **Ringraziamenti**

*In primis voglio ringraziare la Professoressa Daniela Anna Misul e il Professore Mirko Baratta per avermi sempre seguito, risolvendo tempestavamente le criticità riscontrate, con la loro disponibilità ma soprattutto con la loro simpatia! Grazie a loro ho potuto terminare il mio percorso di studi con un argomento che mi ha appassionato da sempre.*

*Un enorme grazie alla mia famiglia: a mia mamma, Paola, per avermi sempre sostenuto, spinto, incitato e dalle cui mani ho sempre trovato il sollievo, la tenerezza e la dolcezza di una coccola; a mia sorella, Federica, lo spirito libero della famiglia, che mi ha distratto e fatto svagare quando era necessario, accompagnandomi nei miei viaggi più belli, ma soprattutto che mi ha consigliato nelle mie scelte più importanti, ricordandomi di non rinunciare ai miei sogni; a mio papà, Maurizio, per avermi aiutato ogni singolo giorno e avermi insegnato a massimizzare i risultati con i propri mezzi; ai miei cani, Margot e Life, per avermi regalato sempre belle giornate di svago e gioco.*

*Ci tengo a ringraziare gli amici di una vita, sempre presenti, sempre disponibili per birre in momenti difficili e sempre al mio fianco, supportandomi e sopportandomi per tutte le mie ansie: Matti e Toma. Siete miei fratelli.*

*Posso sicuramente dire che, senza via Cassini 7, il suo padrone di casa Antonini e tutti quelli che ci bazzicavano dentro, non sarei qui: dai pranzi post-lezione alle nottate passate a studiare durante tutte le sessioni, rimpiango ogni singolo momento passato in quella casa. Rimarrà eterna.*

*Infine voglio ringraziare Anna, che mi ha accompagnato, strappandomi sempre un sorriso, in questo mio percorso, rendendo ogni giornata più bella, sempre pronta ad aiutarmi, consigliarmi, tirarmi su il morale e che non mi ha mai rinfacciato quando ho messo l'università davanti a lei.*

*Grazie a tutti, se ho terminato questo percorso, il merito è anche vostro.*

## **Sommario**

Negli ultimi anni, le sempre più severe e stringenti normative sulle emissioni dei veicoli stanno portando ad ulteriori riduzioni delle formazioni di inquinanti e di risparmio di carburante. Come conseguenza, la ricerca e lo sviluppo sui motori gioca un ruolo fondamentale, sia in termini di tempo che di costi. Proprio per ridurli al minimo, stanno prendendo sempre più impiego gli strumenti di simulazione virtuale che consentono una calibrazione e uno sviluppo molto più rapido ed economico rispetto alle consuete attività di sperimentazione sul banco prova.

La continua evoluzione della ricerca richiede uno sviluppo sempre più massiccio di modelli termodinamici che siano sempre più affidabili e in grado di simulare la reale combustione e, quindi, le principali prestazioni del motore.

In quest'ottica, è fondamentale riuscire a creare un modello che sia di tipo predittivo, cioè che sia in grado di simulare più accuratamente possibile le differenze di performance al variare di alcuni parametri operativi.

Il lavoro svolto in questa tesi è uno sviluppo, con successiva calibrazione e applicazione, di un modello di combustione basato su un approccio di tipo frattale, applicato a un motore PFI alimentato a metano. Questo modello era stato precedentemente implementato all'interno di un software 0D-1D CFD (GT-Suite, sviluppato dalla Gamma Technologies).

Si è deciso di utilizzare un modello numerico 0D-1D che valutasse la frazione di massa bruciata, in modo da riprodurre la pressione all'interno del cilindro, perchè un modello di questo tipo è in grado di ottenere risultati accettabili e dettagliati con un tempo di richiesta più basso rispetto a quelli 3D.

Per prima cosa si è deciso di andare ad affinare le analisi precedentemente effettuate, cercando di replicare lo sbilanciamento di temperature presenti tra cilindri esterni ed interni. In questa parte è stata eseguita una analisi di primo principio della termodinamica, in modo da vedere quanta energia venga scambiata in ogni cilindro. Successivamente, si è andato a calibrare il modello su alcuni punti di funzionamento del motore, in modo da creare una regressione.

In seguito, si è analizzato come il modello reagisce al di fuori dei punti di funzionamento calibrati, in modo da vedere quanto fosse accurata la predizione. Per analizzare questi punti, è stato necessario implementarli all'interno del software, in

quanto erano disponibili solamente le misure sperimentali.

Infine, si è studiata la variabilità da cilindro a cilindro nella fase di validazione. L'obiettivo finale è lo studio della variazione ciclica, sulla base della fluttuazione di alcuni parametri importanti della combustione.

## **Indice**

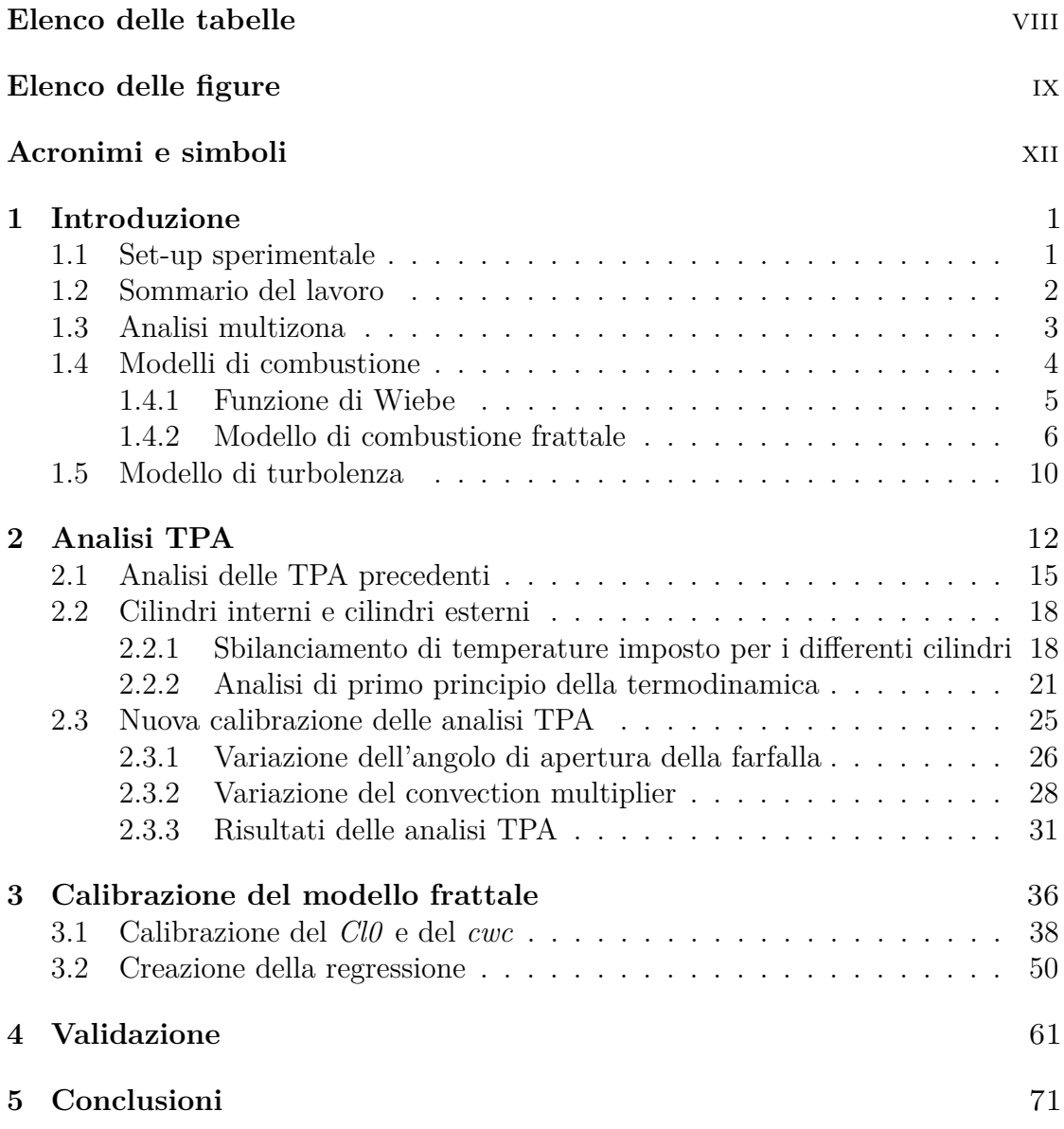

### **[Bibliografia](#page-85-0)** 73

## <span id="page-8-0"></span>**Elenco delle tabelle**

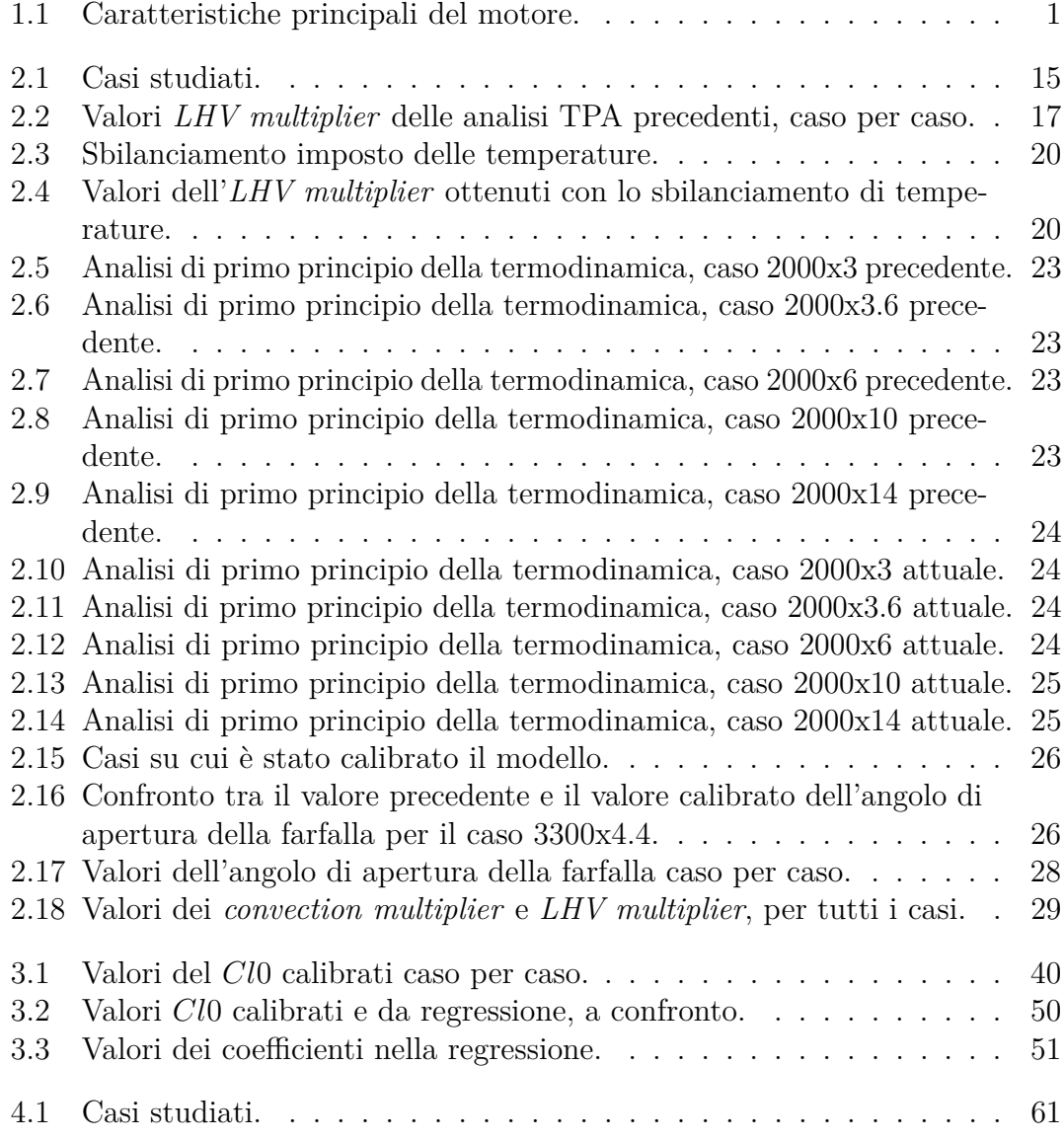

# <span id="page-9-0"></span>**Elenco delle figure**

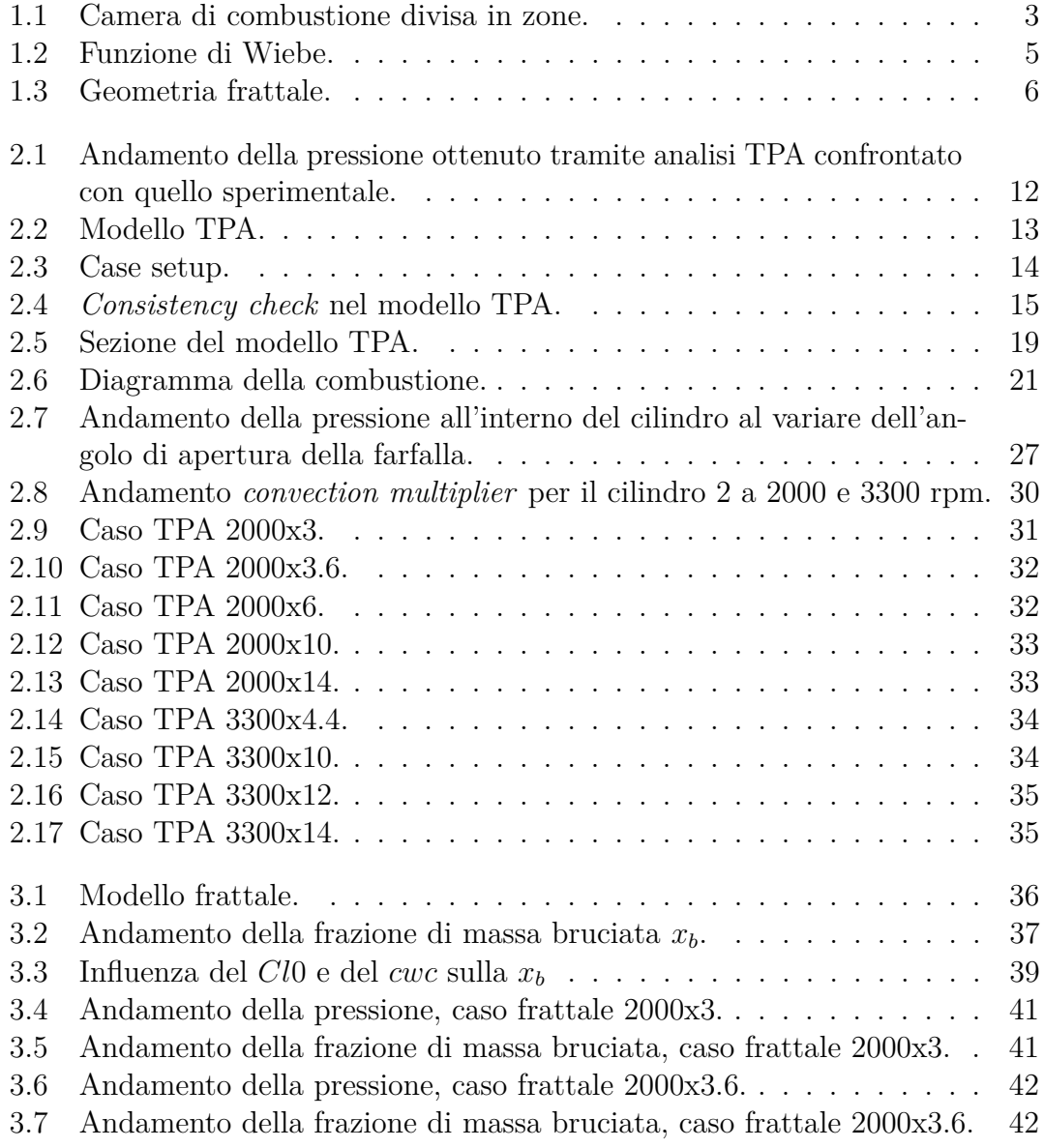

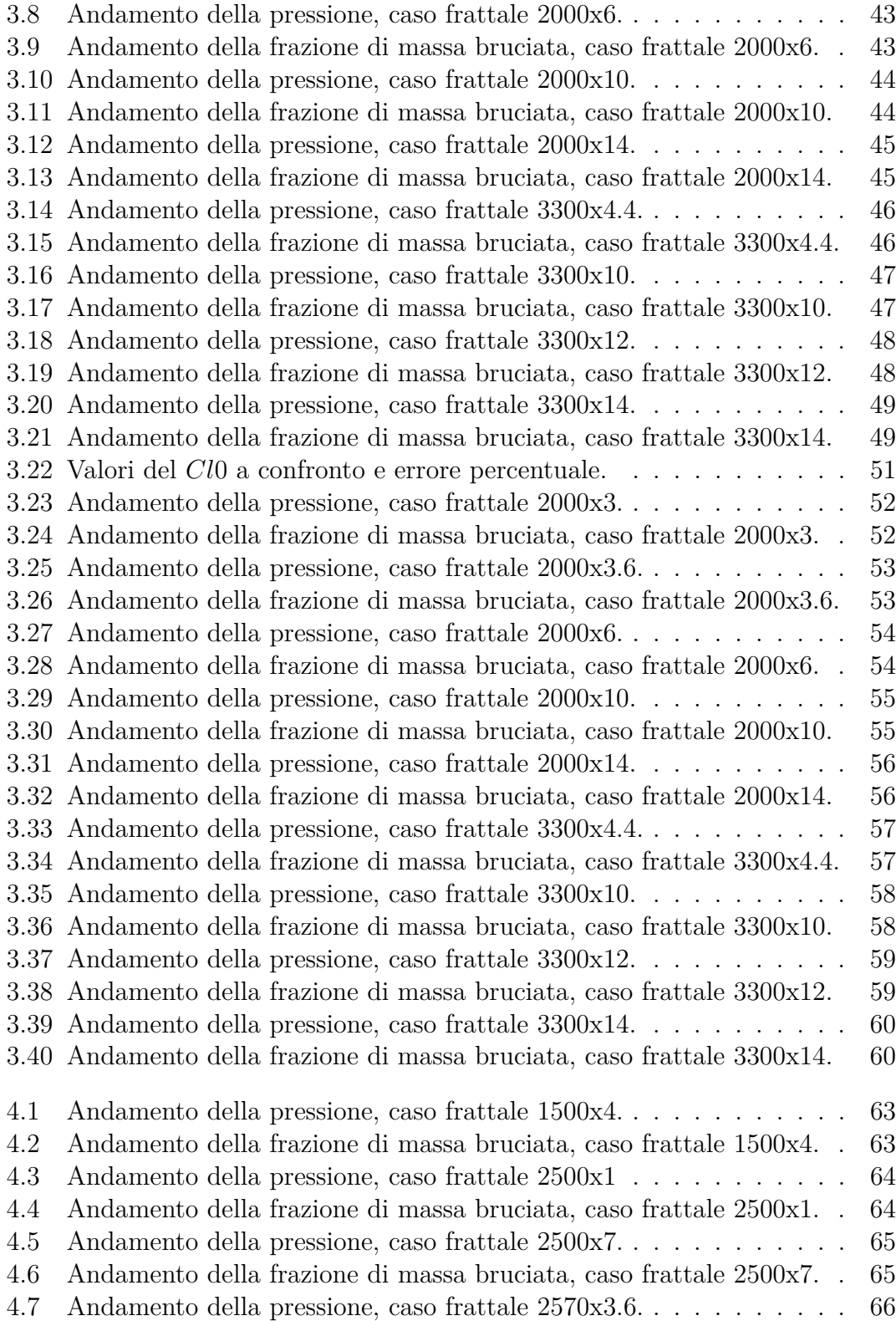

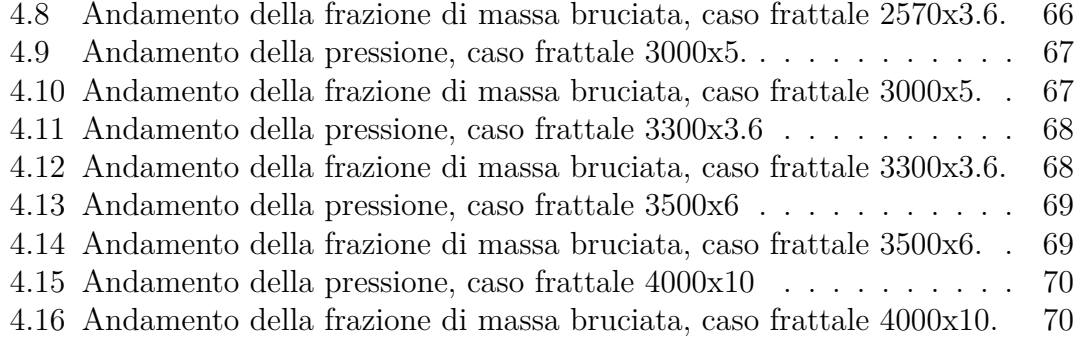

## <span id="page-12-0"></span>**Acronimi e simboli**

#### **a**

Aria

#### **B**

Alesaggio

#### **CNG**

Compressed Natural Gas

#### **h**

Entalpia

#### **HRR**

Heat Release Rate

#### **m**

Massa intrappolata nel cilindro

#### $\dot{m}$

Portata massica

#### **MFB**

Mass Fraction Burned

#### **p**

Pressione all'interno del cilindro

#### **q**

Calore per unità di massa

#### **SA**

Spark Advance

### **TPA**

Three Pressure Analysis

#### **V**

Volume istantaneo della camera di combustione

#### **v**

Velocità

#### *xb*

Frazione di massa bruciata

#### *θ*

Angolo di manovella

#### *ρ*

Densità

#### *ω*

Velocità di rotazione del motore

## <span id="page-15-0"></span>**Capitolo 1**

## **Introduzione**

### <span id="page-15-1"></span>**1.1 Set-up sperimentale**

Lo scopo principale di questa tesi è lo studio, con successivo sviluppo e miglioramento, di un modello di combustione di tipo frattale applicato ad un motore 4 cilindri, 1.4l T-Jet, 16 V, alimentato a metano.

Il modello del motore, che era già implementato in *GT-Power*, è stato calibrato rispetto ai risultati sperimentali, che provengono da prove eseguite su un banco prova: questi sono stati annotati su fogli di calcolo, che ho utilizzato per calibrare i nuovi punti di funzionamento.

*GT-Power* è un software 0D-1D, svilupato dalla ©*Gamma Technologies*, che permette la simulazione della fluidodinamica e delle prestazioni di motori a combustione interna, in modo da poter eseguire una modellistica della combustione.

<span id="page-15-2"></span>Nella tabella [1.1,](#page-15-2) sono riassunte le principali specifiche tecniche del motore.

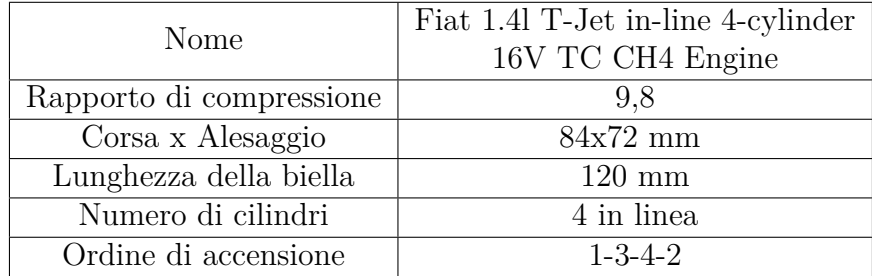

**Tabella 1.1:** Caratteristiche principali del motore.

### <span id="page-16-0"></span>**1.2 Sommario del lavoro**

Per prima cosa, quindi, si è dovuto prendere dimestichezza con il programma e con il modello, andando ad analizzare le prove precedentemente effettuate per capire l'influenza dei principali parametri sulla combustione.

Successivamente, si è cercato di ottimizzare l'analisi TPA (*Three Pressure Analysis*) precedentemente effettuata, andando a studiare le differenze tra i cilindri caldi e quelli freddi. Questo tipo di analisi permette, tramite lo studio dell'andamento della pressione nel cilindri, di determinare l'HRR, cioè il grado di rilascio termico e, quindi, la frazione di massa bruciata *xb*. In particolare, l'analisi TPA richiede la pressione nel collettore di aspirazione, in quello di scarico e nel cilindro, per analizzare lo scambio di gas e la combustione. Si è quindi provato a sbilanciare l'andamento delle temperature interne di ogni cilindro, cercando di portare verso l'unità l'*LHV multiplier* (moltiplicatore di energia del carburante): questo regola l'energia del carburante per tenere conto della somma di tutti gli errori, al fine di limare le differenze tra il ciclo sperimentale e quello simulato. Per poter vedere meglio le differenze, si è deciso di effettuare una analisi di primo principio della termodinamica, in modo da analizzare lo scambio di energia cilindro per cilindro. Si è quindi deciso di tornare sulla TPA per due motivi: per prima cosa si è andato ad agire sull'angolo di apertura della farfalla, in modo da avvicinare il più possibile il valore di portata simulato a quello sperimentale; in secondo luogo si è agito differenziando il *convection multiplier* (moltiplicatore per il trasferimento di calore convettivo) cilindro per cilindro, in modo da cercare, anche in questo caso, di rendere unitario l'*LHV multiplier*, senza andare ad agire sullo sbilanciamento di temperature.

L'attenzione poi è stata spostata sul modello di combustione tipo frattale: si sono riportati, all'interno di esso, alcuni dei parametri che derivano dall'analisi TPA, come il nuovo angolo di apertura della farfalla, i nuovi valori dei *convection multiplier* e il nuovo valore del  $\Delta \theta_{0-1%}$  e poi si è andati a cercare di differenziare il *cwc* e il *Cl0* caso per caso in modo da creare una regressione. Nel lavoro precedente, questi due valori erano diversi cilindro per cilindro e in questo lavoro si è cercato di trovare il miglior compromesso per tutti i cilindri, confrontando i risultati ottenuti dal modello con i risultati dell'analisi TPA.

La regressione è stata creata seguendo uno sweep di carico e di velocità di rotazione del motore, in modo da cercare di renderla il più completa possibile.

Una volta creata la regressione, si sono presi dei punti di funzionamento diversi da quelli su cui era stata calibrata e si sono confrontati i risultati ottenuti con gli andamenti sperimentali.

Prima di entrare nel dettaglio di questo lavoro, è opportuno fornire alcuni dettagli del perchè si è sviluppata la teoria di combustione frattale.

### <span id="page-17-0"></span>**1.3 Analisi multizona**

Per una opportuna modellistica della combustione è necessario applicare un modello multizona [\[1\]](#page-87-0). Questo tipo di approccio divide la camera di combustione in diverse zone, come si vede in figura [1.1:](#page-17-1) la zona dei *burned gas* viene divisa in diverse zone (*n*), di volume *Vb*, mentre si utilizza una singola zona per gli *unburned gas*, di volume  $V_u$ .

<span id="page-17-1"></span>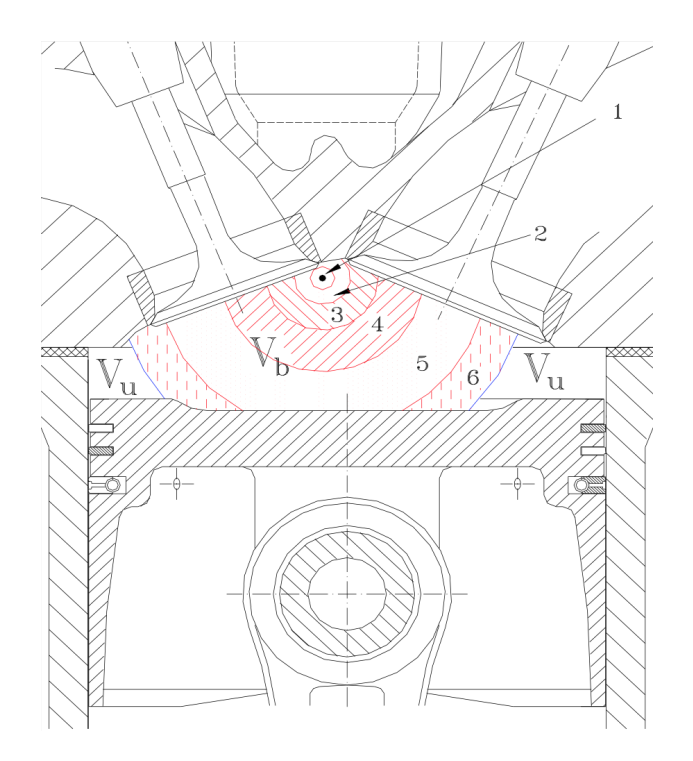

**Figura 1.1:** Camera di combustione divisa in zone.

Si decide di dividere i *burned gas* in *n* zone in quanto è fondamentale riuscire a ricreare il giusto andamento della temperatura in queste zone, poichè, solamente in questo modo, si riesce a modellizzare precisamente la propagazione del fronte di fiamma.

Per prima cosa, si applica l'equazione di conservazione del volume [1.1,](#page-18-1) assumendo che la somma dei volumi delle varie zone sia pari al valore della massa intrappolata nel cilindro *V*. Il pedice *i* si riferisce all'ordine di generazione di ciascuna zona dei *burned gas*: questo varia da 1 ad *n*, che indicano rispettivamente la prima e l'ultima zona.

Successivamente, si scrive la conservazione della massa all'interno del cilindro [1.2,](#page-18-2) la conservazione dell'energia per gli *unberned gas* [1.3](#page-18-3) e per i *burned gas* [1.4.](#page-18-4) Infine, si applica l'equazione di conservazione dell'energia alla massa nel cilindro per tutte

<span id="page-18-2"></span><span id="page-18-1"></span>le zone [1.5,](#page-18-5) dove il pedice *b* si riferisce ai *burned gas*, il pedice *u* si riferisce agli *unburned gas* e il pedice *i* si riferisce all'i-esima zona.

$$
dV_u + \sum_{i=1}^{n-1} V_{b,i} + dV_{b,n} = dV
$$
\n(1.1)

$$
dm = dm_u + dm_{b,n} = 0 \tag{1.2}
$$

$$
-q_u A_u \frac{d\theta}{\omega} + V_u dp = (1 - x_b) m dh_u \tag{1.3}
$$

$$
-q_{b,i}A_{b,i}\frac{d\theta}{\omega} + V_{b,i}dp = mx_{b,i}dh_{b,i}
$$
\n(1.4)

<span id="page-18-5"></span><span id="page-18-4"></span><span id="page-18-3"></span>
$$
-(q_u A_u + q_b A_b) \frac{d\theta}{\omega} + V dp = (h_{b,n} - h_u) m dx_{b,n} + (1 - x_b) m dh_u + m \sum_{i=1}^n x_{b,i} dh_{b,i} \tag{1.5}
$$

<span id="page-18-6"></span>Le incognite sono, quindi, le temperature delle varie zone e la pressione, che è ottenibile dalla formula [1.6.](#page-18-6)

$$
p = \frac{m}{V} \left[ (1 - x_b) R_u T_u + \sum_{i=1}^{n} x_{b,i} R_{b,i} T_{b,i} \right]
$$
 (1.6)

Per riuscire a risolvere il sistema serve un opportuno sottomodello che vada a stimare *xb*, ovvero la frazione di massa bruciata: questi sono i modelli di combustione.

### <span id="page-18-0"></span>**1.4 Modelli di combustione**

La modellazione della combustione è una parte fondamentale dei codici di calcolo per la simulazione del ciclo motore. Il suo obiettivo principale è prevedere la velocità di rilascio del calore e, quindi, l'evoluzione della pressione all'interno del cilindro.

La massa che viene istantaneamente trascinata attraverso il fronte di fiamma gioca un ruolo fondamentale per queste simulazioni.

Esistono diversi modelli di combustione: questi possono essere a combustione imposta, cioè che impogono un profilo di combustione, o possono predirre la velocità con cui il combustibile brucia e la velocità del fronte di fiamma.

Fa parte della prima categoria il modello di Wiebe, mentre il modello di combustione frattale appartiene alla seconda categoria.

#### <span id="page-19-0"></span>**1.4.1 Funzione di Wiebe**

Questo tipo di approccio sfrutta il modello di rilascio calore per creare una funzione di tipo empirico che si basa sull'andamento della frazione di massa bruciata in camera, al variare dell'angolo di manovella. Questa funzione, in un motore SI, ha solitamente un andamento ad "S" che è ben specifico per ogni punto di funzionamento del motore ed è ben rappresentato dall'equazione [1.7.](#page-19-2)

$$
x_b = 1 - e^{-a \left(\frac{\theta - \theta_{SOC}}{\Delta \theta}\right)^{m+1}} \tag{1.7}
$$

<span id="page-19-2"></span>dove:

- *a*: parametro di efficienza, misura la completezza della combustione;

<span id="page-19-1"></span>- *m*: parametro che definisce la velocità di combustione.

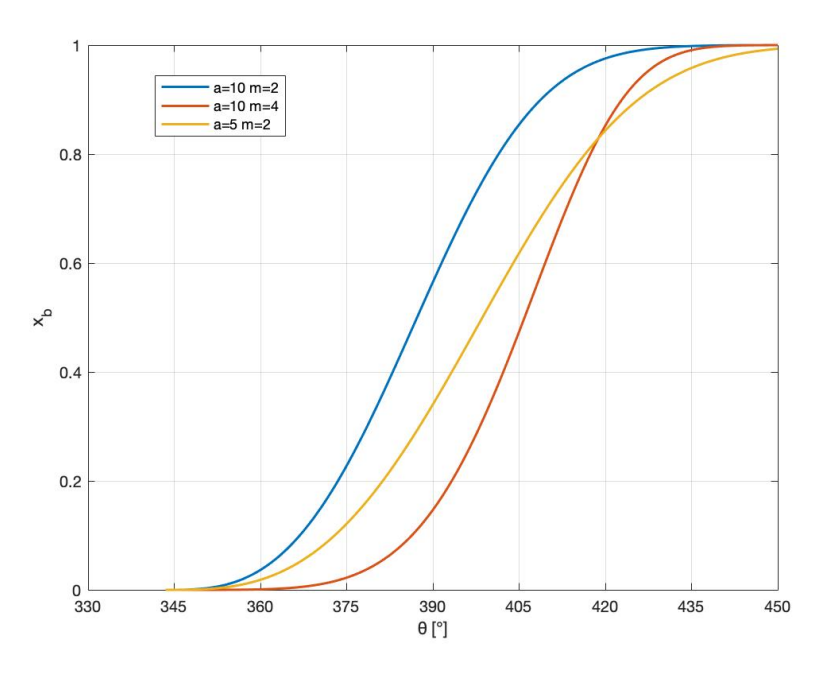

**Figura 1.2:** Funzione di Wiebe.

Come si può notare dalla formula [1.7](#page-19-2) e dalla figura [1.2,](#page-19-1) questo tipo di modello richiede una ampia calibrazione manuale in quanto, una piccola variazione dei coefficienti, comporta una differenza sostanziale dell'andamento della frazione di massa bruciata *xb*. I parametri *a* e *m* variano in maniera significativa con il punto di funzionamento del motore, poichè il modello è basato sul rilascio termico imposto da dati sperimentali.

Il procedimento da eseguire per calibrare questa funzione è ricavare ∆*θ* e *θSOC* per poi andare a identificare i valori di *a* e *m* che facciano in modo che la curva di rilascio termico calcolata dal modello corrisponda alla curva di rilascio termico sperimentale, per ogni punto, per ogni punto di funzionamento.

Data la dipendenza dal punto operativo, questo approccio richiede una vasta ricerca sperimentale; inoltre, basandosi semplicemente su una funzione di tipo matematico che impone l'andamento del rilascio di calore, esso non è in grado di predirre l'evoluzione in camera della massa bruciata al variare di qualsiasi parametro che influenzi la combustione: il più grande limite di questa funzione è che non è di tipo predittivo, perchè non dipende da variabili fisiche nè da parametri geometrici. Per questa ragione, non si può utilizzare in una applicazione modellistica.

#### <span id="page-20-0"></span>**1.4.2 Modello di combustione frattale**

<span id="page-20-1"></span>Il modello di combustione frattale ipotizza che l'effetto del corrugamento del fronte di fiamma sia descrivibile con le leggi di una teoria di tipo frattale [\[2\]](#page-87-1).

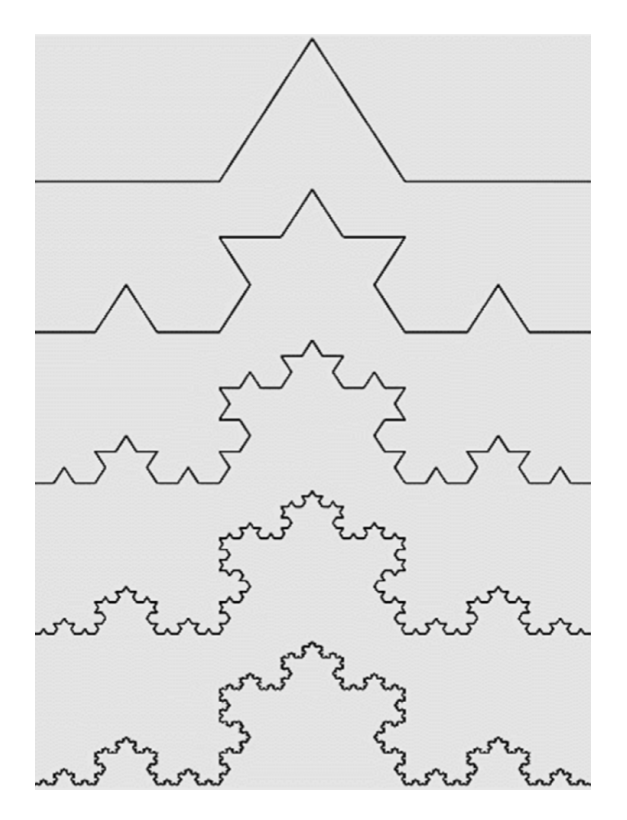

**Figura 1.3:** Geometria frattale.

Una geometria di questo tipo obbedisce a delle ipotesi di auto similiarità entro un certo range di dimensioni di calibro: ingrandendo una qualunque parte di questa, si ottiene una figura simile all'originale. Le dimensioni per cui questo vale sono le *outer cut-off scale*  $\epsilon_o$  e *inner cut-off scale*  $\epsilon_i$ , cioè la più grande e la più piccola per cui vale la geometria stessa.

Questo tipo di approccio può essere utilizzato per modellare l'aumento della velocità di combustione indotto dalla turbolenza interna al cilindro. Il vantaggio, rispetto alla funzione di Wiebe [1.4.1,](#page-19-0) è che questo approccio non è totalmente disaccoppiato dalla fisica del motore ed è quindi possibile predirre l'evoluzione della combustione. Infatti, con questa modellistica, la frazione di massa bruciata *x<sup>b</sup>* non è piu calcolabile con la [1.7,](#page-19-2) ma è calcolabile con la [1.8.](#page-21-0)

<span id="page-21-0"></span>
$$
dx_b = \frac{1}{m} \rho_u A_{bf} S_b \frac{d\theta}{\omega} \tag{1.8}
$$

dove:

-*Abf* : area del fronte di fiamma; -*Sb*: velocità di fiamma turbolenta;

Come si può notare dalla [1.8,](#page-21-0) questo tipo di modello tiene in considerazione l'influenza di parametri fisici e geometrici che permettono di adattarsi alle variazioni delle condizioni di funzionamento del motore, come ad esempio il valore dell'anticipo di accensione o del flusso di carica in camera.

<span id="page-21-1"></span>Una volta definite le due scale entro cui è valida questo tipo di geometria, è possibile dire che il rapporto tra la velocità di combustione turbolenta e quella laminare è uguale al rapporto tra la superficie di fiamma laminare e quella turbolenta e, in particolare:

$$
\frac{S_b}{S_L} = \frac{A_L}{A_b} = \left(\frac{\epsilon_o}{\epsilon_i}\right)^{D-2} \tag{1.9}
$$

dove:

-*SL*: velocità laminare del fronte di fiamma;

-*AL*: area laminare del fronte di fiamma;

-*D*: dimensione frattale.

Il rapporto *A<sup>L</sup>* su *A<sup>b</sup>* è la distorsione della superficie di fiamma.

Sperimentalmente sembra che in un ampio campo di funzionamento il corrugamento *AL/A<sup>b</sup>* possa essere studiato ipotizzando le relazioni di auto similarità e quindi, appunto, con le leggi che caratterizzano questa geometria.

Per completare lo studio, bisogna quindi analizzare le dimensioni presenti nella formula [1.9.](#page-21-1)

<span id="page-22-0"></span>Introduzione

La dimensione caratteristica del frattale *D*, è calcolabile con la [1.10.](#page-22-0)

$$
D = \frac{2}{1 + u'/S_L} + \frac{2.35}{1 + S_L/u'}
$$
\n(1.10)

dove:

-u': intensità turbolenta in camera.

La *outer cut-off scale*  $\epsilon_o$  è presa pari alla scala integrale della turbolenza  $L_i$ .

$$
\epsilon_o = L_i = C_L (h_{min} + S_P) \tag{1.11}
$$

dove:

-*L<sup>i</sup>* : scala integrale della turbolenza;

-*CL*: coefficiente di calibrazione;

-*hmin*: interstizio presente tra il cielo del pistone e la testa, calcolato al PMS;

-*S<sup>P</sup>* : posizione istantanea del cielopistone rispetto al PMS.

La *inner cut-off scale*  $\epsilon_i$  è presa pari alla microscala della turbolenza  $\eta$ .

<span id="page-22-1"></span>
$$
\epsilon_i = \eta = L_i \left(\frac{u'L_i}{\nu}\right)^{-3/4} \tag{1.12}
$$

dove:

-*ν*: viscosità cinematica degli unburned-gas.

Sostituendo le dimensioni appena analizzate nella [1.9,](#page-21-1) è possibile ottenere la [1.13,](#page-22-1) con la quale è possibile stimare la velocità di combustione turbolente *Sb*.

$$
\frac{S_b}{S_L} = \left\{ \frac{C_L(h_{min} + S_P)}{C_L(h_{min} + S_p) \left[ \frac{u' C_L(h_{min} + S_p)}{\nu} \right]^{-\frac{3}{4}}} \right\}^{D-2}
$$
\n(1.13)

In letteratura, sono stati suggeriti dei miglioramenti, che hanno permesso di ottenere risultati più simili a quelli sperimentali. In particolare, l'effetto raggrinzante della turbolenza sul fronte di fiamma dovrebbe essere una funzione del rapporto tra il fronte di fiamma e le dimensioni dei vortici: questo poiché la superficie del fronte di fiamma, inizialmente regolare, è progressivamente sempre più rugosa man mano che le sue dimensioni aumentano rispetto a quelle dei vortici turbolenti. In secondo luogo, l'equazione [1.13,](#page-22-1) non tiene conte dell'effetto delle specie e del trasferimento di calore ad alti livelli di turbolenza: questo dovrebbe essere modellato in funzione della densità di carica, che aumenta la concentrazione di specie radicali e il trasferimento di calore attraverso il fronte di fiamma.

<span id="page-23-0"></span>Per tenere conto di questi aspetti, quindi, la letteratura [\[3\]](#page-87-2) ha modificato la [1.13](#page-22-1) in [1.14.](#page-23-0)

$$
\frac{S_b}{S_L} = \left(\frac{\rho}{\rho_0}\right)^n \left\{ \frac{C_L \sqrt{A_b}}{C_L (h_{min} + S_p) \left[\frac{u' C_L (h_{min} + S_p)}{\nu}\right]^{-\frac{3}{4}}} \right\}^{D-2}
$$
\n(1.14)

dove:

-*n*: esponente che dipende in modo specifico dal tipo di motore.

Il parametro *C<sup>L</sup>* è quello che descrive la correlazione tra l'intensità di turbolenza nella camera di combustione e l'incremento dell'area del fronte di fiamma dovuto alla geometria frattale.

Questo tipo di modello, però, presenta un limite: non è applicabile all'intero intervallo angolare in cui avviene la combustione ma riesce a modellare il fronte di fiamma solamente quando questo è corrugato dalla turbolenza.

Si prende come riferimento il Δ $\theta_{0-1\%}$ , cioè la differenza angolare dallo SA a quando la frazione di massa bruciata *x<sup>b</sup>* raggiunge il valore pari a 0.01, come in formula [1.15.](#page-23-1) Questo perchè, quando la scintilla scocca tra i due elettrodi, si genera una scarica tra gli elettrodi che trasferisce energia all'interno della carica e si crea un plasma che raggiunge temperature altissime. In questa fase, questo nucleo è talmente piccolo che non sente il corrugamento che deriva alla turbolenza. Solamente quando raggiunge una dimensione sufficientemente grande la turbolenza riesce a corrugarlo.

$$
\Delta\theta_{0-1\%} = SA - MFB1 \tag{1.15}
$$

<span id="page-23-1"></span>Infine, arrivati a un certo angolo di manovella, entra in gioco l'ultima parte della combustione, cioè la combustione a parete (*wall combustion*): questa rappresenta il fenomeno della fiamma che raggiunge le pareti della camera e si spegne, ed è ciò che descrive la diminuzione che è possibile notare nell'andamento della frazione di massa bruciata *xb*. Il parametro utilizzato per descrivere il passaggio dal fronte di fiamma turbolento alla combustione a parete è il *cwc*.

La turbolenza, come si è visto nella formula [1.14,](#page-23-0) gioca un ruolo fondamentale nel funzionamento reale del motore, aumentando notevolmente la velocità di propagazione del fronte di fiamma attraverso un significativo raggrinzimento dello stesso. E' quindi di fondamentale importanza abbinare al modello di combustione, un modello di turbolenza che riesca a stimare il livello di turbolenza presente all'interno del cilindro.

### <span id="page-24-0"></span>**1.5 Modello di turbolenza**

Il modello di turbolenza utilizzato per calcolare il parametro u' relativo all'intensità di turbolenza è il *modello kK* [\[4\]](#page-87-3): questo modello è stato proposto da *Poulos and Heywood* e utilizza l'equazione della velocità di variazione dell'energia cinetica turbolenta del flusso medio [1.16](#page-24-1) e l'equazione dell' energia cinetica turbolenta dell'*eddy turbolento* [1.17,](#page-24-2) applicate in forma globale in camera di combustione.

<span id="page-24-1"></span>Il modello è basato sulla teoria della cascata di energia, che descrive la formazione di piccoli *eddies*, cioè vortici, attraverso un trasferimento di energia cinetica dagli *eddies* più grandi a quelli più piccoli.

$$
\frac{dK}{dt} = \frac{1}{2}\dot{m}_i v_i^2 - P - K\frac{\dot{m}_0}{m}
$$
\n(1.16)

$$
\frac{dk}{dt} = P - m\epsilon - k\frac{\dot{m}_0}{m} \tag{1.17}
$$

<span id="page-24-2"></span>dove:

-*K*: energia cinetica del flusso medio;

-*k*: energia cinetica degli eddies turbolenti;

-*P*: velocità di produzione dell'energia cinetica turbolenta;

<span id="page-24-3"></span> $-\epsilon$ : velocità di dissipazione dell'energia cinetica turbolenta per unità di massa, stimata come in [1.18.](#page-24-3)

$$
\epsilon = \frac{u'^3}{L_i} \tag{1.18}
$$

dove:

<span id="page-24-4"></span>-*L<sup>i</sup>* : scala caratteristica di lunghezza degli *eddies* più grandi, stimata come in [1.19.](#page-24-4)

$$
L_i = \frac{V}{\pi B^2/4} \tag{1.19}
$$

<span id="page-24-5"></span>Poiché il modello di turbolenza non risolve spazialmente i parametri di flusso, il termine di produzione dell'energia cinetica turbolenta *P* viene calcolato empiricamente dalle quantità di flusso medie, come in [1.20.](#page-24-5)

$$
P = 0.3307 C_{\beta} \frac{K}{L_i} \left(\frac{k}{m}\right)^{\frac{1}{2}}
$$
 (1.20)

dove:

-*Cβ*: costante di dissipazione turbolenta calibrato in modo da fornire i profili

attesi di $u'$ e $U$ durante l'intero ciclo.

<span id="page-25-0"></span>I valori di intensità di turbolenza isotropa e omogenea all'inizio della combustione sono stati quindi valutati applicando questo modello. Una volta iniziata la combustione, l'evoluzione dell'intensità della turbolenza e la macro scala spaziale sono state valutate ipotizzando la conservazione della quantità di moto angolare per i vortici più grandi, come in formula [1.21](#page-25-0) e in [1.22.](#page-25-1)

$$
\frac{L_i}{L_{i0}} = \left(\frac{\rho_{u0}}{\rho_u}\right)^{\frac{1}{3}}\tag{1.21}
$$

$$
\frac{u'}{u'_0} = \left(\frac{\rho_u}{\rho_{u0}}\right)^{\frac{1}{3}}\tag{1.22}
$$

<span id="page-25-1"></span>dove il pedice 0 si riferisce alle condizioni istantanee all'inizio della combustione.

# <span id="page-26-0"></span>**Capitolo 2 Analisi TPA**

L'analisi TPA [\[5\]](#page-87-4) (*Three Pressure Analysis*) è un metodo di diagnostica basato su una procedura di *reverse engineering*, utilizzata per analizzare i dati della cella di prova, che determina, tramite iterazioni successive, l'*HRR*, ovvero il grado di rilascio termico, al fine di estrapolare l'andamento della frazione di massa bruciata *xb*. La simulazione raggiunge la convergenza quando la pressione del collettore di aspirazione simulata raggiunge il valore di quella sperimentale: a questo punto, come output viene fornito l'andamento della frazione di massa bruciata *x<sup>b</sup>* che produce l'andamento di pressione all'interno del cilindro più simile a quello sperimentale, come è possibile vedere in figura [2.1.](#page-26-1)

<span id="page-26-1"></span>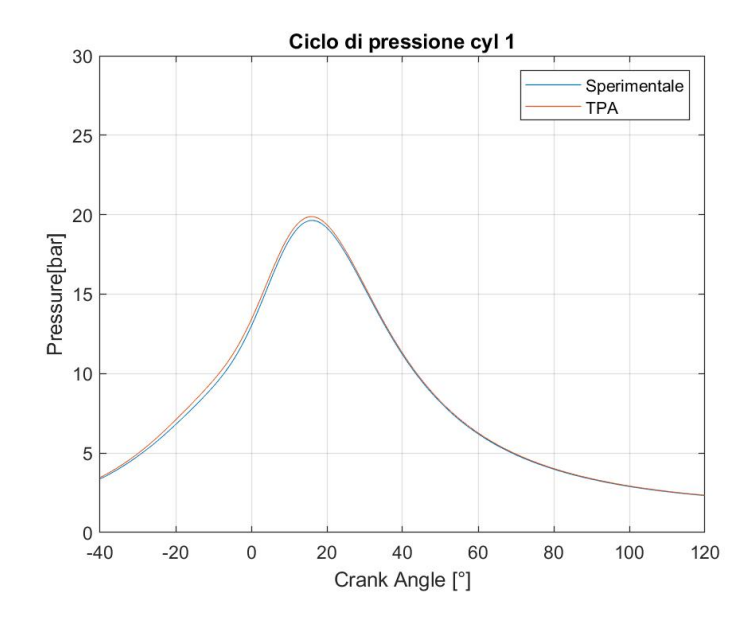

**Figura 2.1:** Andamento della pressione ottenuto tramite analisi TPA confrontato con quello sperimentale.

In figura [2.2](#page-27-0) è possibile notare la differenza tra ciclo sperimentale, ottenuto tramite opportune misurazioni e il ciclo simulato dalla TPA. In questo caso il risultato è buono, a parte un leggero scostamento nella zona della compressione, probabilmente dovuto a un errore sull'angolo di apertura della valvola a farfalla.

L'analisi TPA viene effettuata per tutti i punti operativi di cui si vuole simulare il ciclo. Infatti, questo tipo di analisi richiede come imput alcune grandezze fisiche che sono caratteristiche del punto di funzionamento preso in esame, come le temperature nei condotti, lo *SA*, i dati relativi all'iniezione di combustibile e, infine, come suggerisce il nome, tre misure sperimentali di pressione:

- la pressione nel condotto di aspirazione a monte dell'iniettore;
- la pressione del condotto di scarico a valle delle valvole di scarico;
- l'andamento della pressione nel cilindro al variare dell'angolo di manovella.

Queste pressioni sono facilmente ottenibili su banco prova grazie all'utilizzo di sensori piezoelettrici.

Una volta ottenute queste misurazioni, è necessario ricreare il giusto layout del motore all'interno di *GT-Power*.

<span id="page-27-0"></span>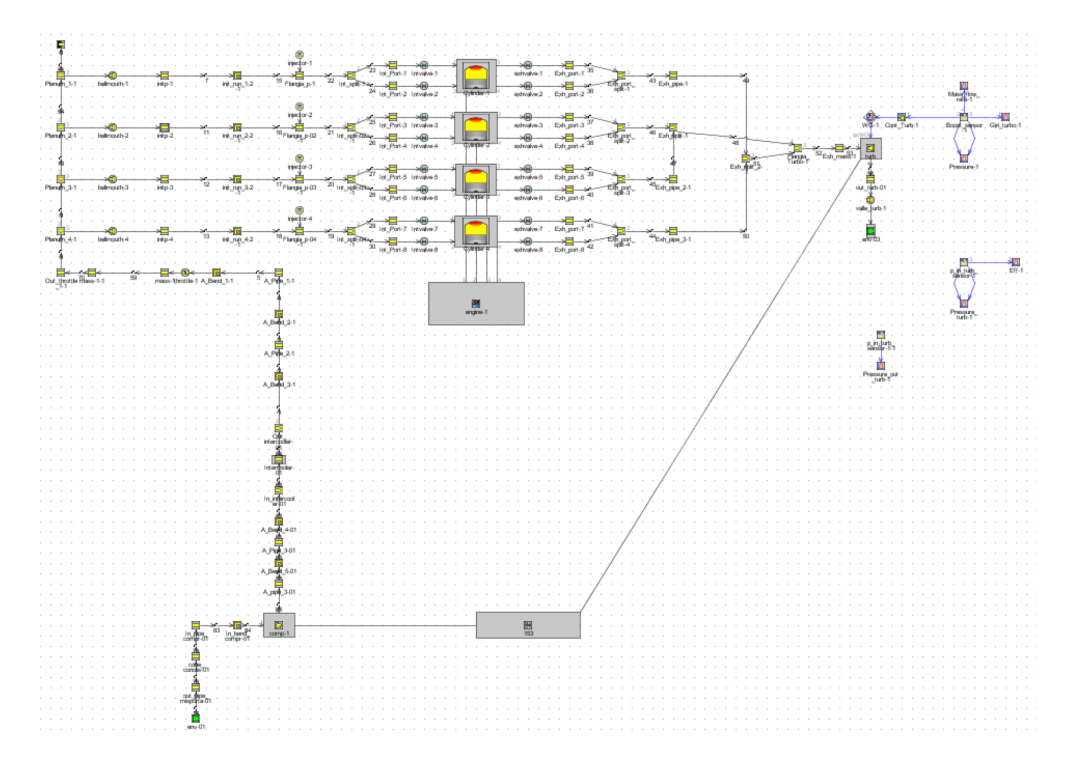

**Figura 2.2:** Modello TPA.

Nel caso in esame, visibile in figura [2.2,](#page-27-0) si possono distinguere prima di tutto i quattro cilindri, collegrati tra di loro dall'albero motore; successivamente sono visibili le otto valvole di aspirazione e le otto di scarico, con i relativi condotti; essendo un motore PFI, cioè *Port Fuel Injection* è altresì possibile riconoscere gli iniettori presenti nei vari condotti di aspirazione. Infine, è presente il gruppo di sovralimentazione, con la turbina, messa in rotazione dai gas di scarico, che viene collegata meccanicamente tramite un albero al compressore.

<span id="page-28-0"></span>I parametri caratteristici di ogni punto di funzionamento, invece, vengono settati all'interno del *Case Setup*, come è possibile vedere in figura [2.3.](#page-28-0) Ad esempio, si inserisce la traccia sperimentale dell'andamento della pressione all'interno del cilindro, caso per caso e cilindro per cilindro.

| I Case Setup - C:\Users\Cerve\OneDrive - Politecnico di Torino\Desktop\Nuovi punti\3300x440\TPA\. |            |                          |                                                                       |                                          |  |  |
|---------------------------------------------------------------------------------------------------|------------|--------------------------|-----------------------------------------------------------------------|------------------------------------------|--|--|
| Options Folders                                                                                   |            |                          |                                                                       |                                          |  |  |
| Tile 2nd<br>Help<br>Append<br>Case<br>Setup                                                       |            | <b>Insert</b><br>Case(s) | Delete<br>Subassembly<br>Add<br>Case(s)<br>Parameter(s)<br>Parameters | Add Super<br>Parameter<br>P <sub>i</sub> |  |  |
| <b>HEE</b> Main<br>瞱<br>r<br>All                                                                  |            |                          |                                                                       |                                          |  |  |
| Parameter                                                                                         | Unit       |                          | Description                                                           | Case 1                                   |  |  |
| <b>Case On/Off</b>                                                                                |            |                          | <b>Check Box to Turn Case On</b>                                      | ☑                                        |  |  |
| <b>Case Label</b>                                                                                 |            |                          | <b>Unique Text for Plot Legends</b>                                   | 3300x440                                 |  |  |
| HTM_testa                                                                                         |            |                          |                                                                       | 2                                        |  |  |
| <b>RPM</b>                                                                                        | <b>RPM</b> | $\checkmark$             |                                                                       | 3302.797165                              |  |  |
| T_runner                                                                                          | c          | $\checkmark$             |                                                                       | 35.15721946                              |  |  |
| T_runner2                                                                                         | c          | $\checkmark$             |                                                                       | 35.26305477                              |  |  |
| T runner3                                                                                         | c          | $\checkmark$             |                                                                       | 35.41913563.                             |  |  |
| T_runner4                                                                                         | Ċ          | $\checkmark$             |                                                                       | 35.21466075.                             |  |  |
| Comb_Press_Cyl1                                                                                   |            |                          |                                                                       | CP_3300_44                               |  |  |
| Comb_Press_Cyl2                                                                                   |            |                          |                                                                       | CP_3300_44                               |  |  |
| Comb_Press_Cyl3                                                                                   |            |                          |                                                                       | CP_3300_44                               |  |  |
| Comb Press Cyl4                                                                                   |            |                          |                                                                       | CP_3300_44                               |  |  |
| delivery                                                                                          | g/s        | $\checkmark$             |                                                                       | 1.74339.                                 |  |  |
| dosatura                                                                                          |            |                          |                                                                       | 16.89870183.                             |  |  |
| dx                                                                                                | mm         | $\checkmark$             |                                                                       | $30$                                     |  |  |
| FASE B                                                                                            | deg        | $\checkmark$             |                                                                       | $-243$ .                                 |  |  |
| forward_discharge                                                                                 |            |                          |                                                                       | $1$                                      |  |  |
| friction asp                                                                                      |            |                          |                                                                       | 1                                        |  |  |
| heat asp                                                                                          |            |                          |                                                                       | 4                                        |  |  |
| heat_exh                                                                                          |            |                          |                                                                       | $1.5$ .                                  |  |  |
| heat_exh_env                                                                                      |            |                          |                                                                       | $1$                                      |  |  |
| heat cond exh                                                                                     |            |                          |                                                                       | wall_exh                                 |  |  |
|                                                                                                   |            |                          |                                                                       | OK                                       |  |  |

**Figura 2.3:** Case setup.

### <span id="page-29-0"></span>**2.1 Analisi delle TPA precedenti**

<span id="page-29-1"></span>In questa parte parte, si sono esaminate le analisi TPA precedentemente effettuate, in particolare, per i punti in tabella [2.1.](#page-29-1) É fondamentale cercare di ottenere delle analisi TPA affidabili e che simulino al meglio i risultati sperimentali. Infatti, il modello frattale viene calibrato sui risultati di queste e un errore nella TPA influenzerebbe anche i risultati del frattale.

|                |      | Caso $n$ [rpm] pme [bar] |
|----------------|------|--------------------------|
| 1              | 2000 | 3                        |
| $\overline{2}$ | 2000 | 3.6                      |
| 3              | 2000 | 6                        |
| 4              | 2000 | 10                       |
| 5              | 2000 | 14                       |

**Tabella 2.1:** Casi studiati.

Per questi punti, l'analisi è consistente: una conferma di questo è fornita dal parametro di *consistency check*, presente in figura [2.4,](#page-29-2) che *GT-Post* fornisce come indice di attendibilità dell'analisi TPA.

<span id="page-29-2"></span>**Fuel Energy and Adjustments** 

|                          | Cylinder-1 | Cylinder-2 | Cylinder-3 | Cylinder-4 |
|--------------------------|------------|------------|------------|------------|
| Object Name              | Cylinder-1 | Cylinder-2 | Cylinder-3 | Cylinder-4 |
| <b>Consistency Check</b> | ОК         | OK         | OK         | ОК         |

**Figura 2.4:** *Consistency check* nel modello TPA.

Rispetto ai risultati sperimentali, però, è possibile notare che queste analisi non sono in grado di rappresentare lo sbilanciamento di temperatura tra i cilindri caldi, cioè quelli interni, e i cilindri freddi, cioè quelli esterni.

Infatti, nel modello precedente, si considerava uniforme lo scambio termico nei quattro cilindri e si riversava sul modello di combustione frattale le cause della differenza tra i cilindri.

Questo errore è evidente sul parametro *LHV multiplier*, cioè il moltiplicatore di energia del carburante: questo regola l'energia del carburante per tenere conto della somma di tutti gli errori presenti nei dati di input e nella simulazione, in modo da correggere il potere calorifico del combustibile (*LHV* ), per ottenere un buon riscontro tra calore scambiato nel ciclo sperimentale e ciclo simulato.

Le potenziali fonti di errore si sommano in singolo errore cumulativo, che non è quasi mai zero: il risultato è che la massa totale di carburante disponibile nel cilindro non corrisponde esattamente al carburante bruciato previsto: in questo modo, si ottengono risultati diversi rispetto a quelli sperimentali.

Per gestire questo problema, *GT-Power* regola l'*LHV* per mirare all'efficienza di combustione e alla frazione di carburante bruciato in modo da rendere solidi i risultati della simulazione rispetto a quelli sperimentali: l'*LHV multiplier* è la costante con cui bisognerebbe moltiplicare il potere calorifero del combustibile al fine di ottenere un perfetto bilancio di primo principio della termodinamica.

<span id="page-30-0"></span>In generale, il primo principio della termodinamica è esprimibile come in formula [2.1.](#page-30-0)

$$
Q - L = \Delta U \tag{2.1}
$$

dove:

- *Q*: calore scambiato;

- *L*: lavoro scambiato;

- ∆*U*: variazione di energia interna.

Applicando il primo principio ad un volume di controllo che prende in esame il cilindro come sistema aperto, si può considerare la potenza scambiata nota, in quanto l'unico elemento mobile che può scambiare lavoro all'interno del volume di controllo è il pistone e, quindi, è possibile calcolarla dall'andamento sperimentale della pressione.

Anche il termine a secondo membro è noto, in quanto dal ciclo di pressione è possibile risalire alle temperature e successivamente ai valori di energia interna.

La potenza termica scambiata è la vera incognita: attraverso l'analisi di primo principio, è possibile calibrare lo scambio termico sulla base di alcune misurazioni sperimentali che forniscono l'efficienza di combustione.

*GT-Post* esegue direttamente questa analisi e fornisce il parametro dell'*LHV multiplier*: infatti, per ottenere un perfetto bilancio di primo principio bisognerebbe moltiplicare il potere calorifero del combustibile per il valore dell'*LHV multiplier*. Questo parametro va quindi a mostrare l'errore totale sul bilancio di primo principio e viene fornito come strumento analitico e non è inteso per essere utilizzato come soluzione a una mancata corrispondenza tra la pressione misurata e quella simulata. Infatti, l'*LHV* del carburante è generalmente ben noto e non può essere modificato per il calcolo della combustione diretta.

Per ottenere un buon risultato della simulazione è necessario che l'*LHV multiplier* sia il più possibile prossimo all'unità: come si può notare in tabella [2.2,](#page-31-0) per le analisi TPA precedentemente effettuate, questo valore presentava degli errori che

arrivano anche al 3%.

<span id="page-31-0"></span>

| Caso                        | $2000\mathrm{x}3$ | $2000\mathrm{x}3.6$                                    | $2000\mathrm{x}6$ | $2000\mathrm{x}{10}$ | $-2000x14$ |
|-----------------------------|-------------------|--------------------------------------------------------|-------------------|----------------------|------------|
|                             |                   | Cyl. LHV mult. LHV mult. LHV mult. LHV mult. LHV mult. |                   |                      |            |
|                             | 1.003             | 1.010                                                  | 1.010             | 1.007                | 0.984      |
| $\mathcal{D}_{\mathcal{L}}$ | 0.991             | 1.004                                                  | 1.017             | 1.009                | 0.986      |
| 3                           | 1.014             | 1.018                                                  | 1.019             | 1.023                | 0.987      |
|                             | 0.982             | 1.001                                                  | 1.003             | 1.003                | 0.973      |

**Tabella 2.2:** Valori *LHV multiplier* delle analisi TPA precedenti, caso per caso.

Inoltre, esiste, all'interno di *GT-Power* un altro parametro, che incide direttamente sullo scambio termico: questo è il *convection multiplier*, che è un moltiplicatore per il trasferimento di calore convettivo. Questo moltiplica direttamente il valore del calore in [2.1,](#page-30-0) in modo da ridurre l'errore sull'*LHV multiplier*.

<span id="page-31-1"></span>Infatti, è possibile scrivere il flusso di calore come in equazione [2.2.](#page-31-1)

$$
q = h\left(T_g - T_w\right) \tag{2.2}
$$

dove:

- *h*: coefficiente di scambio termico convettivo;

- *Tg*: temperatura dei gas;

- *Tw*: temperatura delle pareti.

<span id="page-31-2"></span>Inoltre, dalla formula di Woschni [\[6\]](#page-87-5), è possibile calcolare il coefficiente di scambio termico convettivo come in equazione [2.3.](#page-31-2)

$$
h = C_0 3.26 B^{-0.2} p^{0.8} T^{-0.55} w^{0.8}
$$
\n(2.3)

dove *w* rappresenta la velocità media del gas, esprimibile come:

$$
w = \left[ C_1 \bar{S}_p + C_2 \frac{V_d T_r}{p_r V_r} (p - p_m) \right]
$$
 (2.4)

Il *convection multiplier* va quindi a moltiplicare il termine noto dello scambio termico globale, andando ad agire sul *C*<sup>0</sup> presente in formula [2.3:](#page-31-2) così facendo, si va a modificare la curva di andamento della frazione di massa bruciata *xb*.

Se si aumenta il *convection multiplier*, cioè si suppone di scambiare più calore, si ottiene un aumento nella legge della combustione, poichè la pressione sperimentale è sempre la stessa e questo implica che il combustibile deve aver rilasciato più energia.

É quindi anche in questo caso fondamentale riuscire a ottenere valori precisi di questo moltiplicatore, in quanto anche una leggera variazione porterebbe a risultati molto diversi rispetto al ciclo sperimentale.

### <span id="page-32-0"></span>**2.2 Cilindri interni e cilindri esterni**

Nel modello precedente, il *convection multiplier* e le *Tw*, cioè le temperature di parete, erano tenute costanti per tutti i cilindri: queste due ipotesi influenzano la legge di combustione che viene usata per calibrare il modello frattale. Così facendo l'analisi TPA non riusciva a simulare lo squilibrio di temperatura tra i cilindri interni, più caldi, e quelli esterni, più freddi. In questo modo, si inseriva un errore a monte del modello frattale e, una volta entrati nel modello, non si riusciva a rappresentare bene il ciclo sperimentale.

#### <span id="page-32-1"></span>**2.2.1 Sbilanciamento di temperature imposto per i differenti cilindri**

In questa parte si è cercato di differenziare i cilindri caldi da quelli freddi, cercando di ottenere un *LHV multiplier* il più possibile unitario.

Poichè nelle analisi precedenti tutte le temperature nei vari condotti erano state fissate su valori consigliati dalla letteratura [\[5\]](#page-87-4), per prima cosa si è deciso di provare a modificarle manualmente per vedere come il moltiplicatore cambiasse.

E' fisicamente sbagliato pensare che la temperatura all'interno del cilindro sia uguale caso per caso e che non sia presente uno squilibrio tra cilindri interni ed esterni.

Si è quindi inserito un set di equazioni [2.5](#page-32-2) che prendesse come riferimento la temperatura del pistone e andasse a modificare anche le temperature dei condotti di aspirazione e di scarico di ogni cilindro.

<span id="page-32-2"></span>In questo modo si è quindi cercato di replicare lo sbilanciamento di temperatura presente nei dati sperimentali al fine di ottenere un miglioramento sull'*LHV multiplier*.

$$
\begin{cases}\nT_{Piston} = T_0 \\
T_{Head} = T_0 - 50 \\
T_{Cylinder} = T_0 - 50 \\
T_{Port, Int} = T_0 - 77 \\
T_{Port, Exh} = T_0 + 50\n\end{cases}
$$
\n(2.5)

In figura [2.5](#page-33-0) è possibile vedere quali componenti del modello sono influenzati da queste temperature. In particolare:

- $T_{Piston}$ : modifica la temperatura del pistone;
- *THead*: modifica la temperatura della superficie della testa comprese le temperature della faccia delle valvole;
- *TCyl*: modifica la temperatura del cilindro;
- *TP ort,Int*: modifica la temperatura nell'*Intake Port*, cioè nel condotto di aspirazione;
- *T*<sub>*Port,Exh*: modifica la temperatura nell'*Exhause Port*, cioè nel condotto di</sub> scarico.

<span id="page-33-0"></span>

| 23<br>Int_Port-1<br>22<br>$Int\_split$<br>24<br>Int_Port-2<br>Template: EngCylTWall | Intvalve-1<br>Intvalve-2<br>Cylingter 1<br>ъ |                   | 35<br>Exh_port-1<br>exhvalve-1<br>36<br>Exh_port-2<br>exhvalve-2 | Exh_port<br>split-1 |  |
|-------------------------------------------------------------------------------------|----------------------------------------------|-------------------|------------------------------------------------------------------|---------------------|--|
| Object Usage<br>Object Comment:<br>twal<br>⊟-∘ Objects<br>Help<br>Cylinder<br>Main  |                                              |                   |                                                                  |                     |  |
|                                                                                     | Attribute                                    | Unit              | Object Value                                                     |                     |  |
|                                                                                     | <b>Head Temperature</b>                      | κ<br>$\checkmark$ | $450$                                                            |                     |  |
|                                                                                     | Piston Temperature                           | к<br>$\checkmark$ | $500$                                                            |                     |  |
|                                                                                     | Cylinder Temperature                         | κ<br>$\sim$       | $450$ .                                                          |                     |  |

**Figura 2.5:** Sezione del modello TPA.

In tabella [2.3](#page-34-0) è possibile vedere i valori di *T*<sup>0</sup> settati caso per caso e cilindro per cilindro. Gli altri valori delle temperature sono ottenuti tramite il sistema [2.5](#page-32-2) e non vengono qui riportati per semplicità.

Si è deciso di utilizzare un sistema di equazioni in quanto, andando a modificare manualmente tutte le temperature, si sarebbe inserito un livello di complessità tale da portare risultati che facilmente avrebbero perso la fisica del problema. Invece, inserendo un set di equazioni che seguisse lo sbilanciamento imposto dalla letteretura [\[5\]](#page-87-4), si è così semplificato il calcolo poichè, cambiando solamente la temperatura del pistone, vengono modificate a cascata le altre temperature.

Si sono provati anche altri approcci: ad esempio, si è provato a prendere come temperatura nel condotto di aspirazione la media tra la temperatura del cilindro e quella sperimentale nella porta di aspirazione. Tuttavia, il set [2.5](#page-32-2) rappresenta il miglior compromesso: in esso le temperature vengono scalate seguendo il trend imposto dalla letteratura.

In tabella [2.3](#page-34-0) si vede, in generale, uno sbilanciamento di temperatura tra i cilindri interni e quelli esterni, anche se questo non è cosi marcato come quello sperimentale: infatti, ci sono casi in cui lo sbilanciamento non è presente (caso 2000x10) e casi in cui un cilindro esterno risulta caldo tanto quanto i due cilindri interni (casi 2000x6 e 2000x14). E' altresì vero che si riesce a ridurre l'errore sull'*LHV multiplier* su alcuni cilindri, come mostrato in tabella [2.4.](#page-34-1) Tuttavia, questo miglioramento non è sufficiente, in quanto, per ottenere buoni risultati è necessario che l'errore sia minore dello 0*.*3% e si nota che in alcuni casi si arriva ad ottenere un errore del quasi 2%.

<span id="page-34-0"></span>

| Caso                        | $2000\times3$    | 2000x3.6 | $2000\times 6$                                     | 2000x10 | 2000x14          |
|-----------------------------|------------------|----------|----------------------------------------------------|---------|------------------|
| Cyl.                        | $T_{Piston}$ [K] |          | $T_{Piston}$ [K] $T_{Piston}$ [K] $T_{Piston}$ [K] |         | $T_{Piston}$ [K] |
|                             | 498              | 490      | 490                                                | 490     | 520              |
| $\mathcal{D}_{\mathcal{L}}$ | 508              | 500      | 495                                                | 490     | 525              |
| 3                           | 502              | 500      | 495                                                | 490     | 525              |
|                             | 498              | 495      | 495                                                | 490     | 525              |

**Tabella 2.3:** Sbilanciamento imposto delle temperature.

<span id="page-34-1"></span>

| Caso                        | $2000\times3$ | 2000x3.6                                          | $2000\times 6$ | 2000x10 | 2000x14 |
|-----------------------------|---------------|---------------------------------------------------|----------------|---------|---------|
| Cvl.                        |               | LHV mult. LHV mult. LHV mult. LHV mult. LHV mult. |                |         |         |
|                             | 1.002         | 0.999                                             | 1.000          | 0.997   | 1.001   |
| $\mathcal{D}_{\mathcal{L}}$ | 1.000         | 1.005                                             | 1.014          | 1.000   | 1.006   |
| 3                           | 1.015         | 1.019                                             | 1.019          | 1.005   | 1.007   |
|                             | 0.982         | 0.996                                             | 0.998          | 0.994   | 0.994   |

**Tabella 2.4:** Valori dell'*LHV multiplier* ottenuti con lo sbilanciamento di temperature.

Si nota che, cambiando la temperatura, il bilancio sull'*LHV multiplier* cambia di pochissimo, anche se si aumenta la temperatura di un valore abbastanza elevato, come nel caso 2000x14.

Probabilmente questo è spiegato dal fatto che, se si prendono come riferimento i

gas combusti, si hanno differenze di temperatura degli ordini dei migliaia di gradi; invece, le temperature di parete sono molto più basse e, andando a modificarle di qualche decina, i gas combusti non risentono di questo cambiamento.

#### <span id="page-35-0"></span>**2.2.2 Analisi di primo principio della termodinamica**

Per analizzare meglio i risultati e capire se lo sbilanciamento di temperatura migliorasse i risultati, si è effettuata una analisi di primo principio della termodinamica: come volume di controllo si è preso il cilindro come sistema aperto.

In generale, la formula del primo principio della termodinamica è esprimibile come in [2.1.](#page-30-0)

$$
-\dot{Q} - P_i = \dot{m}_g (h_{sca} - h_{asp}) \tag{2.6}
$$

dove:

-*Q*˙ è la potenza termica scambiata, positiva se ceduta dal sistema;

-*P<sup>i</sup>* è la potenza scambiata, positiva se ceduta dal sistema;

 $-m_q$  è la portata di gas;

-*hsca* è l'entalpia dei gas di scarico;

-*hasp* è l'entalpia della miscela di gas che entrano nel cilindro.

<span id="page-35-1"></span>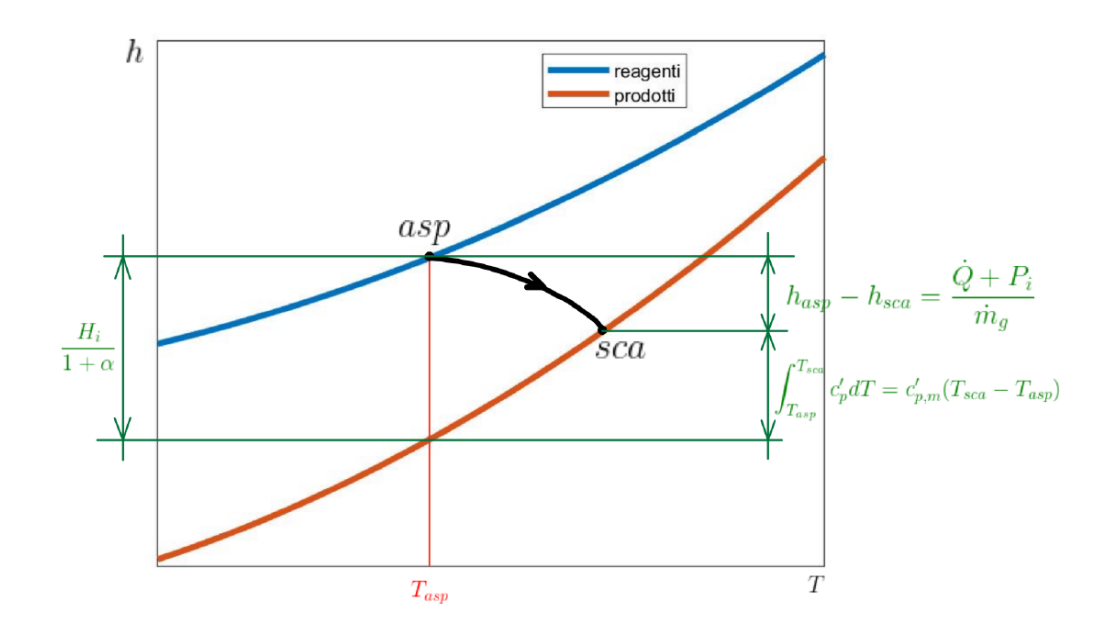

**Figura 2.6:** Diagramma della combustione.
L'obiettivo di questa analisi è calcolare lo scambio termico al fine di ottenere il bilancio di primo principio.

<span id="page-36-0"></span>Dal diagramma della combustione [2.6,](#page-35-0) è possibile ottenere la formula [2.7.](#page-36-0)

$$
\frac{H_i}{1+\alpha} = \frac{\dot{Q} + P_i}{\dot{m}_a \left(\frac{1+\alpha}{\alpha}\right)} + c'_{p,m} \left(T_{sca} - T_{asp}\right) \tag{2.7}
$$

<span id="page-36-1"></span>Dalla formula [2.7](#page-36-0) è stato quindi possibile calcolare il  $\dot{Q}$ . Il calore specifico a pressione costante è stato calcolato con la formula [2.8.](#page-36-1)

$$
\bar{c'}_{p,m} = \frac{1}{\Delta T} \int c_p dT \tag{2.8}
$$

Per evitare di falsare i risultati, si sono ordinato i vettori rispetto a valori crescenti della temperatura, e poi si è applicata la formula dei trapezi nel modo più generale possibile dal momento che il passo di integrazione non è costante. Si è quindi estrapolato, da *GT-Post*, l'andamento della temperatura e del calore specifico a pressione costante e si sono ordinati secondo i valori crescenti di quest'ultimo. Così facendo, è stato possibile ottenere il valore medio del calore specifico a pressione costante, cilindro per cilindro e caso per caso.

Una volta ottenuto, è stato possibile terminare l'analisi di primo principio. I risultati dei casi con lo sbilanciamento sono visibili nella tabelle [2.10,](#page-38-0) [2.11,](#page-38-1) [2.12,](#page-38-2) [2.13,](#page-39-0) [2.14.](#page-39-1)

Si è deciso di effettuare questa analisi anche sui casi senza sbilanciamento di temperatura, cioè quelli del modello precedente: i risultati sono visibili nelle tabelle [2.5,](#page-37-0) [2.6,](#page-37-1) [2.7,](#page-37-2) [2.8,](#page-37-3) [2.9.](#page-38-3)

A parità di velocità di rotazione e all'aumentare del carico, si nota come il calore scambiato aumenta: infatti bisogna ricordare che aumentando il carico aumentano anche sia la pressione nel cilindro che, a loro volta, le temperature interne.

<span id="page-36-2"></span>Inoltre si è deciso di inserire nelle tabelle il valore dell'*Average Heat Transfer*: questo è stato preso direttamente da *GT-Post* ed è ottenibile dalla formula [2.9.](#page-36-2) Esso può essere usato come un indice di scambio termico.

$$
htav = \frac{\oint \dot{Q}dt}{\oint dt}
$$
 (2.9)

dove il *Q*˙ rappresenta la potenza termica istantaneamente scambiata dai gas alle pareti della camera di combustione, anch'esso calcolato da *GT-Post*.

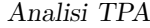

<span id="page-37-0"></span>

|   |        |        |         |        |       |      |      | <b>2000x3</b> $T_{asp}$ [K] $T_{sca}$ [K] $c_p^{\dagger}$ [J/kgK] $\dot{m}$ [Kg/s] $\alpha$ $P_i$ [kW] $\dot{Q}$ [kW] Heat Trans. [kW] |
|---|--------|--------|---------|--------|-------|------|------|----------------------------------------------------------------------------------------------------|
|   | 368.16 | 876.73 | 1292,72 | 0.0025 | 16.96 | 2.01 | 3.53 | 2.95                                                                                                    |
| 2 | 367.11 | 871.87 | 1291,13 | 0.0025 | 17.01 | 2.00 | 3.54 | 2.07                                                                                                    |
|   | 365.47 | 863.93 | 1287.20 | 0.0025 | 17.05 | 2.05 | 3.51 | 2.14                                                                                                    |
|   | 364.32 | 870.13 | 1288.35 | 0.0025 | 17.12 | 2.01 | 3.52 | 2.11                                                                                                    |

<span id="page-37-1"></span>**Tabella 2.5:** Analisi di primo principio della termodinamica, caso 2000x3 precedente.

|                |        |        | <b>2000x3.6</b> $T_{asp}$ [K] $T_{sca}$ [K] $c'_p$ [J/kgK] $\dot{m}$ [Kg/s] |        | $\alpha$ |      |      | $P_i[\text{kW}]$ $\dot{Q}$ [kW] Heat Trans. [kW] |
|----------------|--------|--------|-----------------------------------------------------------------------------|--------|----------|------|------|--------------------------------------------------|
|                | 367.29 | 866.48 | 1291.42                                                                     | 0.0028 | 17.01    | 2.38 | 3.88 | 2.33                                             |
| $\overline{2}$ | 366.43 | 860.70 | 1290.60                                                                     | 0.0028 | 17.08    | 2.38 | 3.89 | 2.37                                             |
| 3              | 364.26 | 855.08 | 1286.45                                                                     | 0.0028 | 17.11    | 2.43 | 3.86 | 2.43                                             |
| 4              | 364.08 | 863.37 | 1289.10                                                                     | 0.0028 | 17.15    | 2.39 | 3.86 | 2.34                                             |

<span id="page-37-2"></span>**Tabella 2.6:** Analisi di primo principio della termodinamica, caso 2000x3.6 precedente.

|   |        |        |         |        |         |      |      | <b>2000x6</b> $T_{asp}$ [K] $T_{sca}$ [K] $c_p^{\dagger}$ [J/kgK] $\dot{m}$ [Kg/s] $\alpha$ $P_i$ [kW] $\dot{Q}$ [kW] Heat Trans. [kW] |
|---|--------|--------|---------|--------|---------|------|------|----------------------------------------------------------------------------------------------------|
|   | 364.56 | 878.01 | 1299.91 | 0.0038 | 16.91   | 3.59 | 4.96 | 2.63                                                                                                    |
| 2 | 362.61 | 862.25 | 1294.14 | 0.0038 | 16.97   | 3.62 | 4.97 | 2.82                                                                                                    |
|   | 361.01 | 864.03 | 1294.00 | 0.0038 | 17.04   | 3.68 | 4.85 | 2.8                                                                                                    |
|   | 361.16 | 864.55 | 1294.24 | 0.0038 | - 17.05 | 3.62 | 4.90 | 2.76                                                                                                    |

<span id="page-37-3"></span>**Tabella 2.7:** Analisi di primo principio della termodinamica, caso 2000x6 precedente.

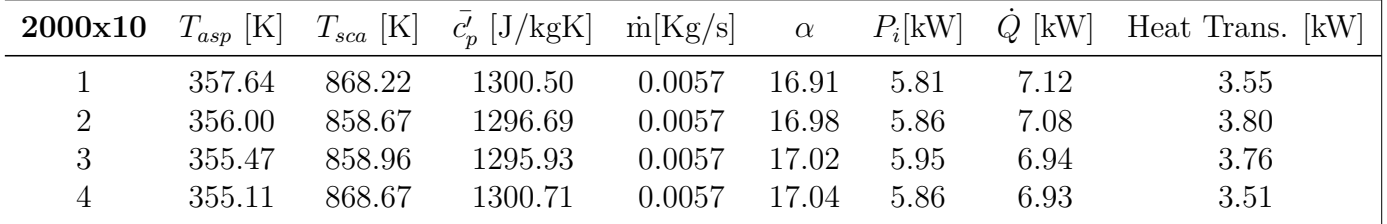

**Tabella 2.8:** Analisi di primo principio della termodinamica, caso 2000x10 precedente.

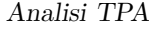

<span id="page-38-3"></span>

|                |        |        | <b>2000x14</b> $T_{asp}$ [K] $T_{sca}$ [K] $c_p'$ [J/kgK] $\dot{m}$ [Kg/s] $\alpha$ |        |       |      |      | $P_i[\text{kW}]$ $\dot{Q}$ [kW] Heat Trans. [kW] |
|----------------|--------|--------|-------------------------------------------------------------------------------------|--------|-------|------|------|--------------------------------------------------|
|                | 358.13 | 892.08 | 1308.44                                                                             | 0.0078 | 16.91 | 7.95 | 9.24 | 3.93                                             |
| $\overline{2}$ | 355.93 | 889.73 | 1306.69                                                                             | 0.0078 | 17    | 8.04 | 9.03 | 4.31                                             |
| 3              | 355.22 | 871.78 | 1302.13                                                                             | 0.0078 | 17.05 | 8.13 | 9.20 | 4.38                                             |
|                | 355.60 | 870.34 | 1301.88                                                                             | 0.0078 | 17.03 | 8.03 | 9.33 | 4.22                                             |

<span id="page-38-0"></span>**Tabella 2.9:** Analisi di primo principio della termodinamica, caso 2000x14 precedente.

|        |        |         |        |         |      |      | <b>2000x3</b> $T_{asp}$ [K] $T_{sca}$ [K] $c_p^{\dagger}$ [J/kgK] $\dot{m}$ [Kg/s] $\alpha$ $P_i$ [kW] $\dot{Q}$ [kW] Heat Trans. [kW] |
|--------|--------|---------|--------|---------|------|------|----------------------------------------------------------------------------------------------------|
| 367.45 | 877.45 | 1292.02 | 0.0025 | 17.03   | 2.01 | 3.50 | 2.06                                                                                                    |
| 369.98 | 871.16 | 1292.89 | 0.0024 | -16.89  | 2.00 | 3.55 | 2.05                                                                                                    |
| 366.16 | 863.91 | 1287.27 | 0.0025 | - 17.04 | 2.05 | 3.50 | 2.13                                                                                                    |
| 363.56 | 867.32 | 1287.15 | 0.0025 | - 17.18 | 2.01 | 3.51 | 2.11                                                                                                    |

<span id="page-38-1"></span>**Tabella 2.10:** Analisi di primo principio della termodinamica, caso 2000x3 attuale.

|   |        |        |         |        |       |      |      | <b>2000x3.6</b> $T_{asp}$ [K] $T_{sca}$ [K] $c_p$ [J/kgK] $\dot{m}$ [Kg/s] $\alpha$ $P_i$ [kW] $\dot{Q}$ [kW] Heat Trans. [kW] |
|---|--------|--------|---------|--------|-------|------|------|----------------------------------------------------------------------------------------------------|
|   | 363.58 | 860.15 | 1289.19 | 0.0028 | 17.14 | 2.38 | 3.89 | 2.36                                                                                                    |
| 2 | 366.44 | 860.10 | 1290.98 | 0.0028 | 17.01 | 2.38 | 3.92 | 2.36                                                                                                    |
|   | 364.26 | 855.70 | 1287.32 | 0.0028 | 17.04 | 2.43 | 3.87 | 2.42                                                                                                    |
| 4 | 362.28 | 860.23 | 1288.22 | 0.0028 | 17.18 | 2.39 | 3.86 | 2.36                                                                                                    |

<span id="page-38-2"></span>**Tabella 2.11:** Analisi di primo principio della termodinamica, caso 2000x3.6 attuale.

|        |        | <b>2000x6</b> $T_{asp}$ [K] $T_{sca}$ [K] $c_p^{\dagger}$ [J/kgK] $\dot{m}$ [Kg/s] $\alpha$ |        |       |      |      | $P_i[\text{kW}]$ $\dot{Q}$ [kW] Heat Trans. [kW] |
|--------|--------|---------------------------------------------------------------------------------------------|--------|-------|------|------|--------------------------------------------------|
| 360.91 | 873.69 | 1298.63                                                                                     | 0.0038 | 16.98 | 3.59 | 5.01 | 2.66                                             |
| 360.84 | 859.85 | 1293.76                                                                                     | 0.0038 | 16.95 | 2.63 | 6.03 | 2.83                                             |
| 359.30 | 862.28 | 1293.48                                                                                     | 0.0038 | 17.01 | 2.68 | 5.96 | 2.8                                              |
| 359.37 | 861.59 | 1293.92                                                                                     | 0.0038 | 17.02 | 3.62 | 5.02 | 2.78                                             |

**Tabella 2.12:** Analisi di primo principio della termodinamica, caso 2000x6 attuale.

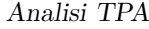

<span id="page-39-0"></span>

| 2000x10        |        |        |         |        |       |      |      | $T_{asp}$ [K] $T_{sca}$ [K] $\bar{c}'_p$ [J/kgK] $\dot{m}$ [Kg/s] $\alpha$ $P_i$ [kW] $\dot{Q}$ [kW] Heat Trans. [kW] |
|----------------|--------|--------|---------|--------|-------|------|------|----------------------------------------------------------------------------------------------------|
|                | 354.08 | 863.61 | 1299.04 | 0.0058 | 16.92 | 5.81 | 7.26 | 3.59                                                                                                    |
| $\overline{2}$ | 352.69 | 853.76 | 1295.41 | 0.0058 | 16.97 | 5.86 | 7.28 | 3.84                                                                                                    |
| 3              | 352.11 | 850.47 | 1294.78 | 0.0058 | 17.02 | 5.96 | 7.17 | 3.84                                                                                                    |
| 4              | 351.79 | 863.31 | 1299.36 | 0.0058 | 17.04 | 5.86 | 7.17 | 3.55                                                                                                    |

<span id="page-39-1"></span>**Tabella 2.13:** Analisi di primo principio della termodinamica, caso 2000x10 attuale.

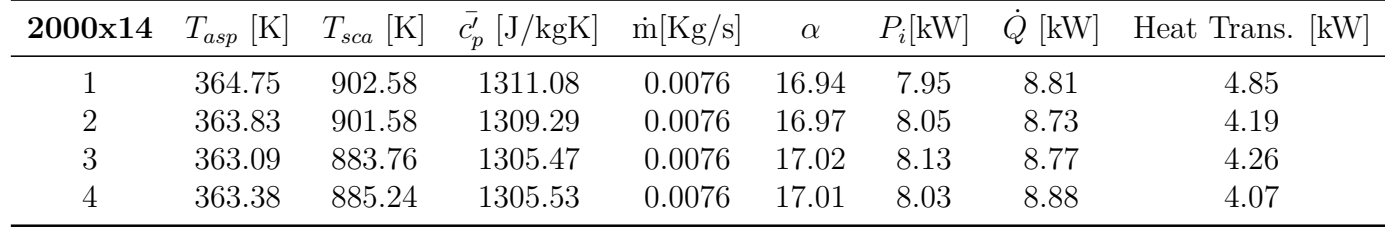

**Tabella 2.14:** Analisi di primo principio della termodinamica, caso 2000x14 attuale.

## **2.3 Nuova calibrazione delle analisi TPA**

I punti di funzionamento del motore su cui è stato eseguita l'analisi TPA sono riassunti in tabella [2.15,](#page-40-0) ottenuti tramite diversi sweep di carico e di velocità.

In questo lavoro di tesi, però, si sono studiati solamente i primi nove casi: infatti, il tipo di analisi e la successiva calibrazione del modello è molto onerosa e, quindi, molto dispendiosa sia in termini di simulazione che di tempo.

Gli altri punti sono stati analizzati da un mio collega, con il quale ho lavorato in stretto contatto, sia per quanto riguarda la calibrazione del modello che per la sua successiva validazione.

Il modello frattale si calibra sui risultati delle analisi TPA: è quindi fondamentale riuscire ad ottenere ottimi risultati già a partire da queste. Infatti, un errore di valutazione in questa parte verrebbe sicuramente portato all'interno della calibrazione del modello frattale e, sicuramente, questo porterebbe a risultati ben diversi rispetto a quelli sperimentali.

Per cercare, quindi, di ottenere risultati solidi si sono modificate le analisi TPA precedenti: in particolare, si sono calibrati per prima cosa i valori dell'angolo di apertura della farfalla, caso per caso, e poi i valori del *convection multiplier*, cilindro per cilindro.

<span id="page-40-0"></span>

| $\bf Caso$     | [ <b>rpm</b> ]<br>$\mathbf n$ | pme [bar] |
|----------------|-------------------------------|-----------|
| 1              | 2000                          | 3         |
| $\overline{2}$ | 2000                          | 3.6       |
| 3              | 2000                          | 6         |
| $\overline{4}$ | 2000                          | 10        |
| $\overline{5}$ | 2000                          | 14        |
| 6              | 3300                          | 4.4       |
| $\overline{7}$ | 3300                          | 10        |
| 8              | 3300                          | 12        |
| 9              | 3300                          | 14        |
| 10             | 2000                          | 7.9       |
| 11             | 2570                          | 10        |
| 12             | 3300                          | 14        |
| 13             | 3300                          | 6.2       |
| 14             | 4000                          | 4.4       |
| 15             | 4000                          | 6.2       |
| 16             | 4000                          | 7.9       |
| 17             | 4600                          | 10        |
| 18             | 4600                          | 12        |
| 19             | 4600                          | 14        |

Analisi TPA

**Tabella 2.15:** Casi su cui è stato calibrato il modello.

### **2.3.1 Variazione dell'angolo di apertura della farfalla**

Il modelo TPA precedente, aveva fissati degli angoli di farfalla (comunemente chiamato *throttle*) che non erano corretti: questo lo si poteva vedere andando a confrontare i valori della portata d'aria aspirata nel caso sperimentale con il caso TPA.

<span id="page-40-1"></span>Per semplicità, si riporta qui la calibrazione di un solo caso, visibile in tabella [2.16.](#page-40-1)

| 2000x10    |      |       | throttle $\lceil \cdot \cdot \rceil$ $\dot{m}_{a,sper}[kg/h]$ $\dot{m}_{a,TPA}[kg/h]$ Errore |          |
|------------|------|-------|----------------------------------------------------------------------------------------------|----------|
| Precedente | 16.5 | 82.56 | 78.55                                                                                        | $5.11\%$ |
| Calibrato  | 80.0 | 68.47 | 81.14                                                                                        | 1.76\%   |

**Tabella 2.16:** Confronto tra il valore precedente e il valore calibrato dell'angolo di apertura della farfalla per il caso 3300x4.4.

Come si può notare, il valore della portata d'aria  $(\dot{m}_{a,TPA})$  era molto diverso da quello sperimentale  $(\dot{m}_{a,sper})$ : questo faceva sì che il ciclo simulato presentasse, nella zona della compressione, andamenti molto diversi rispetto a quelli ottenuti sperimentalmente, come si può notare in figura [2.7.](#page-41-0)

Inoltre, essendo il valore della dosatura *α* fissato, andando a imporre un valore errato della portata d'aria, si imponeva a sua volta un errore sulla portata di combustibile: questo portava ulteriori errori nel modello, come si può vedere dal valore maggiore di picco di pressione. Infatti, più portata viene aspirata, più si otterrà un picco alto.

<span id="page-41-0"></span>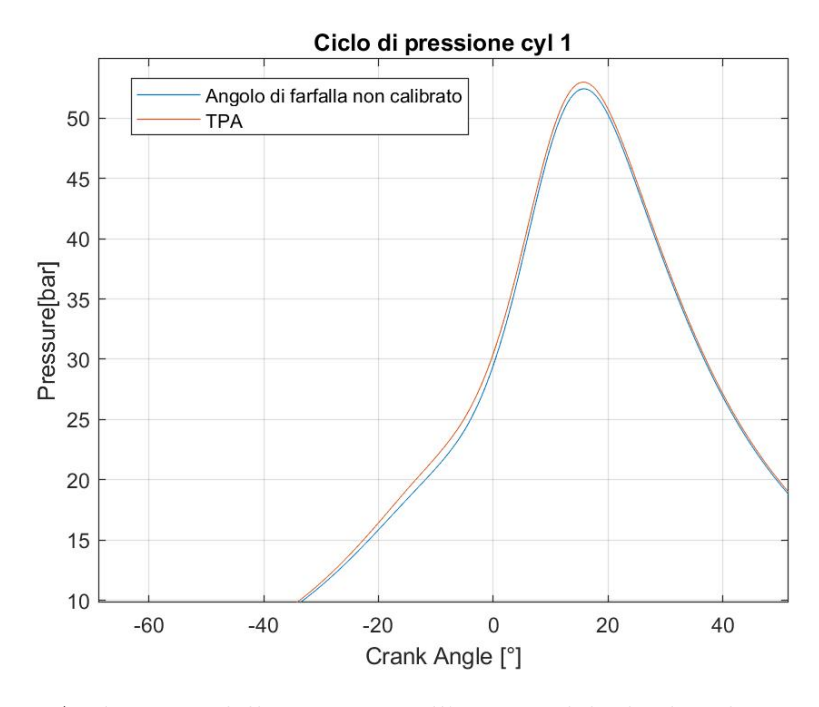

**Figura 2.7:** Andamento della pressione all'interno del cilindro al variare dell'angolo di apertura della farfalla.

Si è quindi deciso di correggere questo angolo, in modo da ridurre al minimo gli errori tra il modello e i risultati sperimentali: in particolare, si è cercato il valore di angolo di farfalla che portasse al massimo un errore del 2% tra la portata sperimentale e quella simulata.

I valori finali dell'angolo di farfalla calibrato, caso per caso, sono visbili in tabella [2.17.](#page-42-0)

Con questi nuovi angoli si è quindi ridotto l'errore che era possibile vedere nella parte di aspirazione e del picco dell'andamento della pressione nel cilindro.

Tuttavia, anche con questo accorgimento, non si riesce ancora ad ottenere un buon trend rispetto a quello sperimentale: si è deciso, quindi, di andare ad affinare ancora meglio queste analisi, andando ad agire sul *convection multiplier*.

<span id="page-42-0"></span>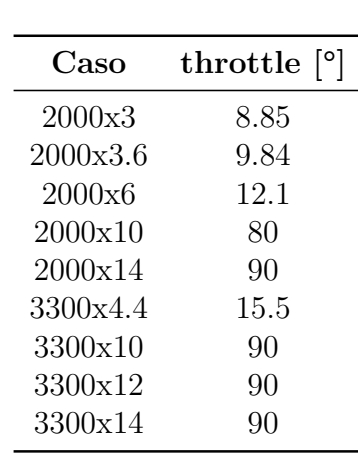

Analisi TPA

**Tabella 2.17:** Valori dell'angolo di apertura della farfalla caso per caso.

#### **2.3.2 Variazione del convection multiplier**

Avendo visto, nella sezione [2.2.2,](#page-35-1) che con lo sbilanciamento di temperatura non si riusciva ad ottenere un buon compromesso tra i cilindri si è deciso di cambiare approccio, andando a modificare il *convection multiplier*, rendendolo diverso cilindro per cilindro.

Come si è visto nella sezione [2.1,](#page-29-0) questo parametro agisce direttamente sullo scambio termico, essendo un moltiplicatore per il trasferimento di calore convettivo.

Nel modello precedente, il moltiplicatore era fissato uguale per tutti i cilindri: questa scelta sarebbe risultata corretta se si fosse riusciti ad ottenere un buon sbilanciamento tra i cilindri caldi e quelli freddi.

Tuttavia, non riuscendo ad ottenere buoni risultati, si è calibrato questo moltiplicatore cilindro per cilindro e caso per caso, in modo da rendere unitario l'*LHV multiplier*. Per cercare di rendere il modello il più affidabile possibile, si è deciso di fissare, per questo valore, l'errore massimo allo 0*.*3% e di fare in modo che, tra i vari valori di questo per i diversi cilindri di uno stesso caso, fosse presente una differenza massima di 0*.*3.

Questa calibrazione è risultata abbastanza complicata: infatti una piccola variazione del moltiplicatore su un singolo cilindro porta a risultati diversi anche per i cilindri adiacenti.

I risultati sono visibili nella tabella [2.18.](#page-43-0)

In generale, a parità di numero di giri, si nota che all'aumentare del carico il *convection multiplier* diminuisce, come è possibile vedere in figura [2.8.](#page-44-0)

Questa diminuzione è spiegata dal fatto che, aumentando il carico, la temperatura all'interno della camera aumenta mentre, grazie all'inerzia termica, la temperatura delle pareti rimane circa la stessa. Quindi, ragionando sulla formula della potenza termica [2.2](#page-31-0) e su quella del primo principio [2.1,](#page-30-0) se aumenta il ∆*T*, a parità delle altre

<span id="page-43-0"></span>

| 2000x3                   | Cyl. 1        | Cyl. 2        | $Cyl.$ 3      | Cyl. 4            |
|--------------------------|---------------|---------------|---------------|-------------------|
| Conv. mult.<br>LHV mult. | 1.36<br>1.003 | 1.46<br>1.002 | 1.31<br>1.000 | 1.49<br>1.003     |
| 2000x3.6                 | Cyl. 1        | Cyl. 2        | $Cyl.$ 3      | Cyl. 4            |
| Conv. mult.<br>LHV mult. | 1.37<br>1.001 | 1.40<br>0.999 | 1.31<br>1.001 | 1.45<br>1.002     |
| $2000\times 6$           | Cyl. 1        | Cyl. 2        | Cyl.3         | Cyl. 4            |
| Conv. mult.<br>LHV mult. | 1.23<br>1.000 | 1.19<br>1.000 | 1.18<br>1.001 | 1.28<br>1.000     |
| 2000x10                  | Cyl. 1        | Cyl. 2        | $Cyl.$ 3      | Cyl. 4            |
| Conv. mult.<br>LHV mult. | 1.16<br>1.001 | 1.14<br>1.000 | 1.06<br>1.001 | 1.16<br>1.001     |
| 2000x14                  | Cyl. 1        | Cyl. 2        | $Cyl.$ 3      | Cyl. 4            |
|                          |               |               |               |                   |
| Conv. mult.<br>LHV mult. | 1.11<br>1.001 | 1.12<br>1.000 | 1.07<br>1.001 | 1.21<br>1.001     |
| 3300x4.4                 | Cyl. 1        | Cyl. 2        | $Cyl.$ 3      | Cyl. 4            |
| Conv. mult.<br>LHV mult. | 1.70<br>1.000 | 1.79<br>1.001 | 1.46<br>1.000 | 1.51<br>0.999     |
| 3300x10                  | Cyl. 1        | Cyl. 2        | Cyl.3         | Cyl. 4            |
| Conv. mult.<br>LHV mult. | 1.38<br>1.001 | 1.13<br>1.000 | 1.15<br>1.002 | 1.36<br>0.998     |
| 3300x12                  | Cyl. 1        | Cyl. 2        | Cyl.3         | Cyl. 4            |
| Conv. mult.<br>LHV mult. | 1.22<br>1.001 | 1.09<br>1.002 | 1.13<br>1.001 | 1.20<br>$1.000\,$ |
| 3300x14                  | Cyl. 1        | Cyl. 2        | $Cyl.$ 3      | Cyl. $4$          |

Analisi TPA

**Tabella 2.18:** Valori dei *convection multiplier* e *LHV multiplier*, per tutti i casi.

grandezze, bisogna per forza ottenere una diminuzione del *convection multiplier*. Solamente in questo modo si riesce ad ottenere il bilancio di primo principio.

<span id="page-44-0"></span>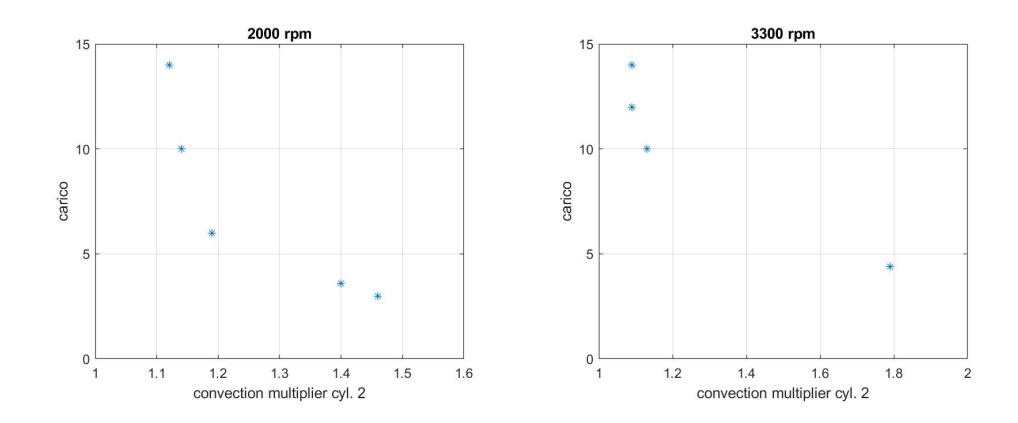

**Figura 2.8:** Andamento *convection multiplier* per il cilindro 2 a 2000 e 3300 rpm.

## **2.3.3 Risultati delle analisi TPA**

I grafici dell'andamento della pressione all'interno dei cilindri dopo la calibrazione dell'angolo di apertura della farfalla e del *convection multiplier* sono visibili nelle figure sottostanti.

Come si può notare, si riesce ad ottenere dei risultati molto affidabili: infatti, il picco di pressione del ciclo sperimentale è ben rappresentato da quello del ciclo simulato. Inoltre, grazie al nuovo angolo di apertura della farfalla si riesce a diminuire l'errore nella parte di compressione.

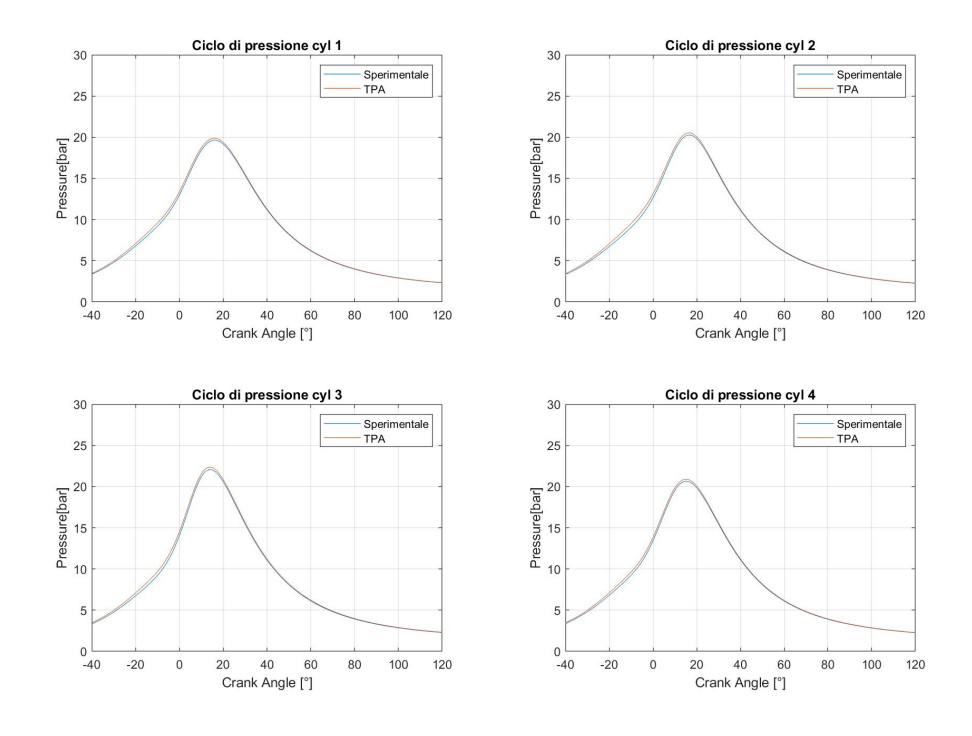

**Figura 2.9:** Caso TPA 2000x3.

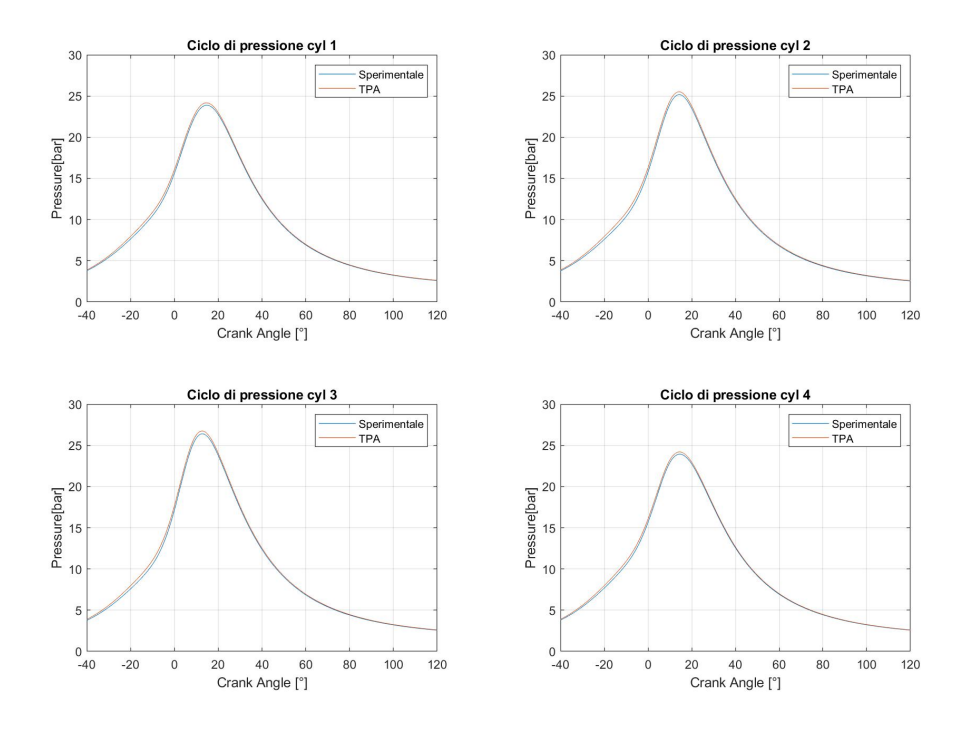

**Figura 2.10:** Caso TPA 2000x3.6.

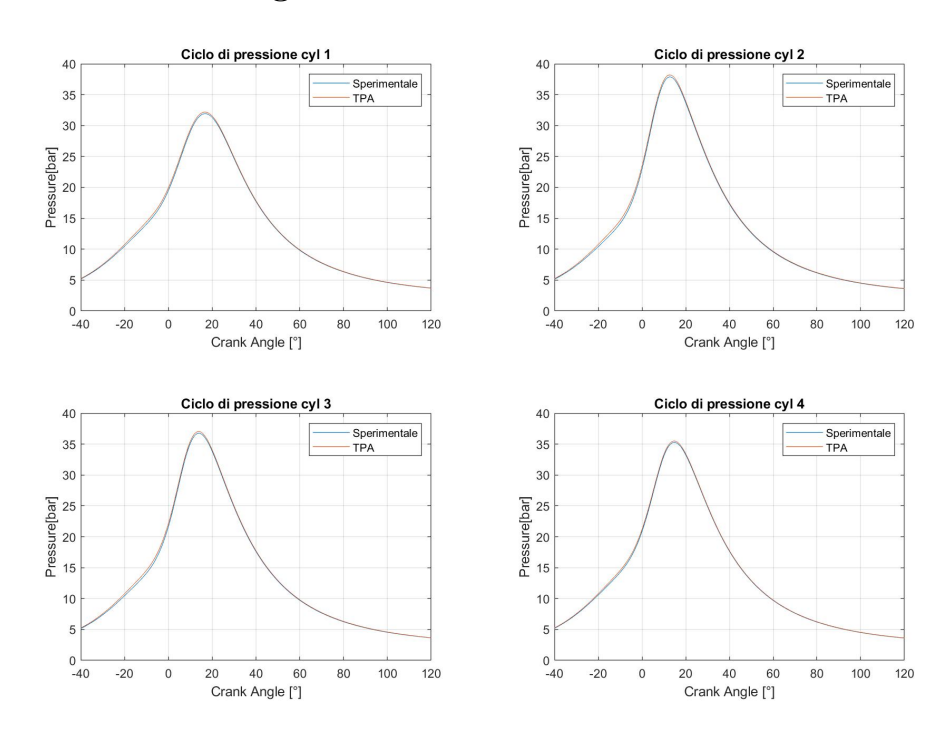

**Figura 2.11:** Caso TPA 2000x6.

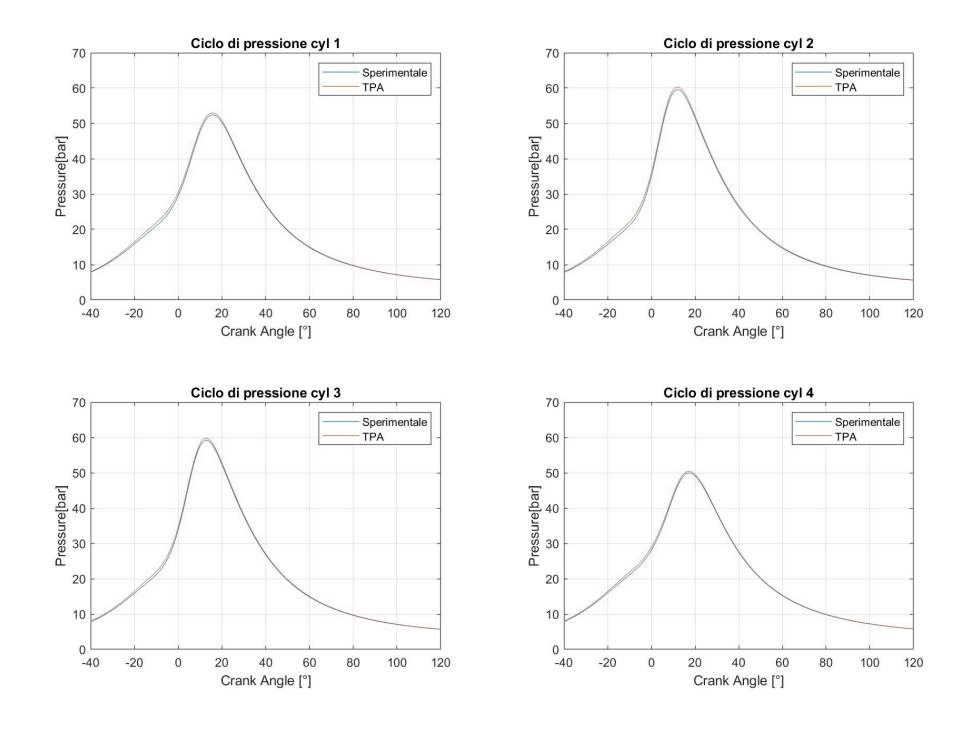

**Figura 2.12:** Caso TPA 2000x10.

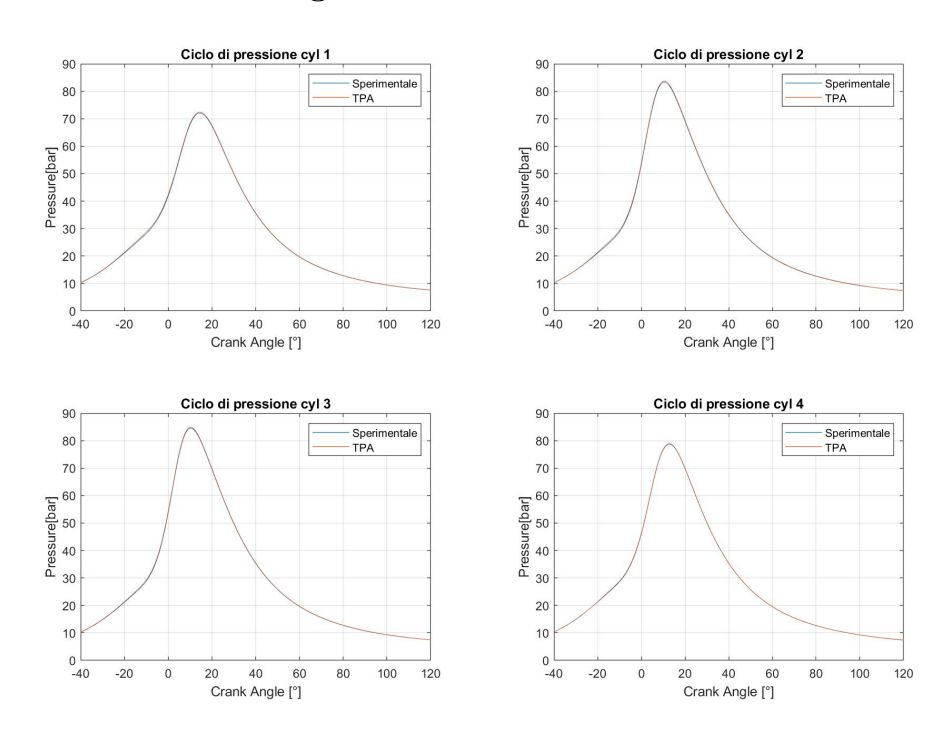

**Figura 2.13:** Caso TPA 2000x14.

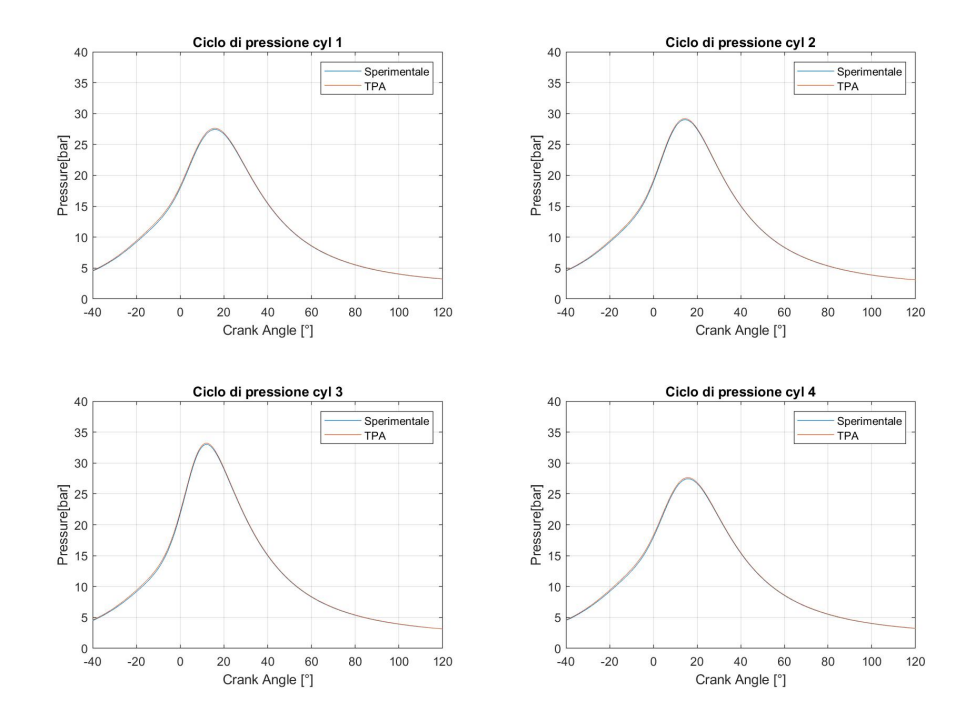

**Figura 2.14:** Caso TPA 3300x4.4.

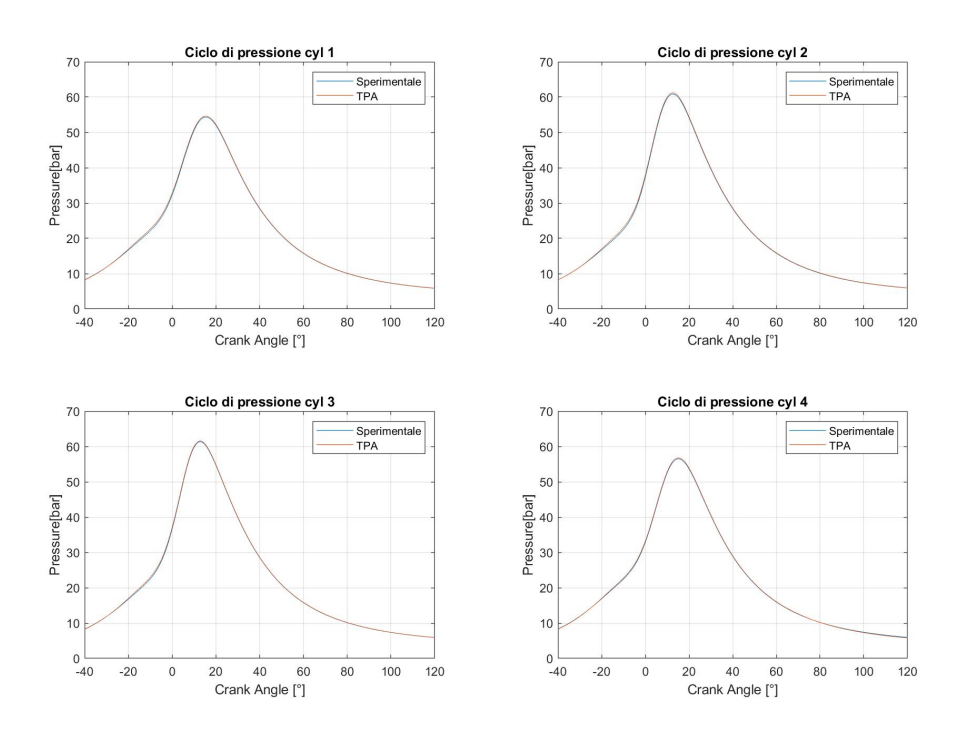

**Figura 2.15:** Caso TPA 3300x10.

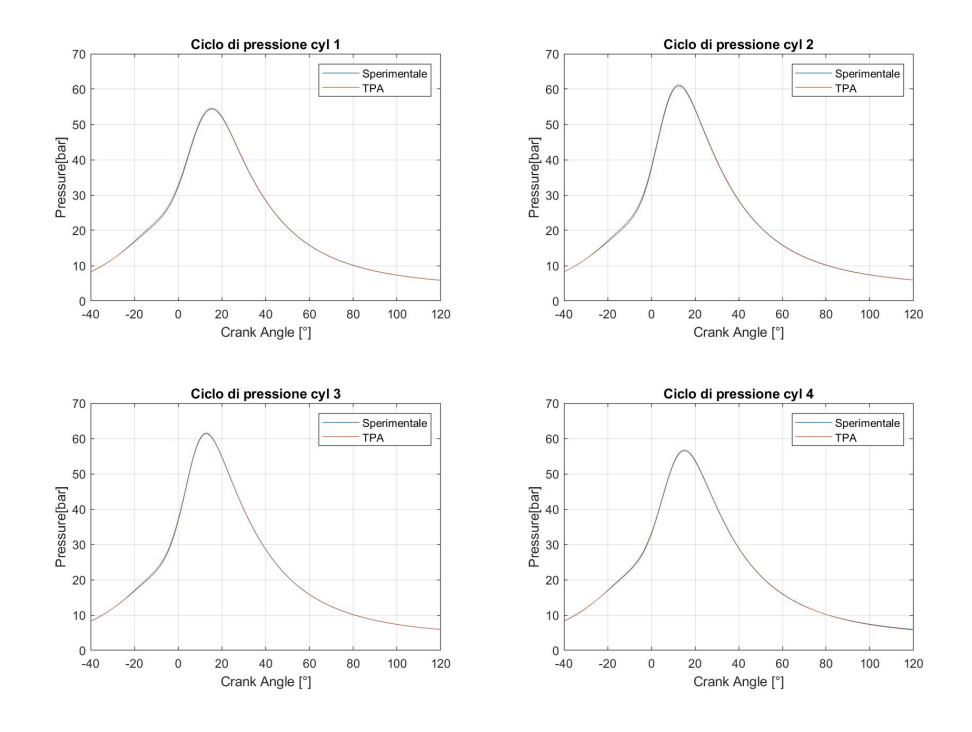

**Figura 2.16:** Caso TPA 3300x12.

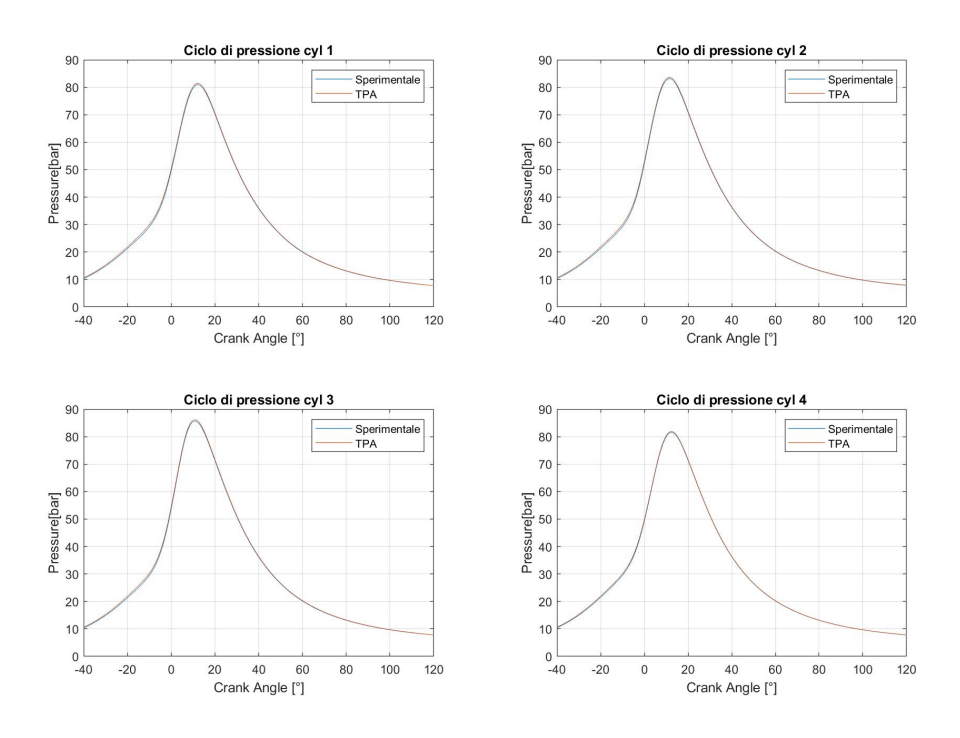

**Figura 2.17:** Caso TPA 3300x14.

# **Capitolo 3 Calibrazione del modello frattale**

Il modello del motore utilizzato in *GT-Power* è mostrato in figura [3.1,](#page-50-0) dove è possibile notare che è stato implementato il modello frattale e il modello di turbolenza, se si confronta con il modello TPA in figura [2.2.](#page-27-0)

<span id="page-50-0"></span>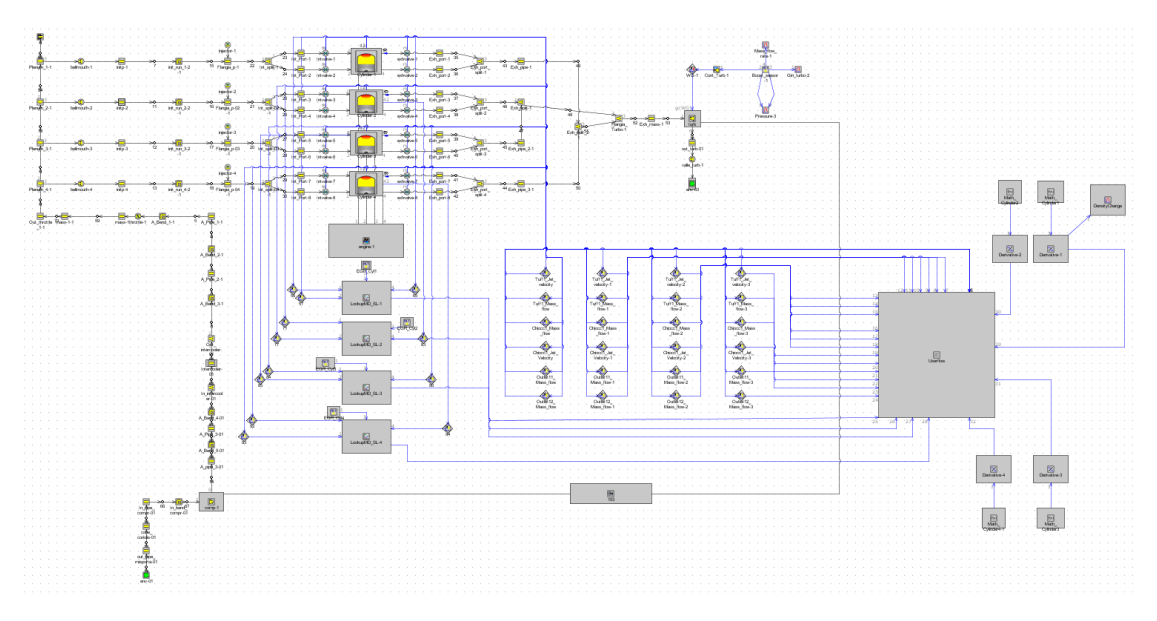

**Figura 3.1:** Modello frattale.

Per prima cosa, si è andati a modificare la struttura del modello inserendo i risultati delle analisi TPA.

In particolare, si sono imposti:

• i nuovi valori dell'angolo di apertura della farfalla, caso per caso;

- i nuovi valori del *convection multiplier*, cilindro per cilindro;
- i valori del  $\Delta\theta_{0-1\%}$ .

Per i primi due valori, è bastato modificare il modello, esattamente come si era fatto nell'analisi TPA, aggiornando il nuovo angolo di apertura della farfalla e differenziando il *convection multiplier* cilindro per cilindro, andando poi ad imporre esattamente gli stessi valori trovati nella TPA.

Discorso leggermente diverso per il  $\Delta \theta_{0-1\%}$ : come si è visto in [1.4.2,](#page-20-0) il modello di combustione frattale non riesce a modellare il fronte di fiamma quando esso non è ancora corrugato dalla turbolenza e, infatti, deve essere calibrato questo parametro: questo è l'intervallo angolare dal valore dello SA fino al momento in cui il valore di frazione di massa bruciata *x<sup>b</sup>* raggiunge il valore dello 0*.*01% (MFB1), come in formula [3.1](#page-51-0) e in figura [3.2.](#page-51-1)

$$
\Delta\theta_{0-1\%} = SA - MFB \, 1\tag{3.1}
$$

<span id="page-51-1"></span><span id="page-51-0"></span>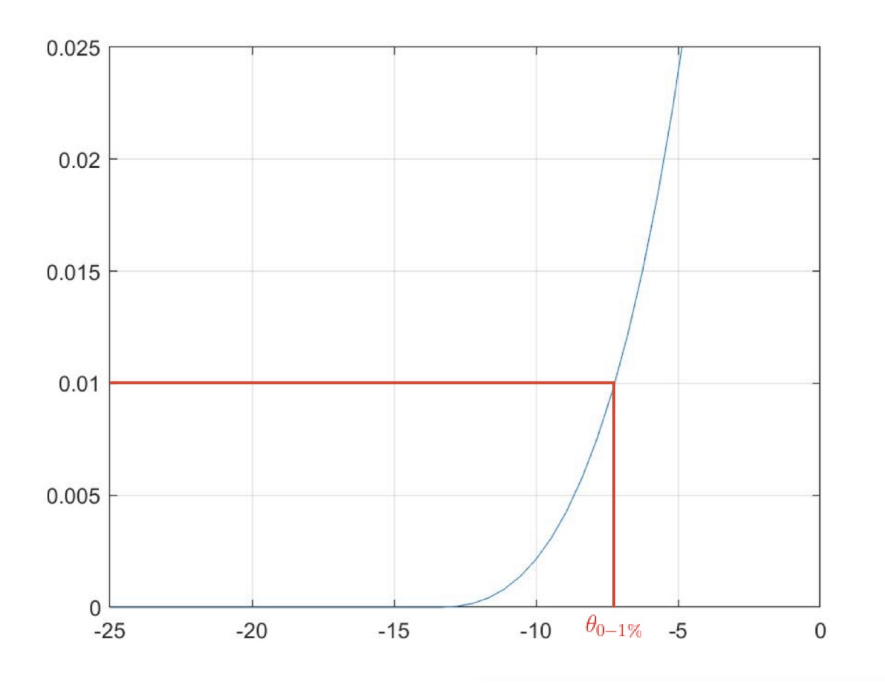

**Figura 3.2:** Andamento della frazione di massa bruciata *xb*.

Questo parametro è fondamentale per la modellizzazione della nucleazione e del comportamento del combustibile nei primi istanti della combustione: questo è un processo durante il quale il rilascio di energia è talmente piccolo che il suo effetto sull'aumento della pressione è trascurabile. La crescrita del primo nucleo non è calcolata direttamente dal modello ma ci si limita a calibrare questo intervallo angolare.

Quindi, per ogni caso analizzato, si è preso, cilindro per cilindro, questo valore estrapolandolo dall'analisi TPA e lo si è imposto come valore di riferimento del modello.

Dopo aver impostato questi parametri, si è entrati nella calibrazione del modello frattale vero e proprio.

L'obiettivo è quello di calibrare il modello su alcuni punti operativi di funzionamento del motore: dopo aver fatto ciò si crea una regressione e si vede come il modello si comporta con i nuovi valori ottenuti dalla regressione.

Infine, per vedere se il modello possa essere definito di tipo predittivo, lo si fa girare su nuovi punti e si confrontano i risultati con gli andamenti sperimentali.

# **3.1 Calibrazione del** *Cl0* **e del** *cwc*

Nei lavori precedenti, il modello frattale era stato calibrato con delle costanti diverse da cilindro a cilindro. Questa non è stata una scelta del tutto corretta, appunto perchè, per un determinato punto di funzionamento la dinamica con cui la combustione si sviluppa è la stessa e il modello frattale deve catturare la stessa fisica: la differenza non deve essere nel modello ma nelle condizioni al contorno. Si commetterebbe quindi un errore se si andasse a modificare il modello cilindro per cilindro.

Per calibrare il modello, si sono usati il *Cl*0 e il *cwc*.

Il primo, è usato per calcolare il *C<sup>L</sup>* come in formula [3.2.](#page-52-0) Questo coefficiente, rappresenta la proporzionalità tra la *outer cut-off scale*  $\epsilon_o$  e la *inner cut-off scale*  $\epsilon_i$ , come visto nella sezione [1.4.2:](#page-20-0) lo scambio di calore è strettamente legato ad esso ed è sbagliato assumere che questo vari da cilindro a cilindro.

$$
C_L = Cl0 \left(\frac{2rpm}{N_{max}}\right)^2 \tag{3.2}
$$

<span id="page-52-0"></span>Il secondo parametro determina l'angolo di manovella per il quale si ha il passaggio alla combustione a parete: infatti, il frattale agisce fino a quando la fiamma non raggiunge le pareti della camera e, quindi, si ha una diminuzione della velocità di combustione e del rilascio del calore.

Poichè la pressione nel cilindro dipende strettamente dall'andamento della frazione di massa bruciata *x<sup>b</sup>* e, quindi, anche dal MFB, è fondamentale non prendere un valore troppo basso di *cwc* in quanto, in questo modo, si andrebbe a tagliare le gambe alla combustione.

Si vede graficamente in figura [3.3](#page-53-0) come influiscono questi due parametri sull'andamento di massa bruciata *xb*.

<span id="page-53-0"></span>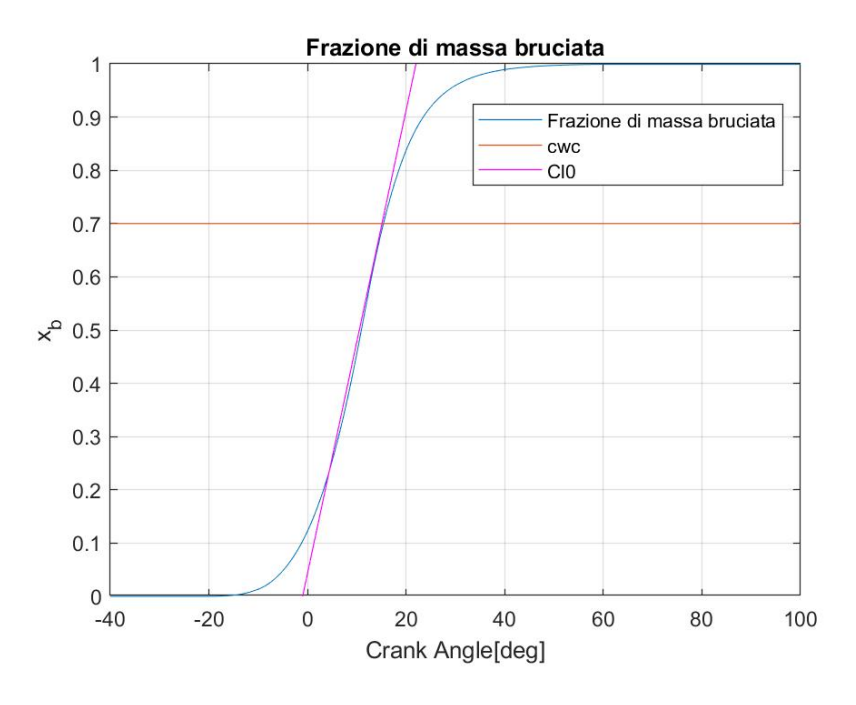

**Figura 3.3:** Influenza del *Cl*0 e del *cwc* sulla *x<sup>b</sup>*

Il modello precedente veniva calibrato cilindro per cilindro e si andavano quindi a rendere diversi questi parametri per i cilindri di uno stesso caso, generando diversi sottomodelli.

Si è quindi deciso di andare a creare un unico modello per ogni caso, imponendo il *Cl*0 e il *cwc* uguali per tutti i cilindri.

Si è calibrato il *Cl*0 in modo che il picco della pressione media del ciclo simulato fosse uguale al picco di quella sperimentale.

Per quanto riguarda il *cwc*, invece, nel modello precedente, la media dei valori su cui era stato settato era pari a 0*.*23: questo valore non è veritiero perchè sicuramente troppo basso.

Si sono studiate le differenze al variare di questo parametro: in particolare si sono settati valori di *cwc* pari a 0.23, 0.5 e 0.7. La soluzione migliore è sicuramente l'ultima, in quanto è fisicamente accettabile che quando la frazione di massa bruciata *x<sup>b</sup>* raggiunge un valore pari a 0.7 inizia a giocare un ruolo fondamentale la combustione a parete. Il valore intermedio è stato preso per confrontare come il modello reagisse tra i due valori estremi.

Si è quindi deciso di tenere come valore 0*.*7, poichè valore più veritiero per la combustione reale, anche se con questo si nota che l'andamento della pressione trasla rigidamente verso destra.

Quindi, si è cercato di ottenere dei buoni risultati sia per l'adamento della pressione all'interno del cilindro che per l'andamento della frazione di massa bruciata *xb*, confrondoli con i risultati della TPA, andando a fissare il valore di *cwc* pari a 0.7 e calibrando manualmente il valore di *Cl*0 caso per caso.

<span id="page-54-0"></span>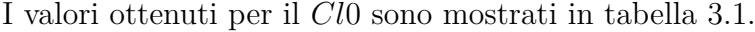

| Caso           | $Cl0_{calibration}$ |
|----------------|---------------------|
| $2000\times3$  | 0.20                |
| 2000x3.6       | $0.22\,$            |
| $2000\times 6$ | 0.45                |
| 2000x10        | 0.58                |
| 2000x14        | 0.72                |
| 3300x4.4       | 0.90                |
| 3300x10        | $0.35\,$            |
| 3300x12        | 0.19                |
| 3300x14        | 0.30                |

**Tabella 3.1:** Valori del *Cl*0 calibrati caso per caso.

Di seguito invece sono riportati i grafici dell'andamento della pressione e della frazione di massa bruciata, caso per caso.

In generale, è possibile notare che l'andamento della pressione del ciclo simulato è in ritardo rispetto a quella del ciclo sperimentale: questo è dovuto sicuramente all'elevato valore imposto sul *cwc*. Sempre per questa scelta, è possibile vedere dall'andamento della frazione di massa bruciata *x<sup>b</sup>* come questa presenti una zona finale più ripida.

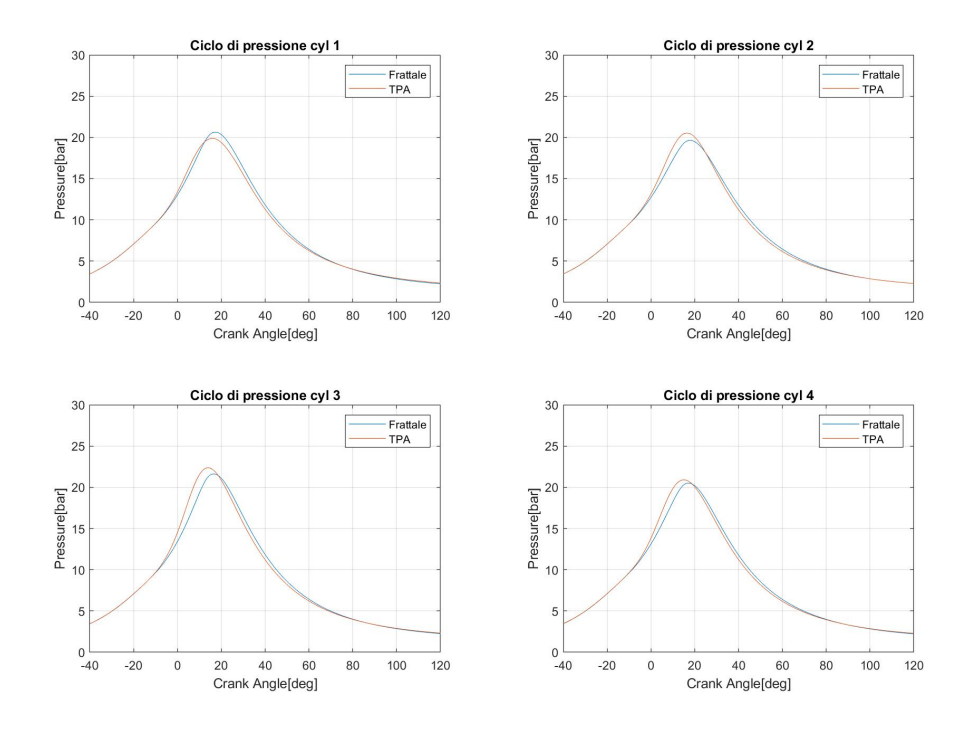

**Figura 3.4:** Andamento della pressione, caso frattale 2000x3.

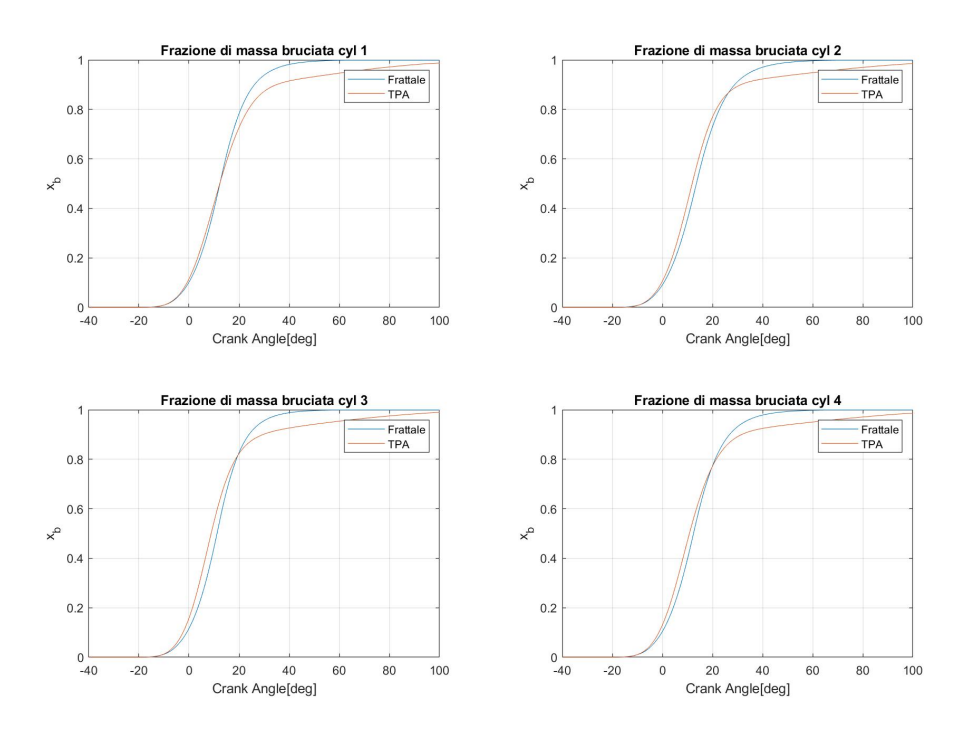

**Figura 3.5:** Andamento della frazione di massa bruciata, caso frattale 2000x3.

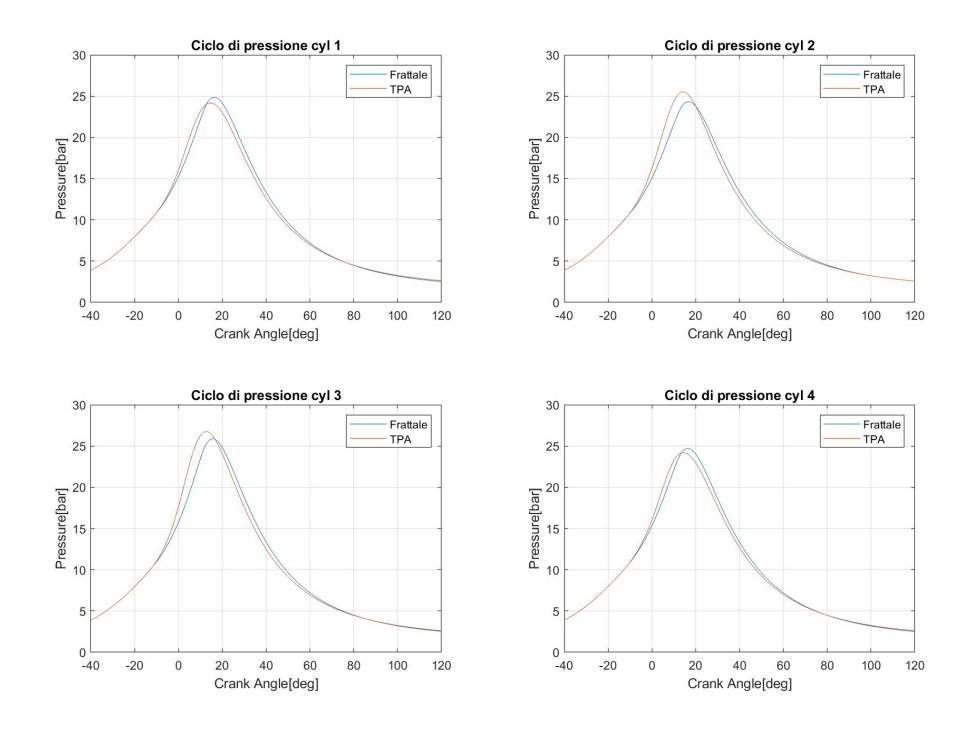

**Figura 3.6:** Andamento della pressione, caso frattale 2000x3.6.

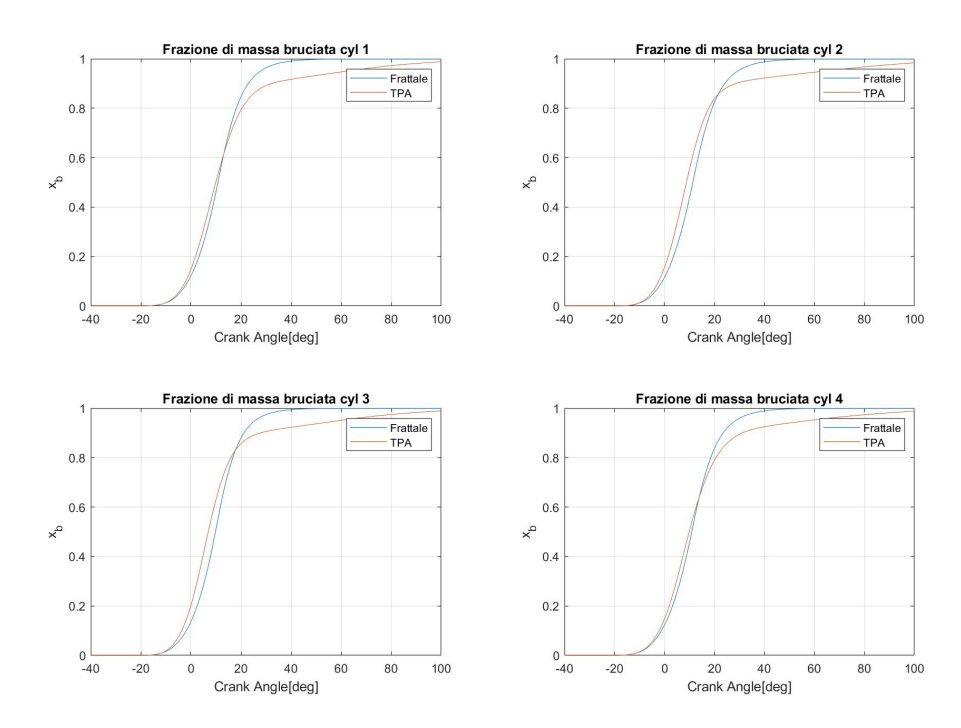

**Figura 3.7:** Andamento della frazione di massa bruciata, caso frattale 2000x3.6.

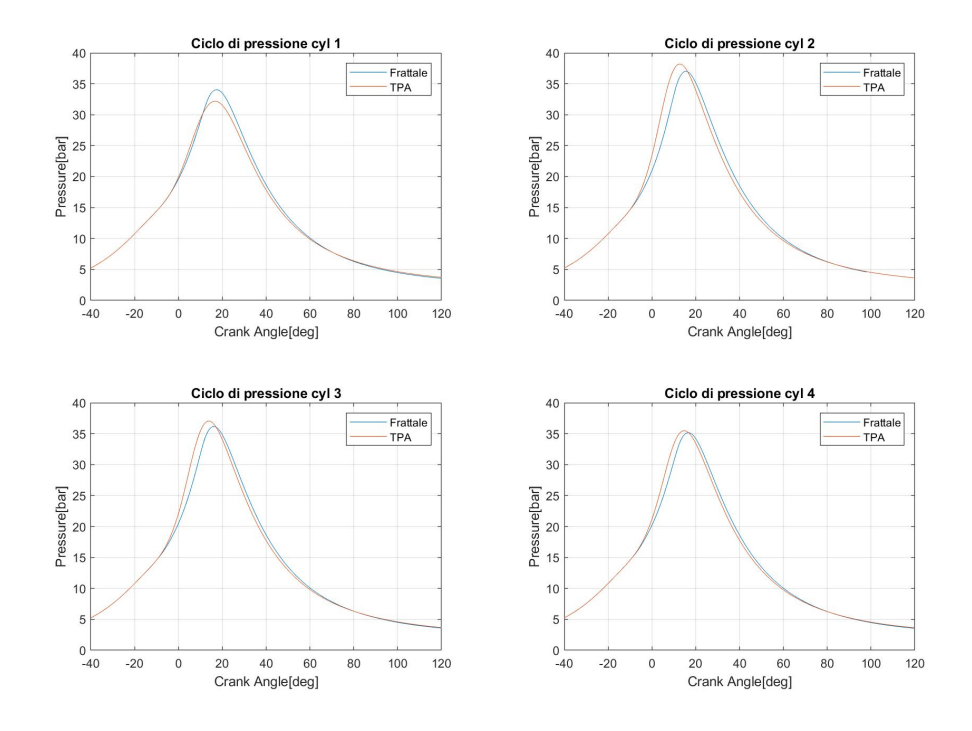

**Figura 3.8:** Andamento della pressione, caso frattale 2000x6.

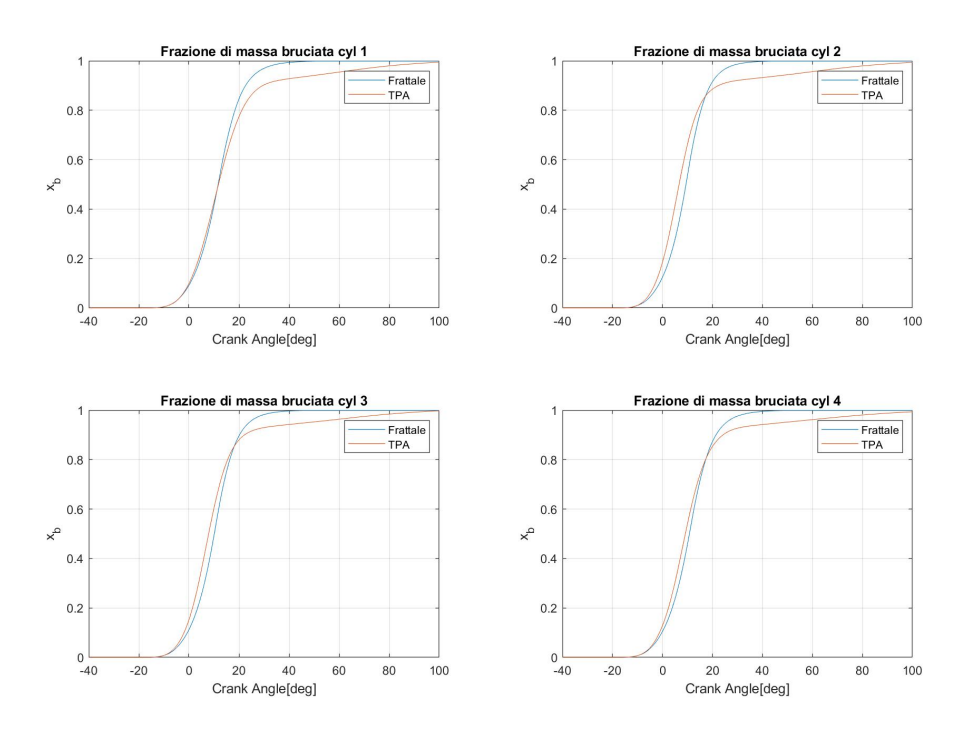

**Figura 3.9:** Andamento della frazione di massa bruciata, caso frattale 2000x6.

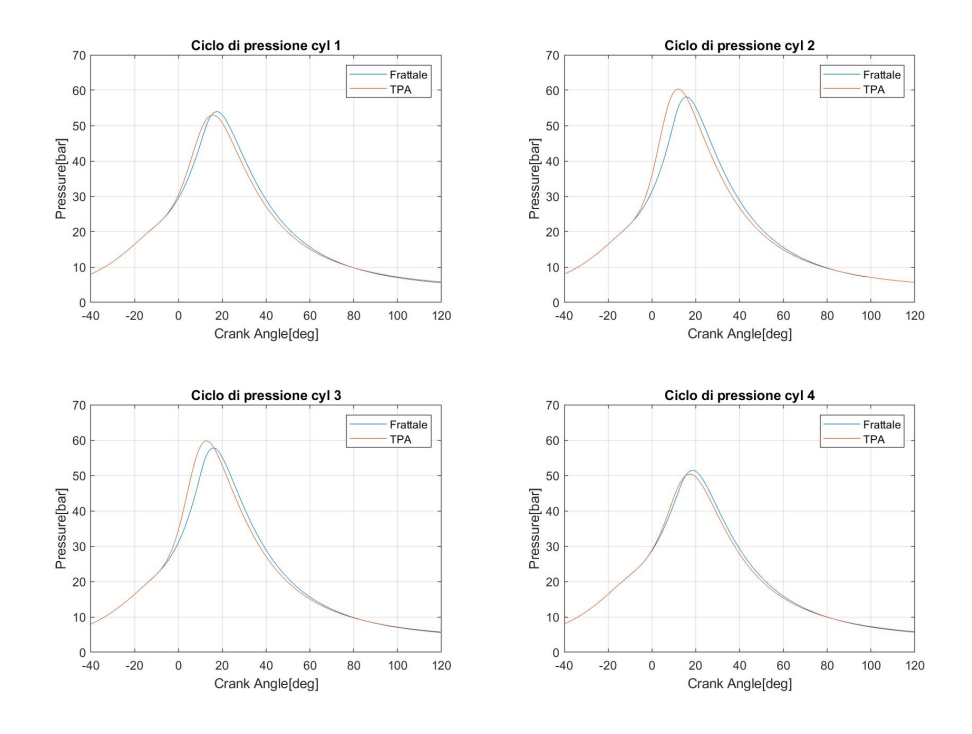

**Figura 3.10:** Andamento della pressione, caso frattale 2000x10.

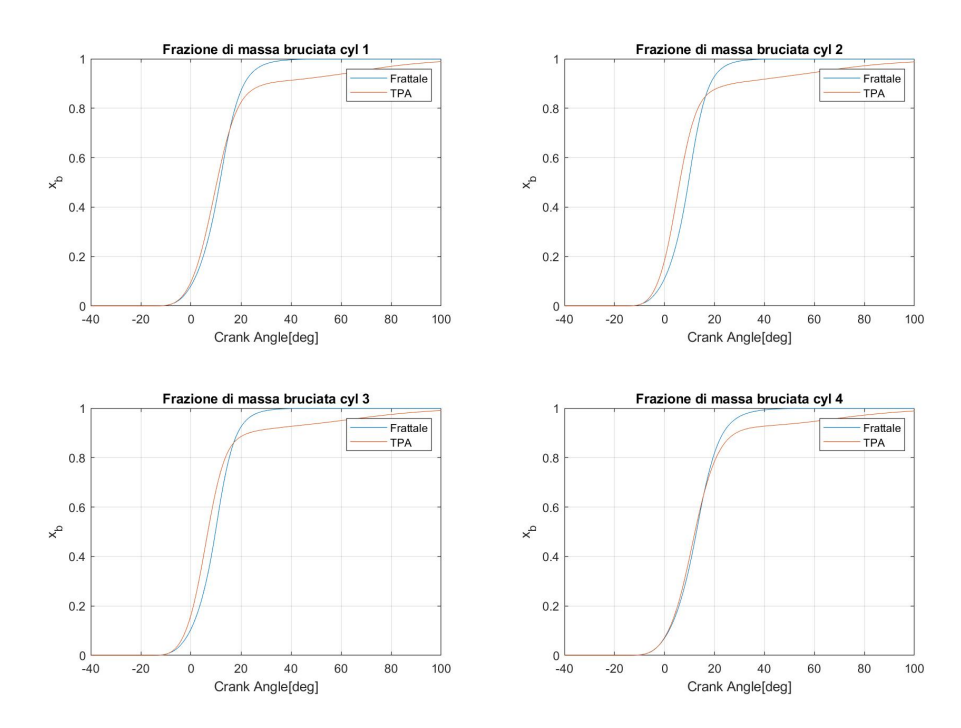

**Figura 3.11:** Andamento della frazione di massa bruciata, caso frattale 2000x10.

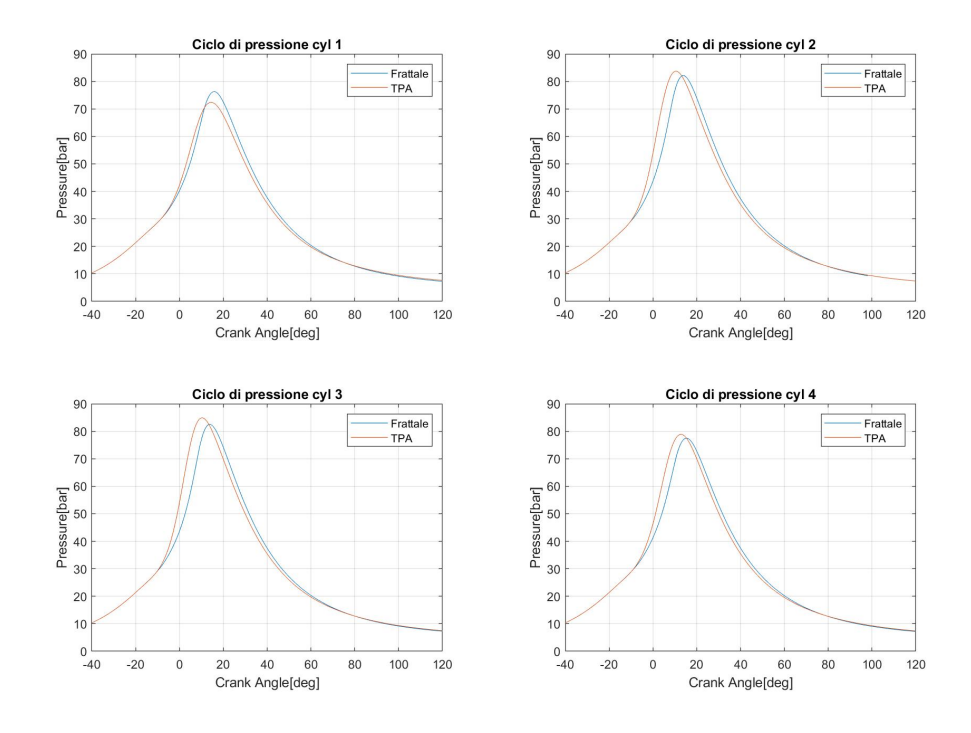

**Figura 3.12:** Andamento della pressione, caso frattale 2000x14.

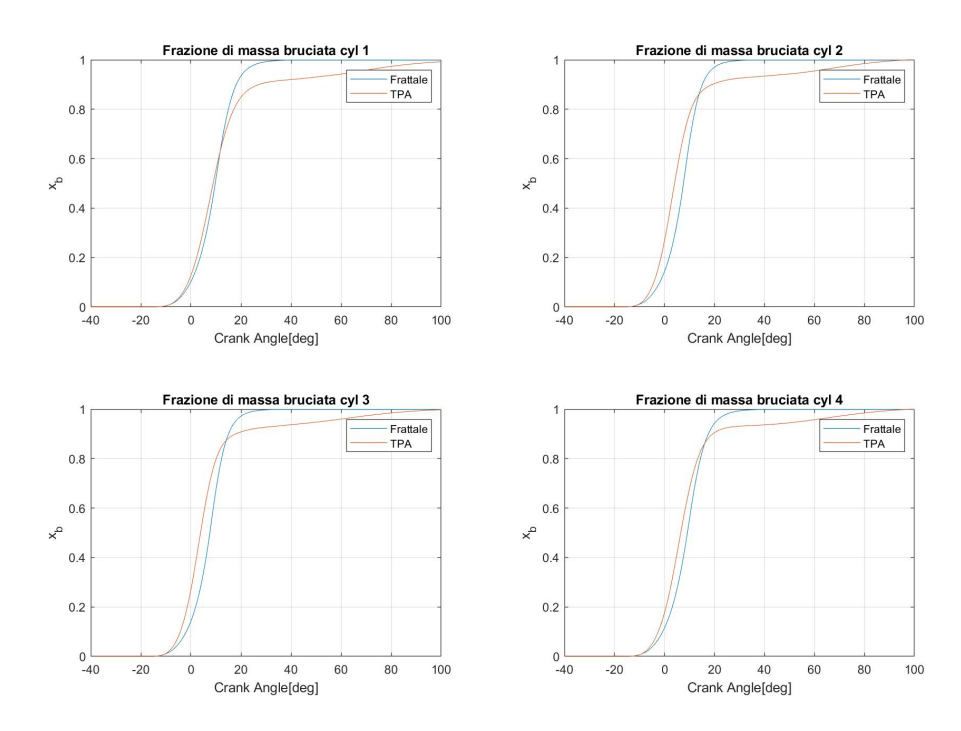

**Figura 3.13:** Andamento della frazione di massa bruciata, caso frattale 2000x14.

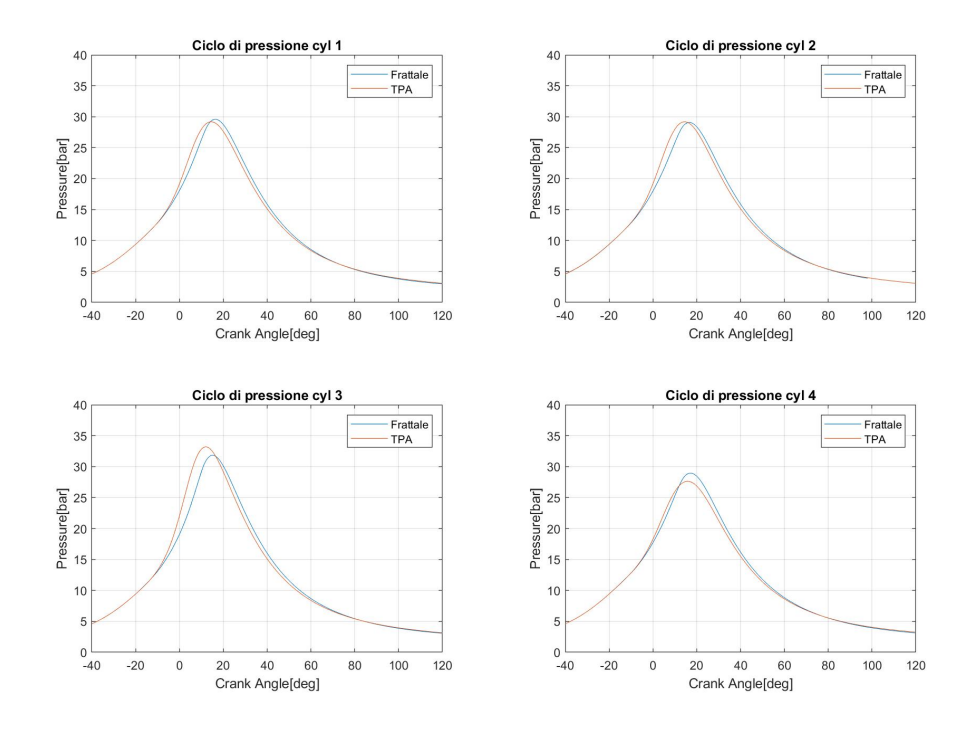

**Figura 3.14:** Andamento della pressione, caso frattale 3300x4.4.

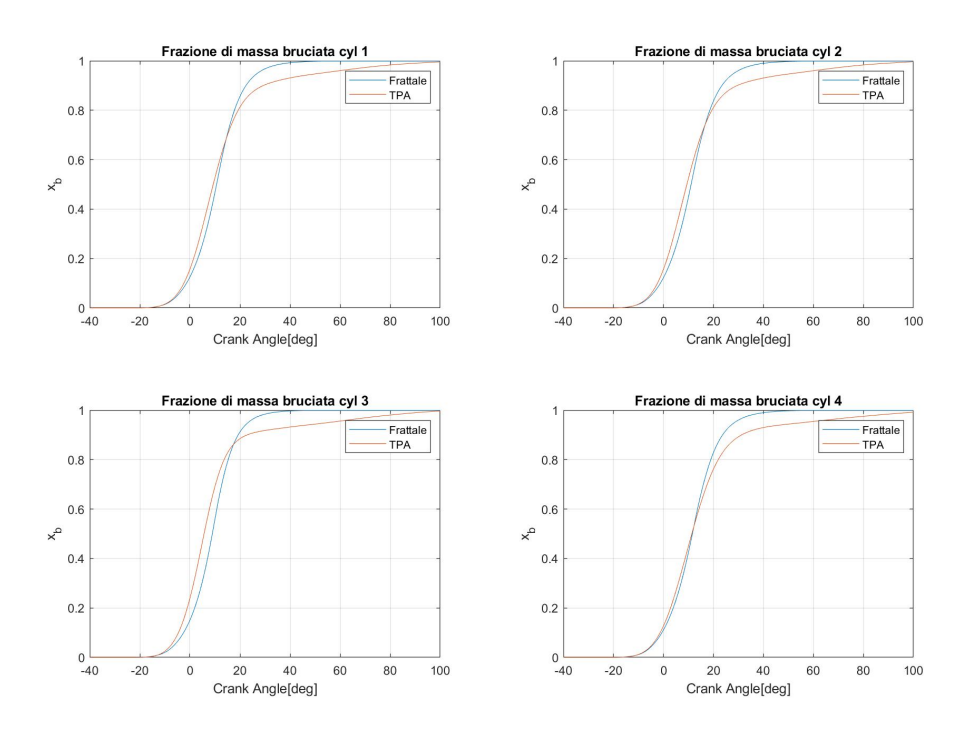

**Figura 3.15:** Andamento della frazione di massa bruciata, caso frattale 3300x4.4.

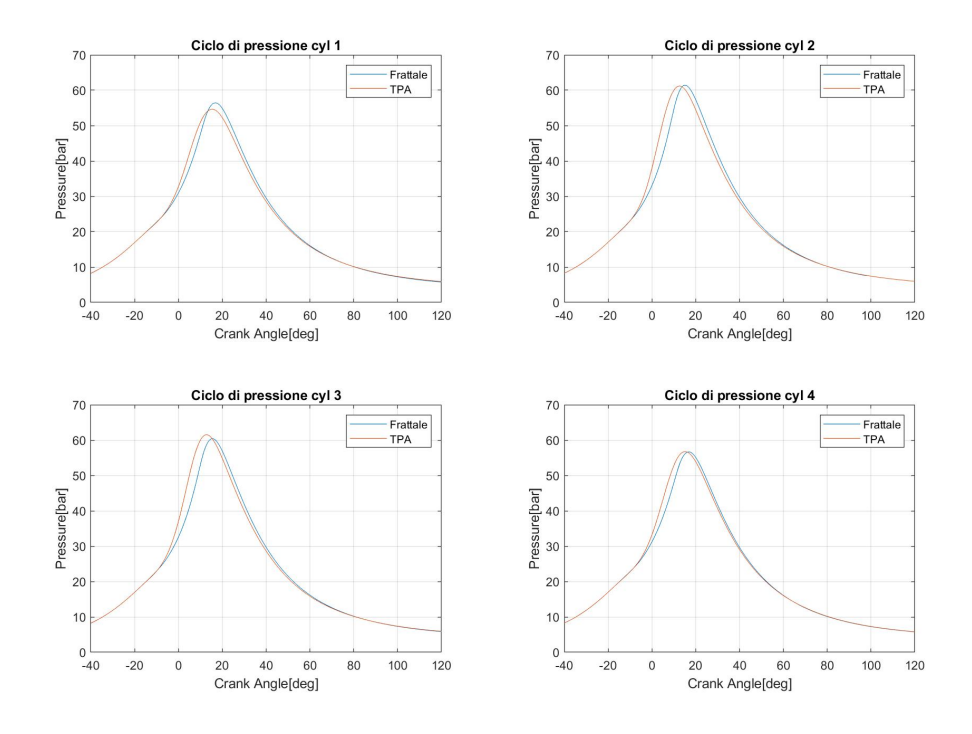

**Figura 3.16:** Andamento della pressione, caso frattale 3300x10.

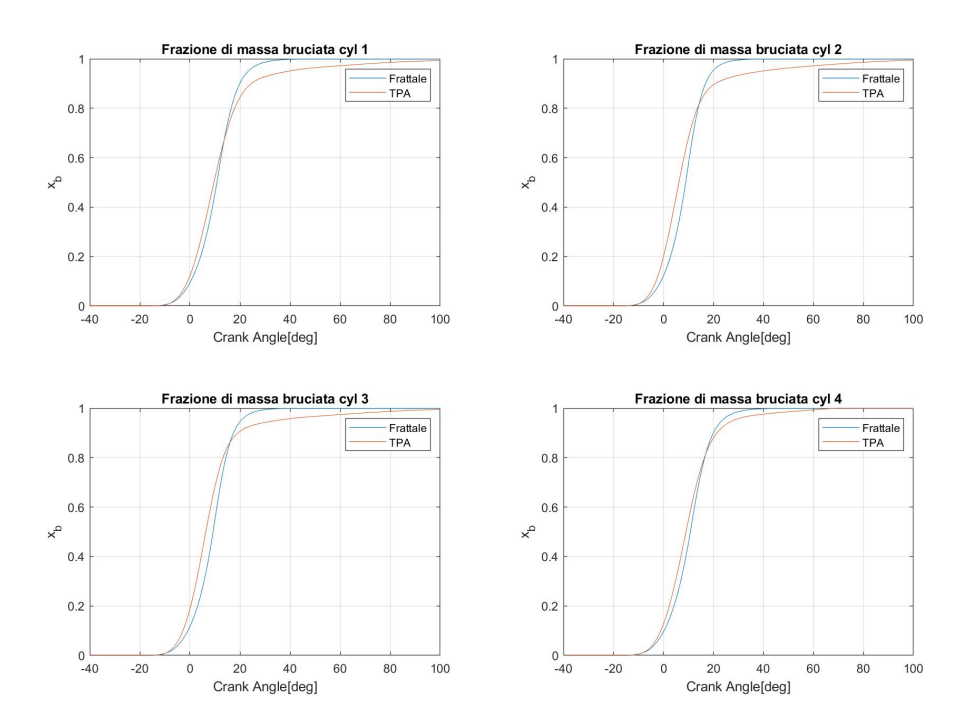

**Figura 3.17:** Andamento della frazione di massa bruciata, caso frattale 3300x10.

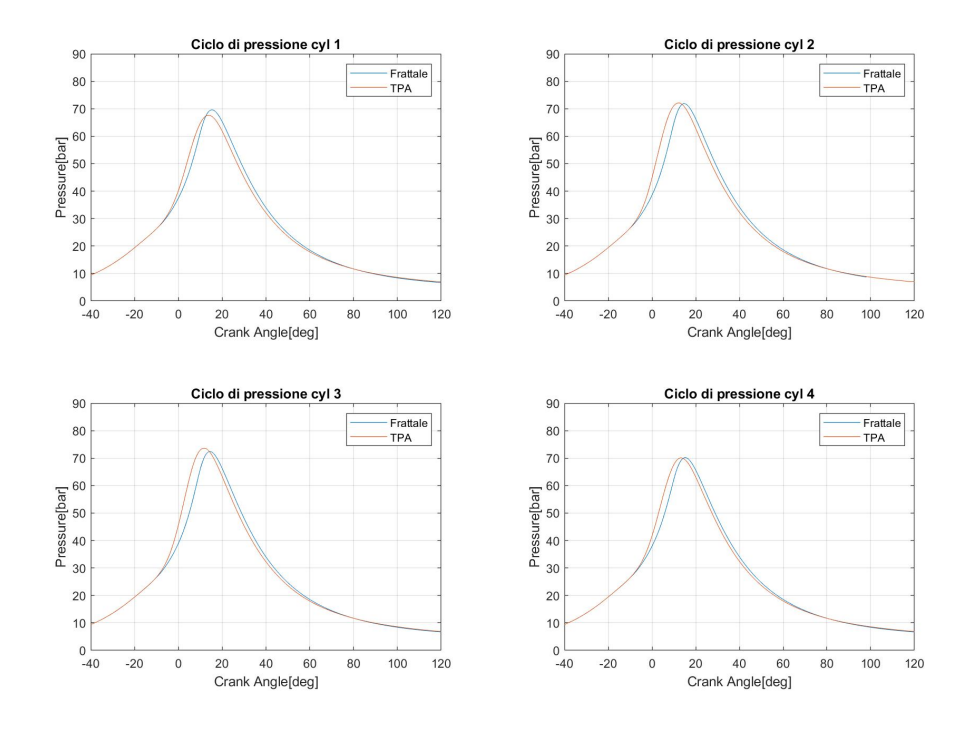

**Figura 3.18:** Andamento della pressione, caso frattale 3300x12.

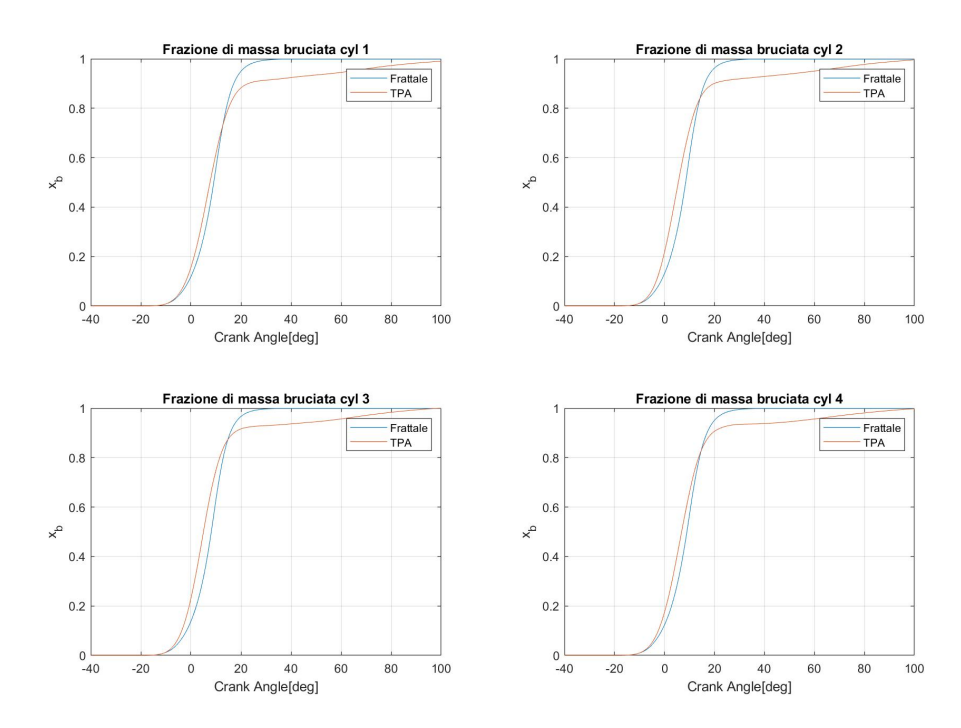

**Figura 3.19:** Andamento della frazione di massa bruciata, caso frattale 3300x12.

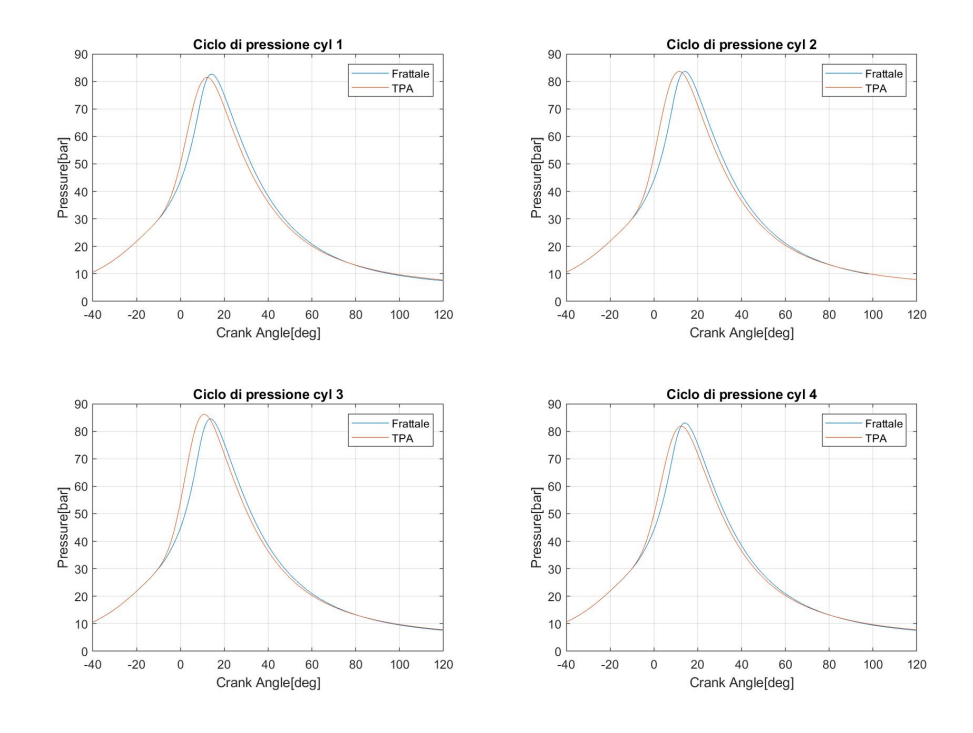

**Figura 3.20:** Andamento della pressione, caso frattale 3300x14.

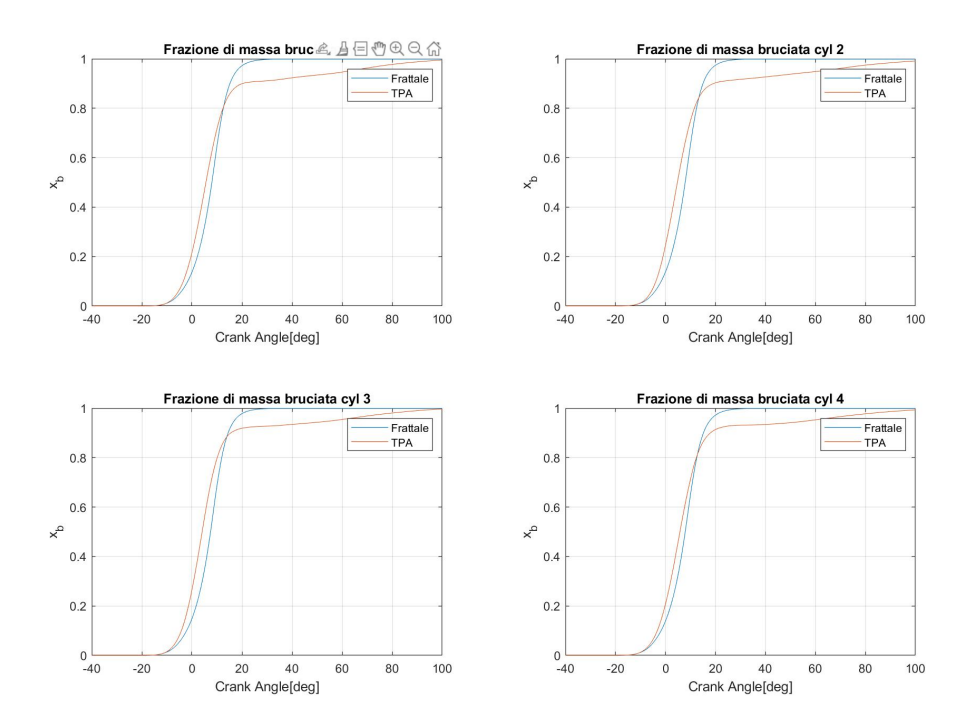

**Figura 3.21:** Andamento della frazione di massa bruciata, caso frattale 3300x14.

# **3.2 Creazione della regressione**

L'utilizzo di una regressione permette di creare un approccio completamente predittivo. La regressione precedente veniva creata per ogni cilindro, dal momento che si è dimostrato il grosso impatto delle diverse condizioni all'interno del cilindro. Si è quindi deciso di creare una regressione con i parametri di *Cl*0 trovati per tutti i cilindri nei casi calibrati.

<span id="page-64-0"></span>In particolare, la regressione è stata creata anche sui risultati ottenuti dal mio collega, in modo da rendere ancora più attendibili i risultati ottenuti: in comune accordo è stata creata una equazione del tipo [3.3.](#page-64-0)

$$
Cl0 = A + B\,rpm + C\,pme\tag{3.3}
$$

<span id="page-64-1"></span>dove i valori dei coefficienti *A*, *B* e *C* sono mostrati in tabella [3.3.](#page-65-0)

| Caso                | $Cl0_{calibration}$ | $Cl0_{regression}$ |
|---------------------|---------------------|--------------------|
| $2000\times3$       | 0.20                | 0.26               |
| 2000x3.6            | 0.22                | 0.29               |
| $2000\times6$       | 0.45                | 0.42               |
| 2000x7.9            | 0.58                | 0.52               |
| 2000x10             | 0.72                | 0.63               |
| 2000x14             | 0.90                | 0.84               |
| $2570\mathrm{x}6.2$ | 0.35                | 0.38               |
| 3300x4.4            | 0.19                | 0.22               |
| 3300x6.2            | 0.30                | 0.32               |
| 3300x7.9            | 0.34                | 0.41               |
| 3300x10             | 0.55                | 0.52               |
| 3300x12             | 0.57                | 0.63               |
| 3300x14             | 0.67                | 0.73               |
| 4000x4.4            | 0.20                | $0.16\,$           |
| 4000x6.2            | 0.31                | 0.26               |
| 4000x7.9            | 0.33                | 0.35               |
| 4600x4.4            | 0.18                | 0.11               |
| $4600\mathrm{x}6.2$ | 0.33                | $0.21\,$           |
| 4600x7.9            | 0.15                | $0.30\,$           |
|                     |                     |                    |

**Tabella 3.2:** Valori *Cl*0 calibrati e da regressione, a confronto.

I risultati ottenuti sono mostrati in tabella [3.2:](#page-64-1) per trovare il valore del *Cl*0 di un generico caso basta sostituire all'interno della formula [3.3](#page-64-0) il valore della velocità di

<span id="page-65-0"></span>rotazione e del carico del motore. In questo modo è quindi anche possibile portare il modello al di fuori dei punti calibrati.

|   | 0.2702                |
|---|-----------------------|
| к | -05<br>$-8.5511e^{-}$ |
|   | 0.0532                |

**Tabella 3.3:** Valori dei coefficienti nella regressione.

<span id="page-65-1"></span>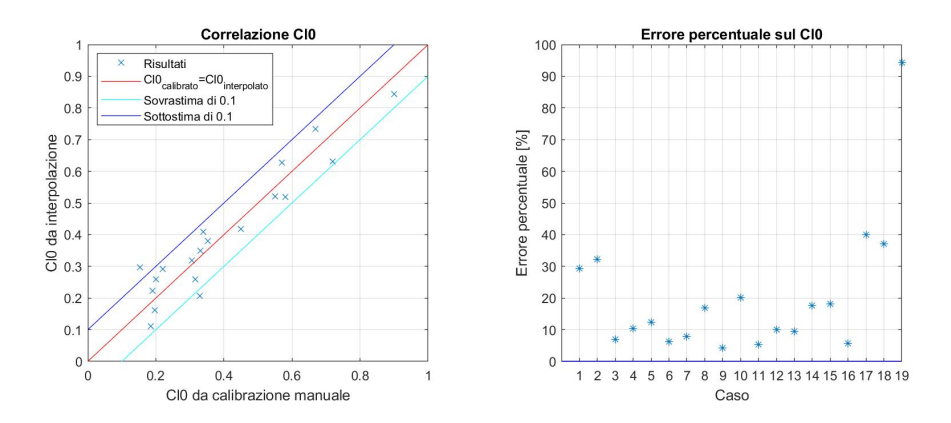

**Figura 3.22:** Valori del *Cl*0 a confronto e errore percentuale.

In figura [3.22](#page-65-1) è possibile notare sia lo scostamento che l'errore percentuale tra il valore calibrato e il valore ottenuto tramite regressione: è da notare che si ottengono errori molto elevati. Questo è sicuramente dettato dal fatto che si sta cercando di rappresentare la combustione, cioè un fenomeno complesso, casuale e strettamente dipendente dal punto di funzionamento tramite una semplice formula lineare.

Il coefficiente di determinazione *R*<sup>2</sup> della regressione è pari a 0*.*8951: questo è un valore elevato che fornisce quindi un feedback positivo. Inoltre la significatività della regressione *F* è pari a 68*.*27 mentre il *p* − *value* è praticamente nullo: si ha quindi la certezza di avere almeno una dipendenza lineare tra *Cl*0, *rpm* e *pme*.

Per testare l'affidabilità della regressione e capire quanto incidano gli errori, si sono quindi presi i valori del *Cl*0 ottenuti e si sono inseriti all'interno del modello, andando a confrontare i risultati ottenuti. I risultati sono visibili nelle figure sottostanti.

Come si può notare, la regressione è solida, in quato i valori di *Cl*0 che fornisce sono in grado di rappresentare in modo accettabile sia l'andamento della pressione alll'interno del cilindro che l'andamento della frazione di massa bruciata *x<sup>b</sup>* e gli andamenti si discostano poco rispetto agli andamenti ottenuti con la calibrazione, nonostante gli elevati valori dell'errore percentuale.

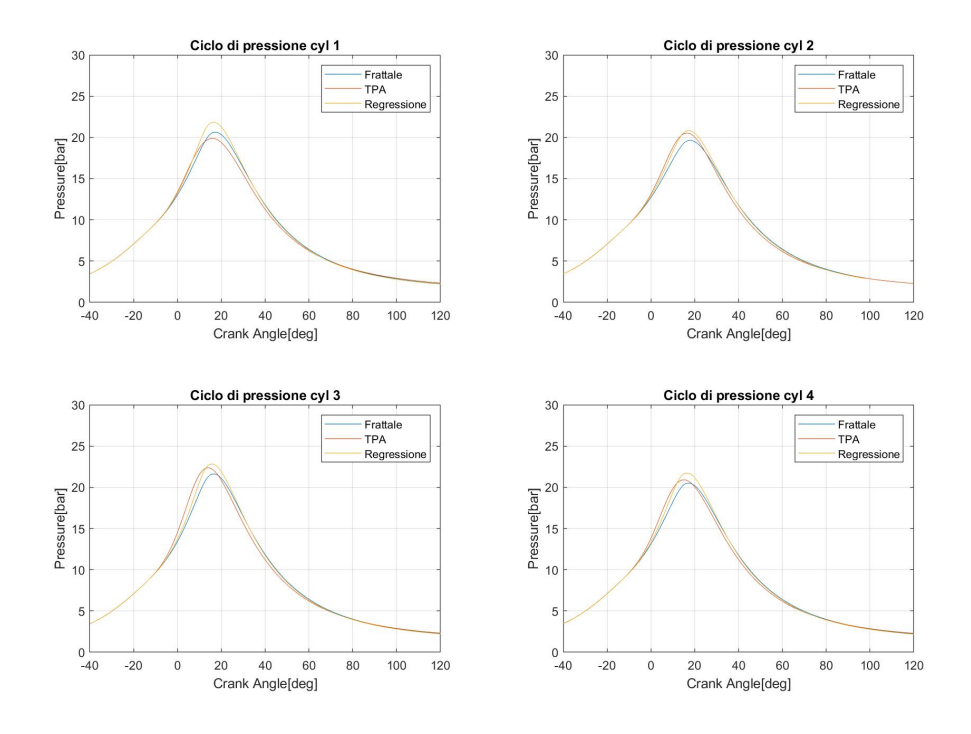

**Figura 3.23:** Andamento della pressione, caso frattale 2000x3.

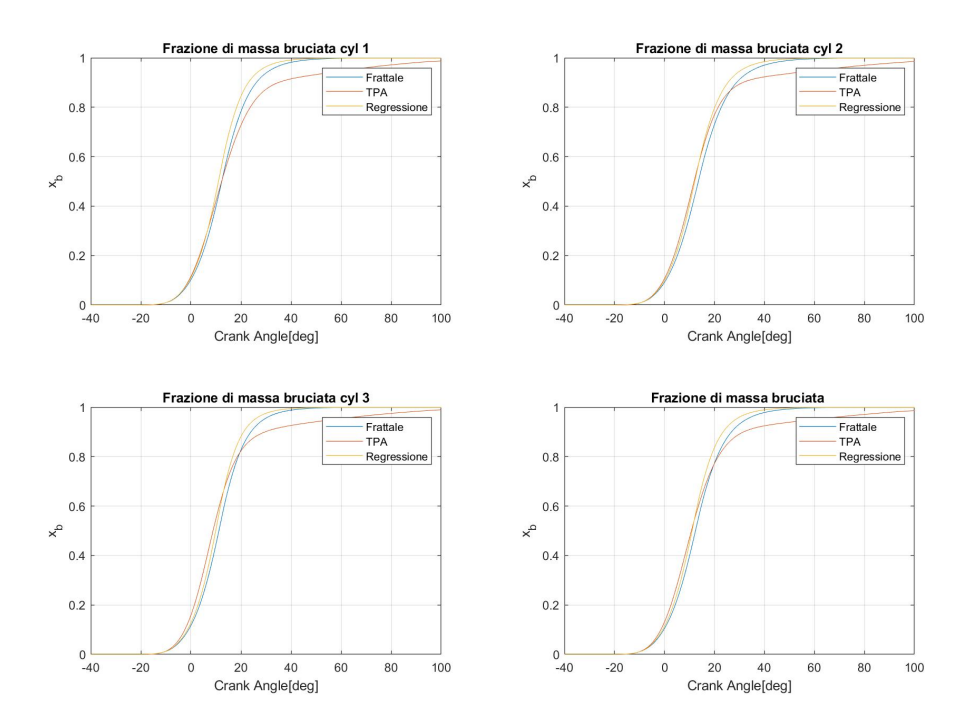

**Figura 3.24:** Andamento della frazione di massa bruciata, caso frattale 2000x3.

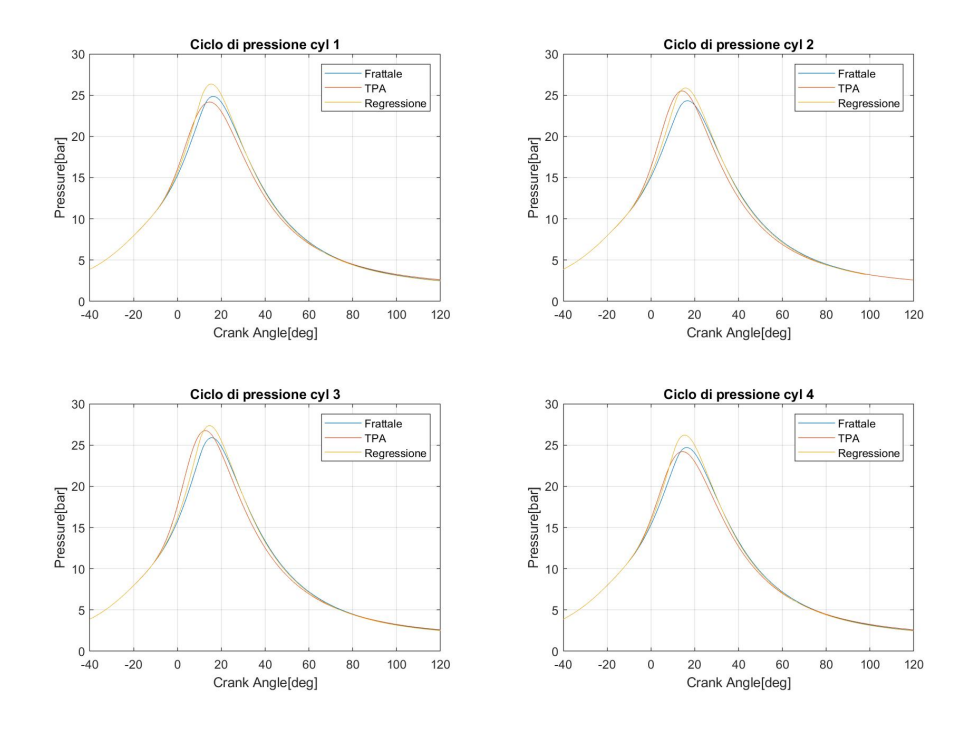

**Figura 3.25:** Andamento della pressione, caso frattale 2000x3.6.

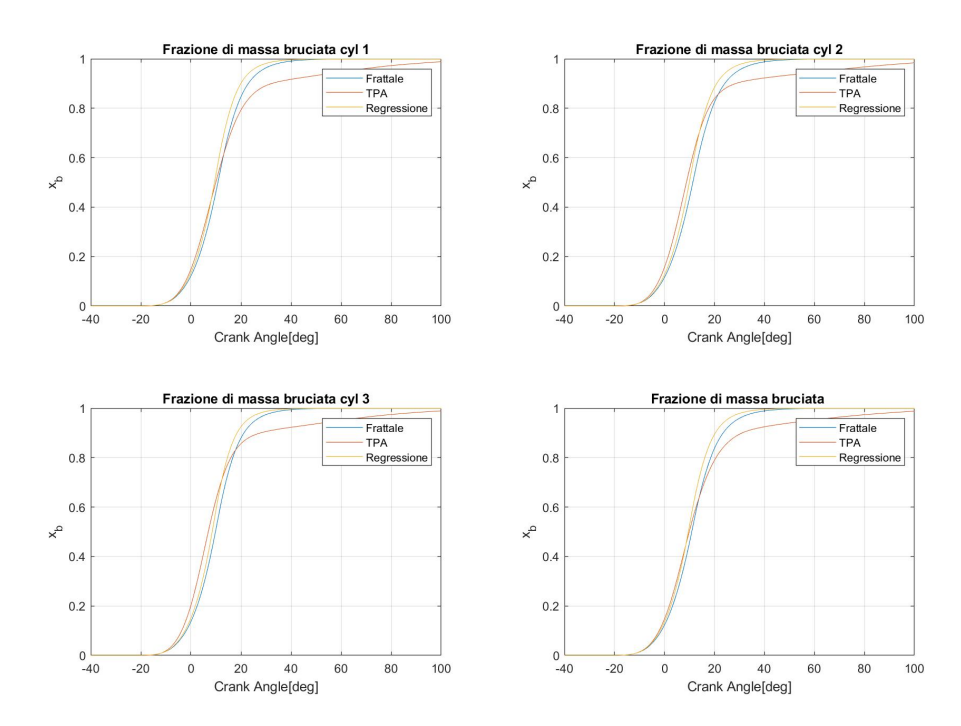

**Figura 3.26:** Andamento della frazione di massa bruciata, caso frattale 2000x3.6.

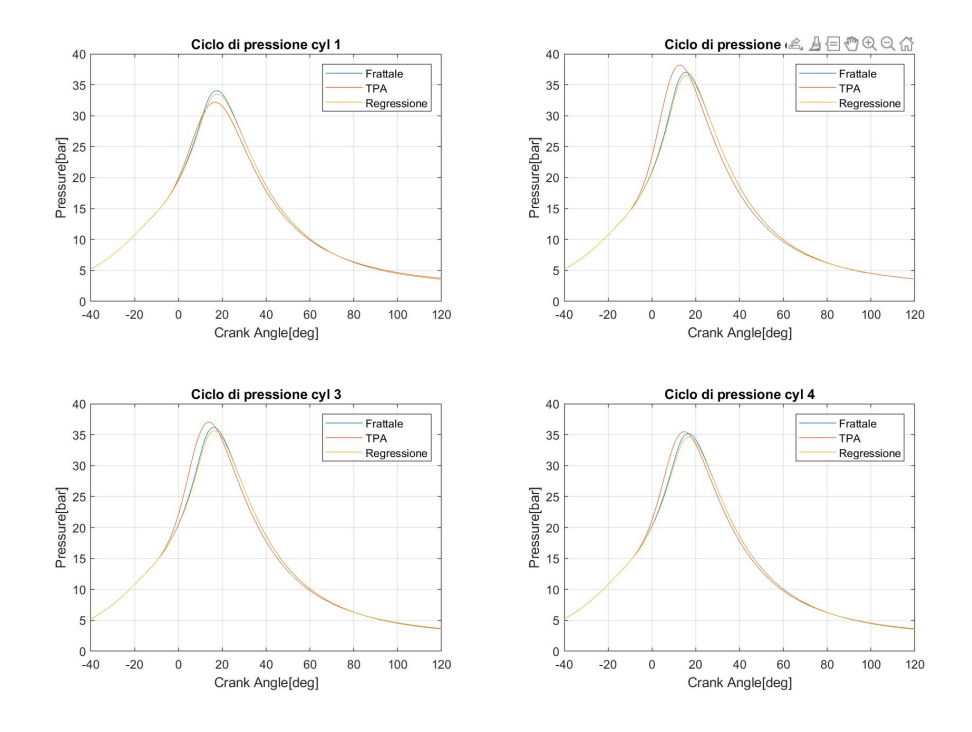

**Figura 3.27:** Andamento della pressione, caso frattale 2000x6.

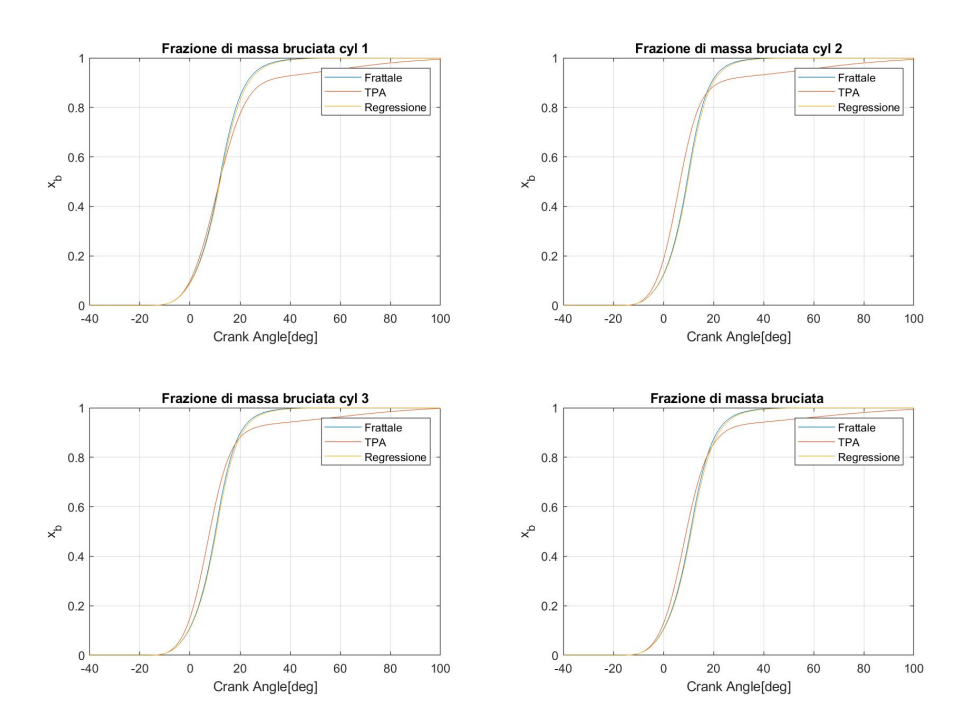

**Figura 3.28:** Andamento della frazione di massa bruciata, caso frattale 2000x6.

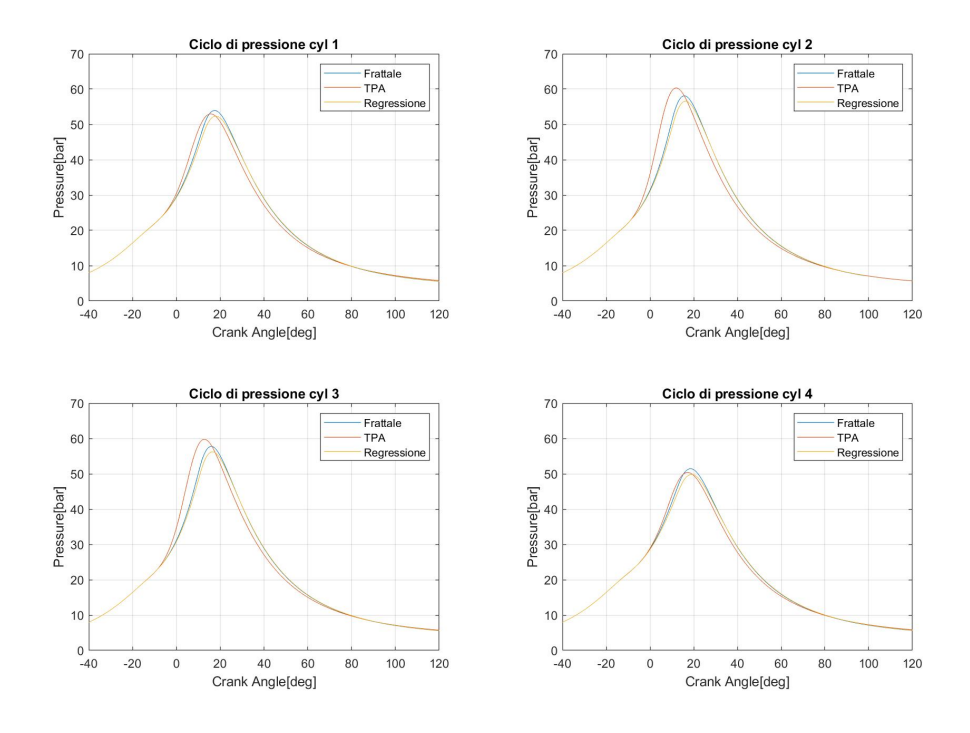

**Figura 3.29:** Andamento della pressione, caso frattale 2000x10.

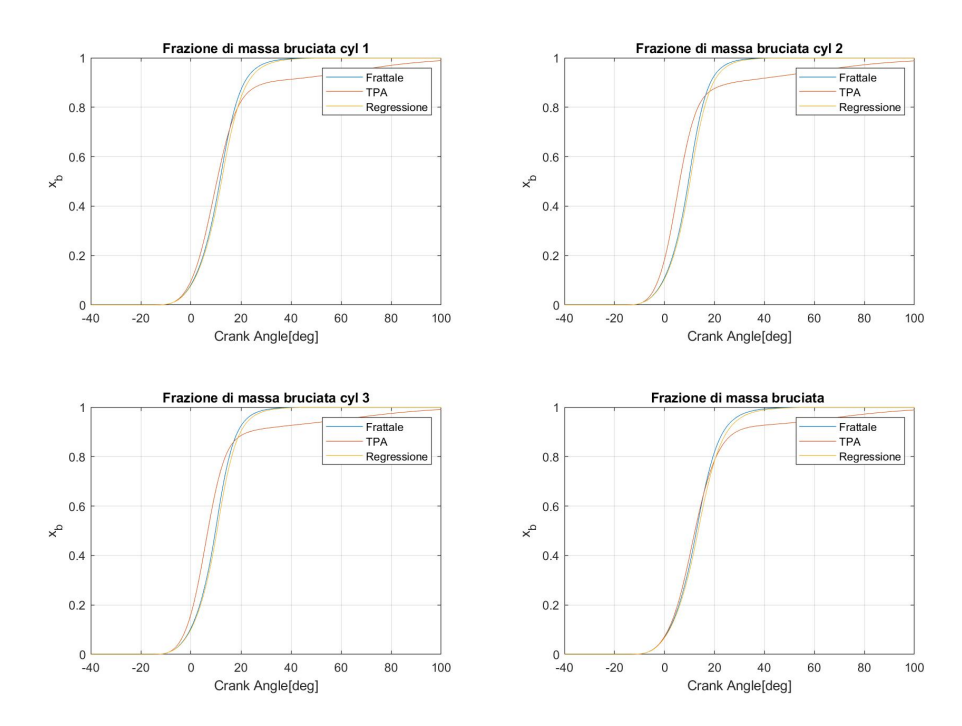

**Figura 3.30:** Andamento della frazione di massa bruciata, caso frattale 2000x10.

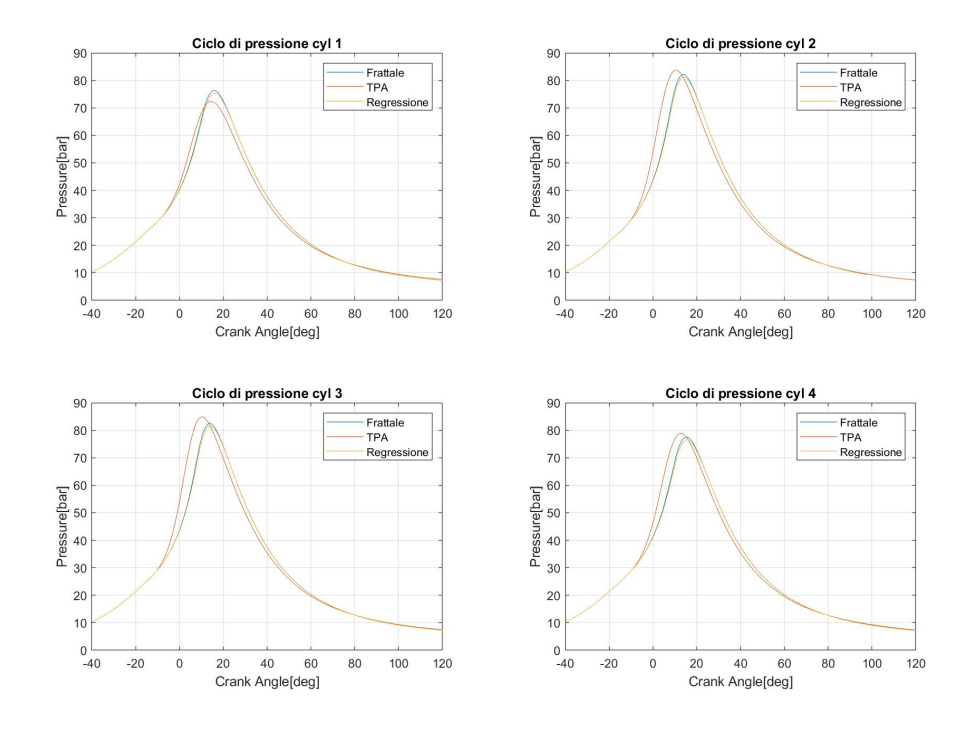

**Figura 3.31:** Andamento della pressione, caso frattale 2000x14.

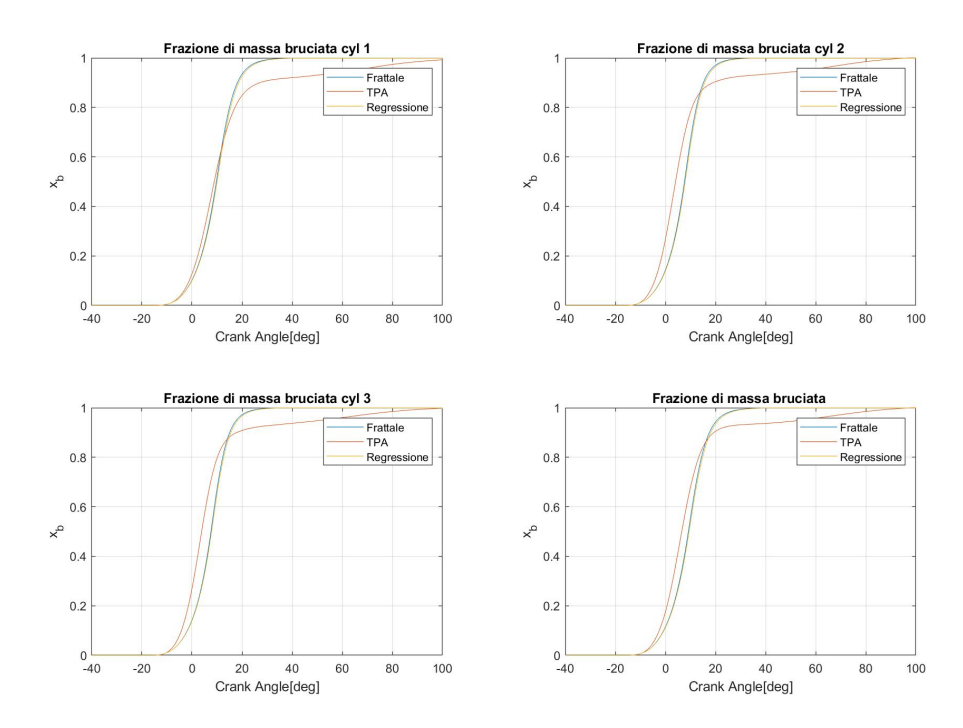

**Figura 3.32:** Andamento della frazione di massa bruciata, caso frattale 2000x14.

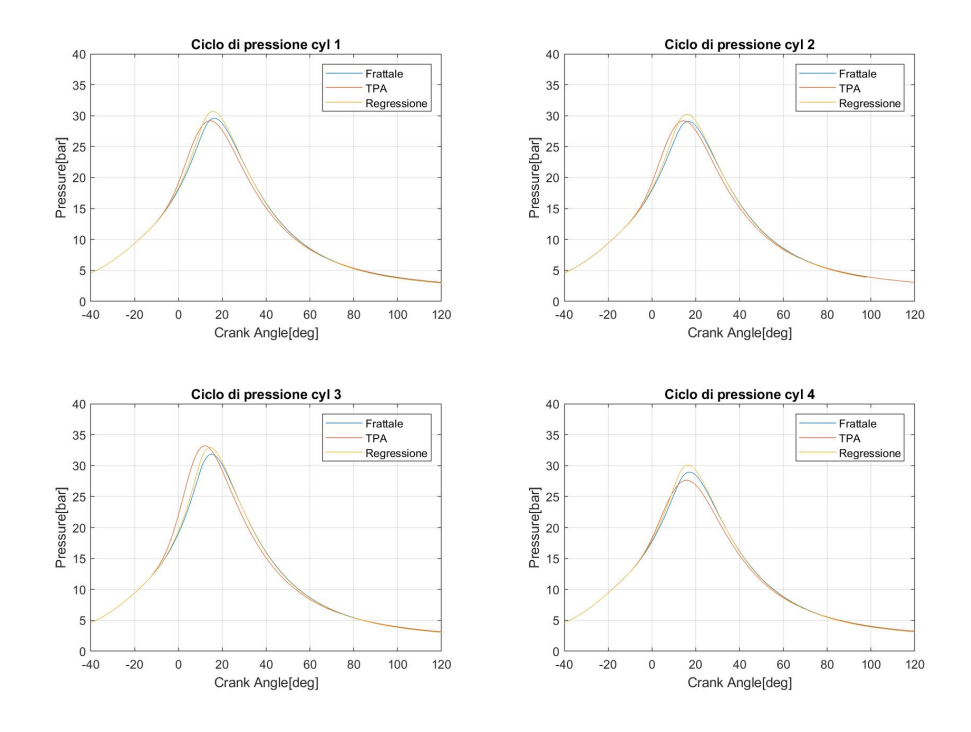

**Figura 3.33:** Andamento della pressione, caso frattale 3300x4.4.

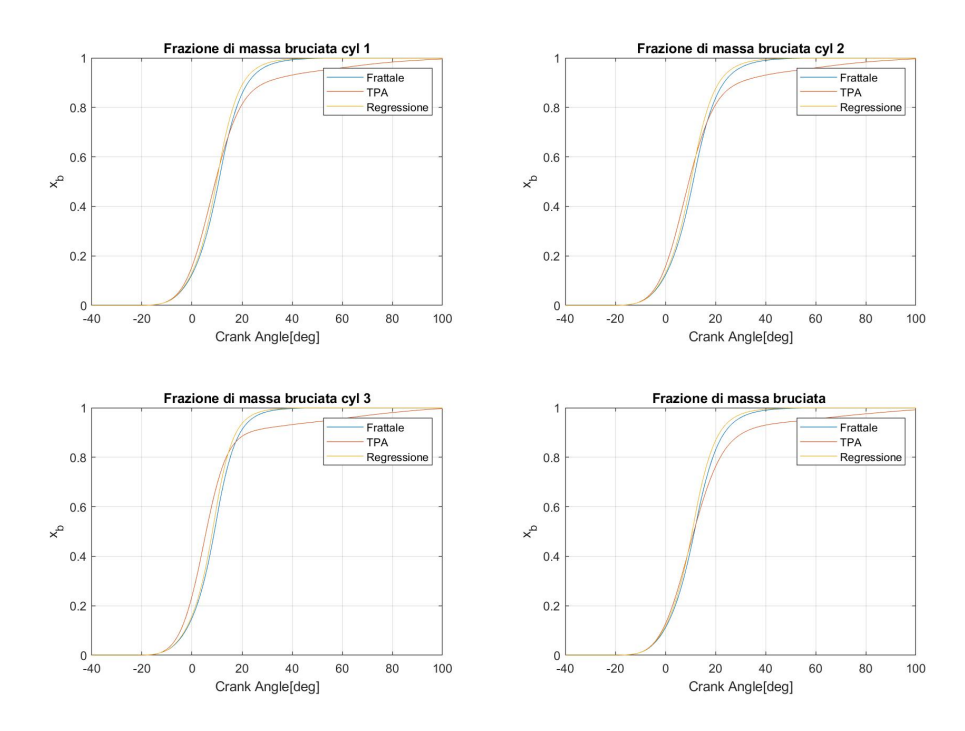

**Figura 3.34:** Andamento della frazione di massa bruciata, caso frattale 3300x4.4.
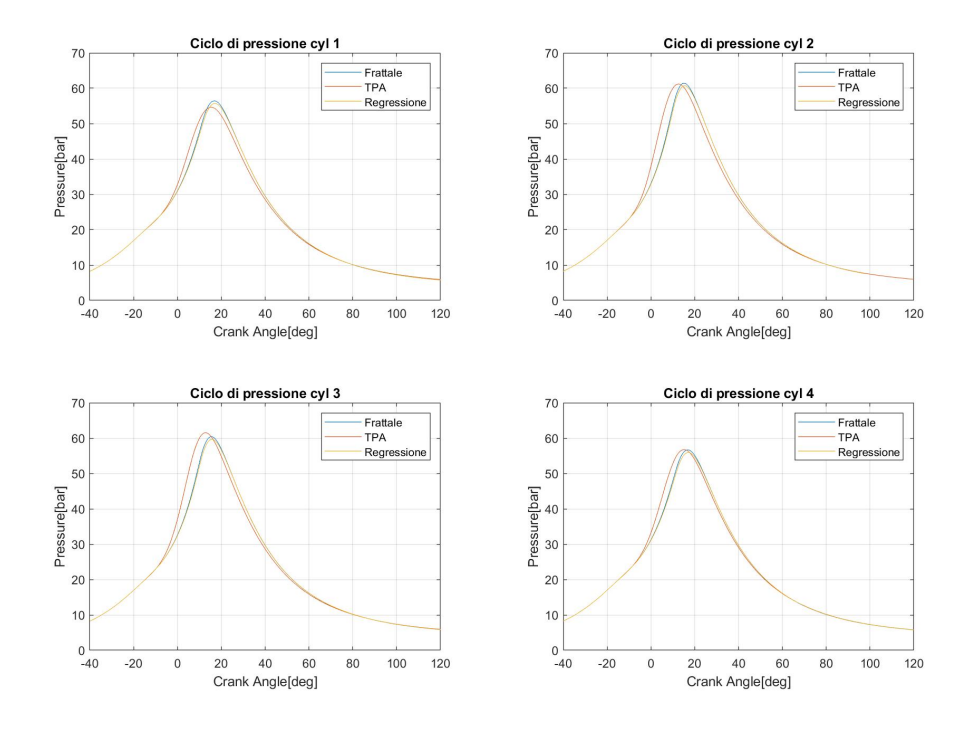

**Figura 3.35:** Andamento della pressione, caso frattale 3300x10.

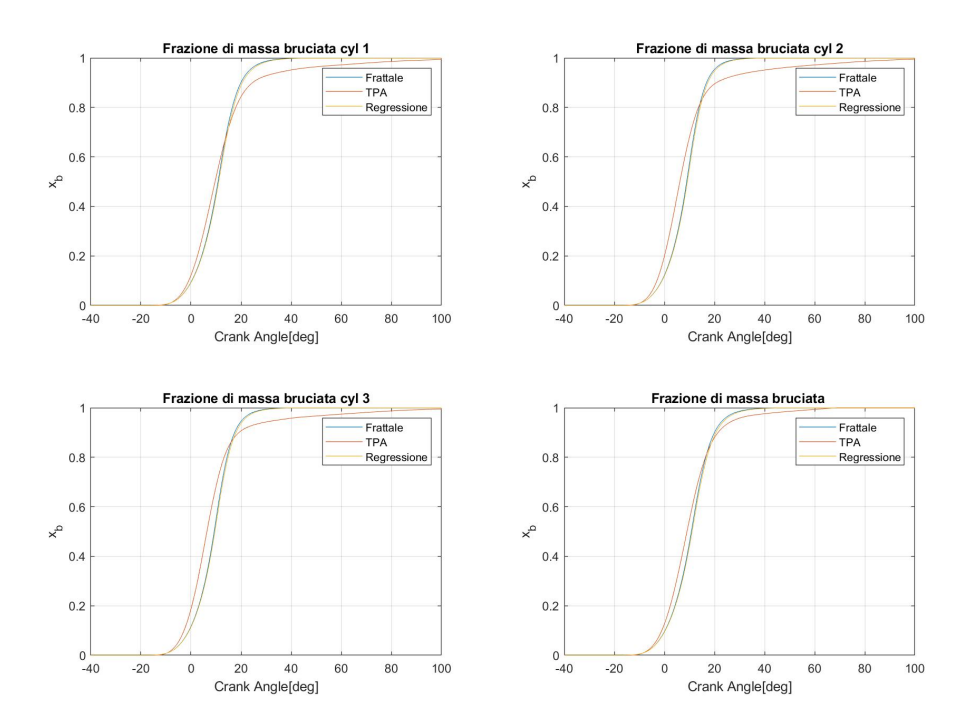

**Figura 3.36:** Andamento della frazione di massa bruciata, caso frattale 3300x10.

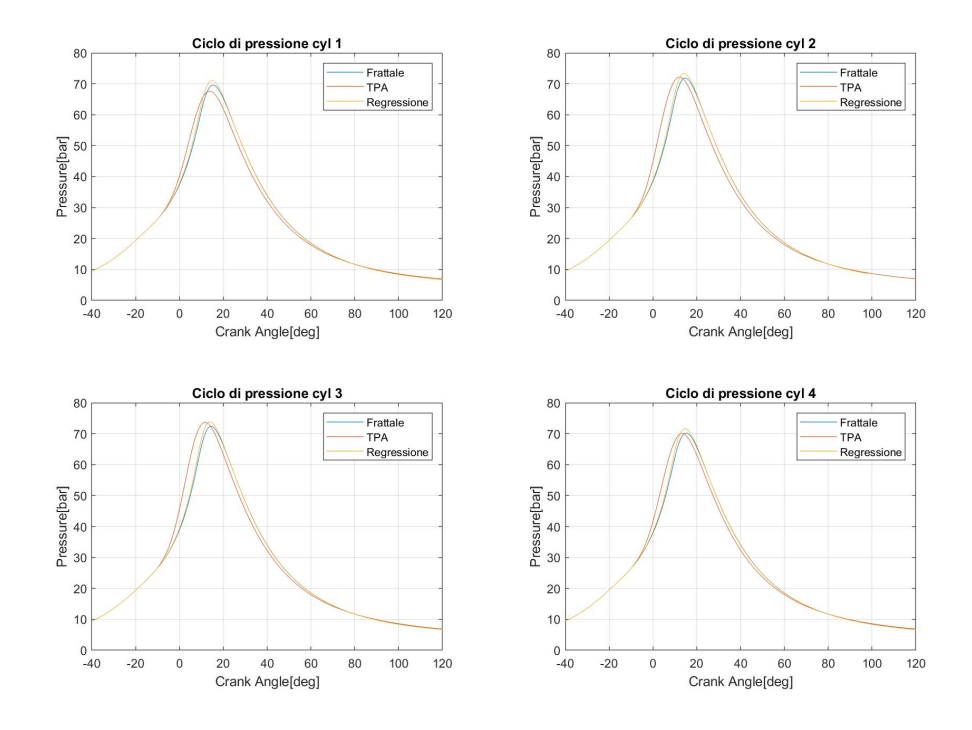

**Figura 3.37:** Andamento della pressione, caso frattale 3300x12.

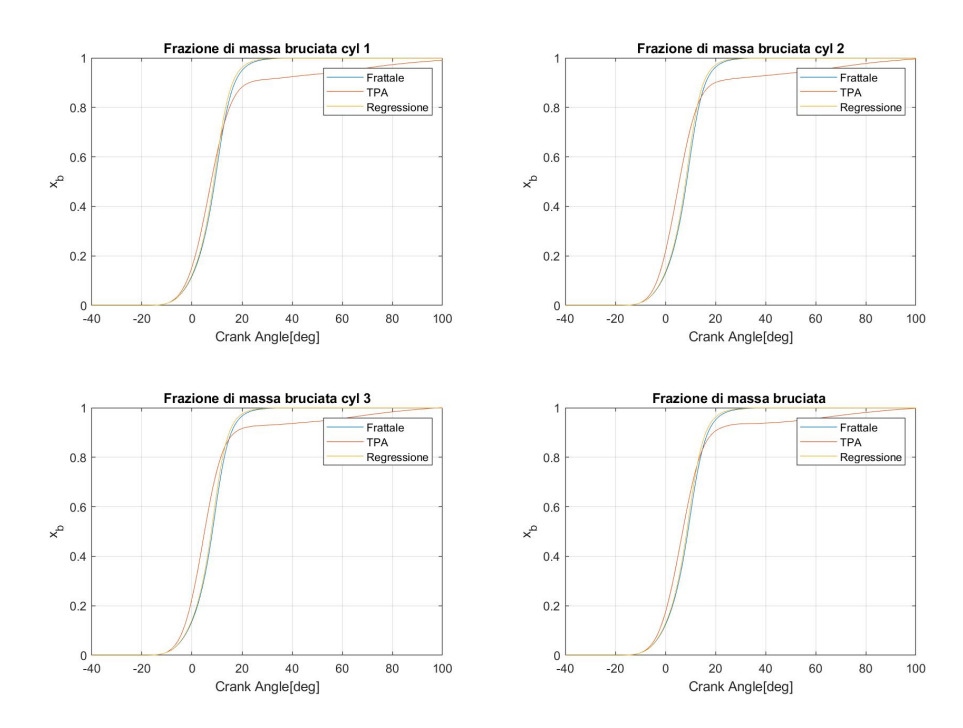

**Figura 3.38:** Andamento della frazione di massa bruciata, caso frattale 3300x12.

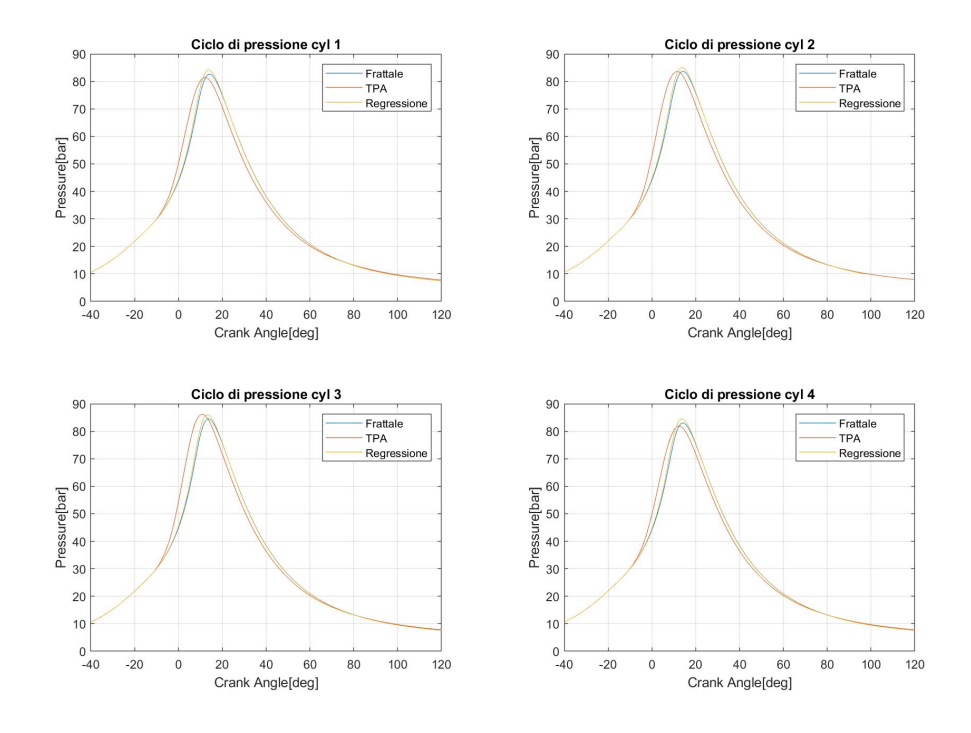

**Figura 3.39:** Andamento della pressione, caso frattale 3300x14.

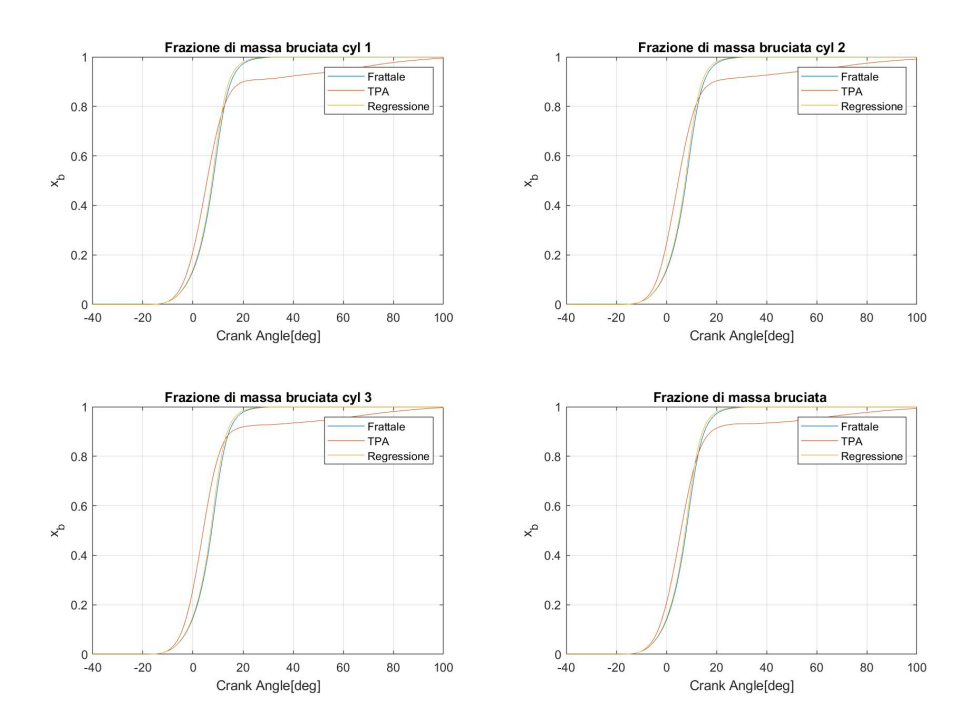

**Figura 3.40:** Andamento della frazione di massa bruciata, caso frattale 3300x14.

## <span id="page-75-1"></span>**Capitolo 4 Validazione**

Una volta calibrato il modello, si è deciso di vedere come questo reagisse al di fuori dei punti su cui era stato calibrato.

Si sono quindi presi dei nuovi punti di funzionamento motore, presenti in tabella [4.1](#page-75-0) e si sono inseriti manualmente i valori del *Cl*0 che la forniva la regressione.

<span id="page-75-0"></span>Naturalmente, anche per questi casi il valore del *cwc* è stato impostato pari a 0*.*7.

| Casi           | $n$ [rpm] | pme [bar] |
|----------------|-----------|-----------|
| $\mathbf{1}$   | 1500      | 4         |
| $\overline{2}$ | 2500      | 1         |
| 3              | 2500      | 7         |
| $\overline{4}$ | 2570      | 3.6       |
| 5              | 3000      | 5         |
| 6              | 3300      | 3.6       |
| 7              | 3500      | 6         |
| 8              | 4000      | 10        |

**Tabella 4.1:** Casi studiati.

Gli andamenti della pressione e della frazione di massa bruciata di questi casi sono visibili nelle figure sottostanti.

É possibile notare che, per i casi a basso carico o a bassa velocità di rotazione il modello non è così preciso: bisogna però sottolineare che questi punti sono totalmente diversi dai punti su cui è stato calibrato il modello.

Infatti, questo è stato calibrato su punti che, sperimentalmente, forniscono differenze tra i cilindri interni e i cilindri esterni, cioè su punti regimati: la regressione impara da questi punti che presentano lo sbilanciamento tra cilindri e, quindi, si

porta con se questa differenza.

Come si può notare dall'andamento della pressione, ad esempio per il caso 1500x4, in figura [4.1,](#page-77-0) anche nel ciclo TPA non è presente lo sbilanciamento tra cilindri: probabilmente questo è dovuto al fatto che la combustione è talmente anticipata e la velocità talmente bassa che non si riesce a raggiungere una stazionarietà termica. Infatti, per i casi a basso carico probabilmente manca il regime termico che porta allo sbilanciamento; invece, per i casi a bassa velocità, mancano i contributi legati ai moti turbolenti che quasi sicuramente non sono ancora sviluppati.

Se si guardano invece gli andamenti creati dal frattale, si nota che questo presenta lo sbilanciamento.

In questi casi, quindi, il frattale reagisce come per i punti su cui è stato calibrato, andando a modellare un qualcosa che non è presente e, quindi, performa in modo corretto per come è stato calibrato: sono i punti sperimentali che sono fuori tenzenza perchè non presentano lo sbilanciamento tra cilindri.

In generale per i casi simili a quelli su cui è stato calibrato, si può dire che il modello fa il suo lavoro egregiamente per quanto riguarda l'andamento della pressione, come è possibile notare per il caso 3500x6, in figura [4.13.](#page-83-0)

Per quanto riguarda l'andamento della frazione di massa bruciata, cioè il rilascio termico, si può notare come il modello parta più lentamente rispetto all'andamento sperimentale, ma poi accelera: nei casi migliori riesce a centrare sia l'*MF B*10 che l'*MF B*50 ma in tutti i casi si vede che nella parte finale si scosta in modo abbastanza importante a causa dell'accelerazione. Questa è una implicazione diretta del picco di pressione più alto che si vede nel modello frattale rispetto a quello sperimentale e viene evidenziato, ad esempio, nel caso 3000x5, in figura [4.9](#page-81-0) e [4.10.](#page-81-0) L'accelerazione è sicuramente dovuta all'elevato valore del *cwc*.

Per ovviare a questo problema, nel modello precedente si era provato ad ottenere una calibrazione puntuale su questo parametro ma, come detto precedentemente, i valori ottenuti erano troppo bassi, non veritieri e tagliavano le gambe al modello frattale.

Inoltre, essendo un modello di tipo turbolento, si vede come questo performa meglio su un aumento di velocità rispetto ad un aumento di carico: infatti bisogna ricordare che a bassa velocità la turbolenza non è quasi mai completamente sviluppata, ma manca intensità ai moti organizzati della carica, come ad esempio il *tumble*.

Il trend di sbilanciamento dei cilindri è comunque rappresentato molto bene.

<span id="page-77-0"></span>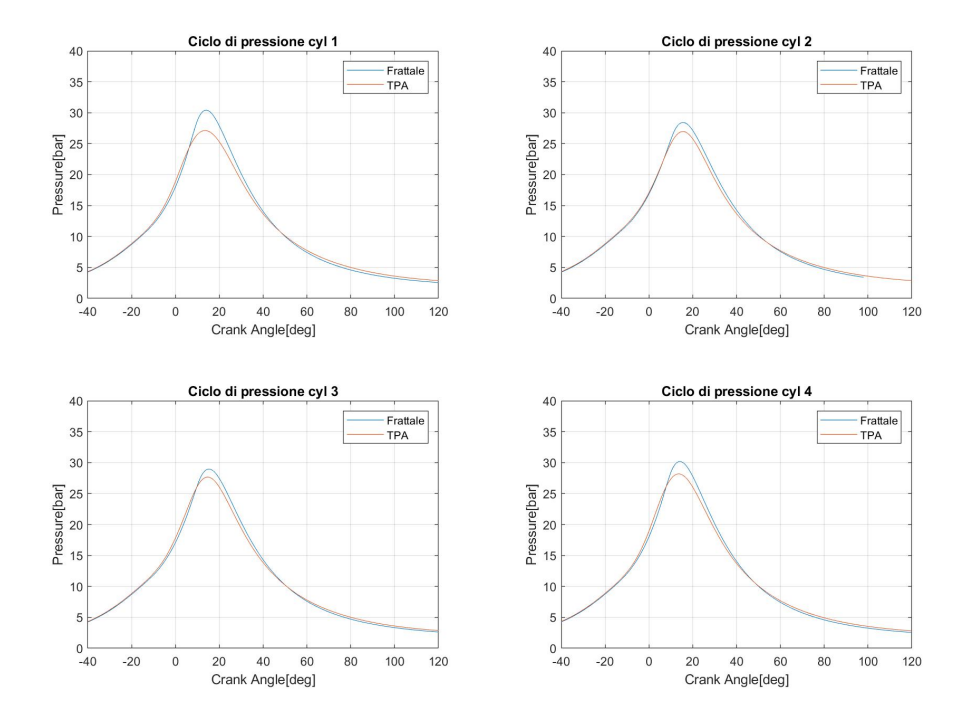

**Figura 4.1:** Andamento della pressione, caso frattale 1500x4.

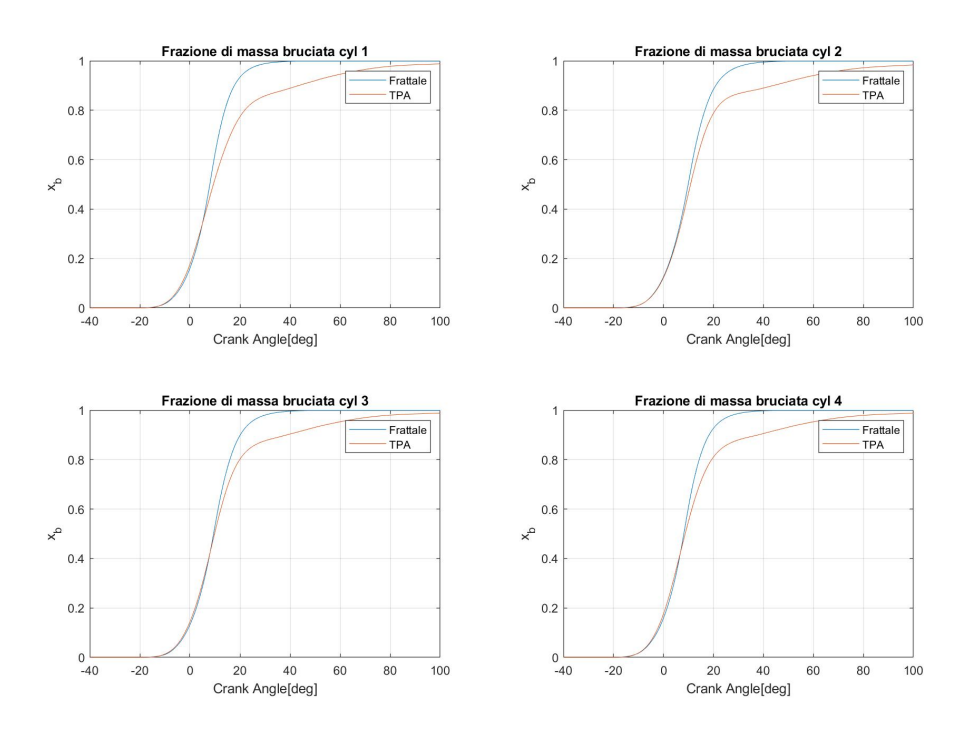

**Figura 4.2:** Andamento della frazione di massa bruciata, caso frattale 1500x4.

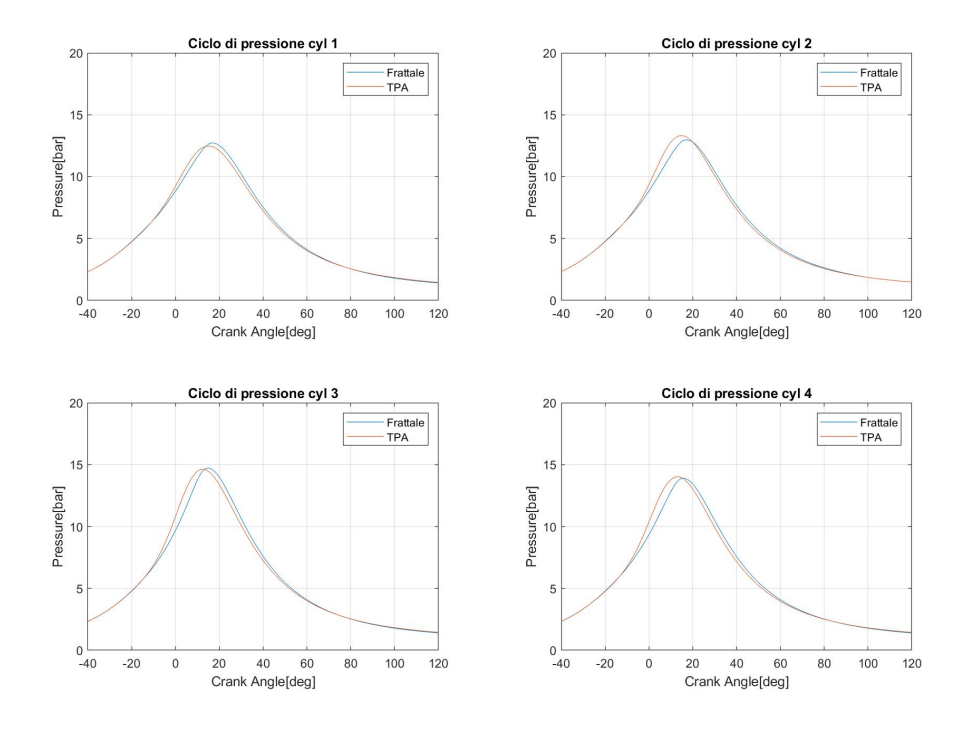

**Figura 4.3:** Andamento della pressione, caso frattale 2500x1

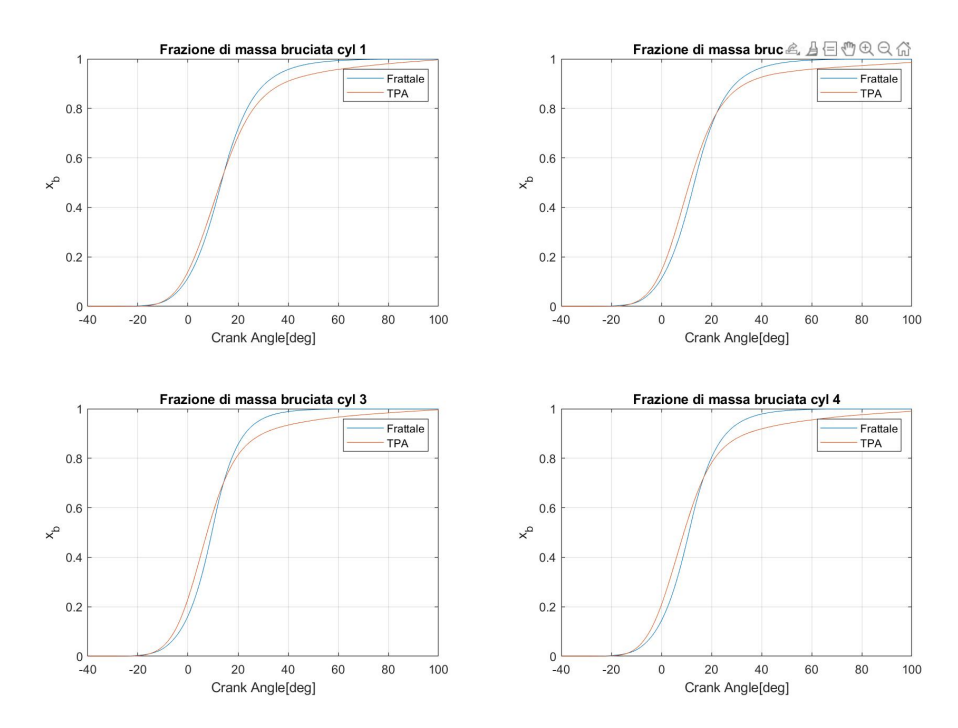

**Figura 4.4:** Andamento della frazione di massa bruciata, caso frattale 2500x1.

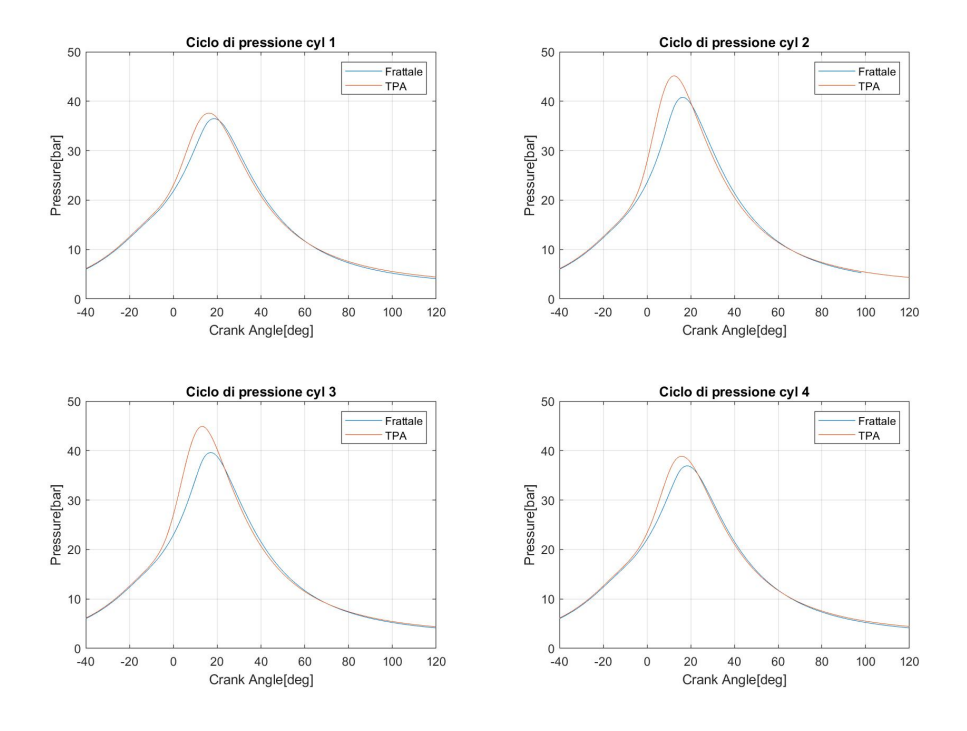

**Figura 4.5:** Andamento della pressione, caso frattale 2500x7.

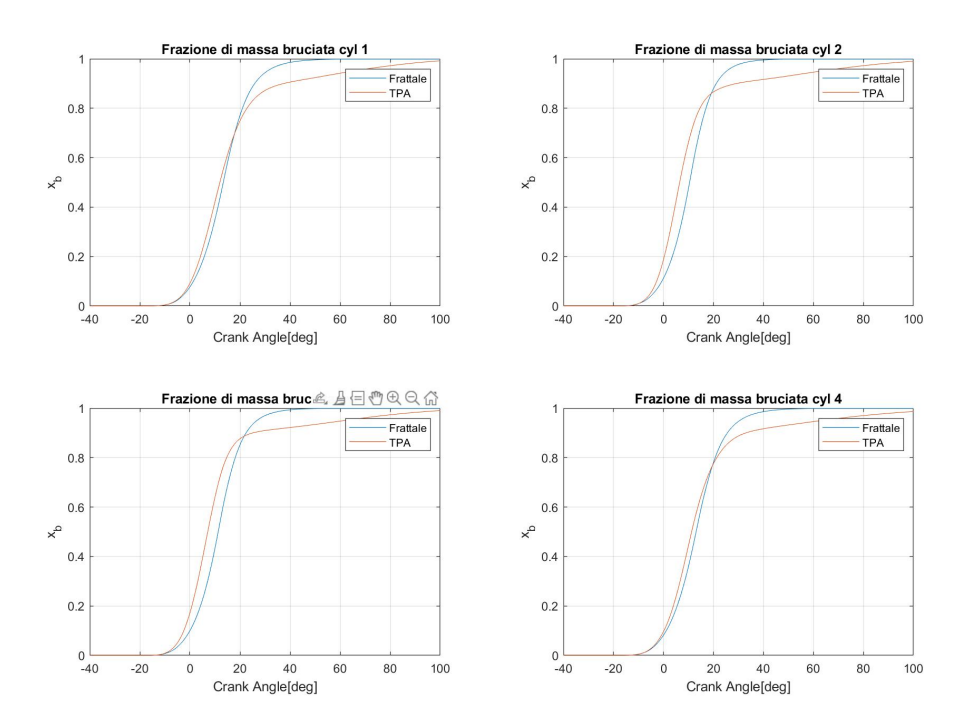

**Figura 4.6:** Andamento della frazione di massa bruciata, caso frattale 2500x7.

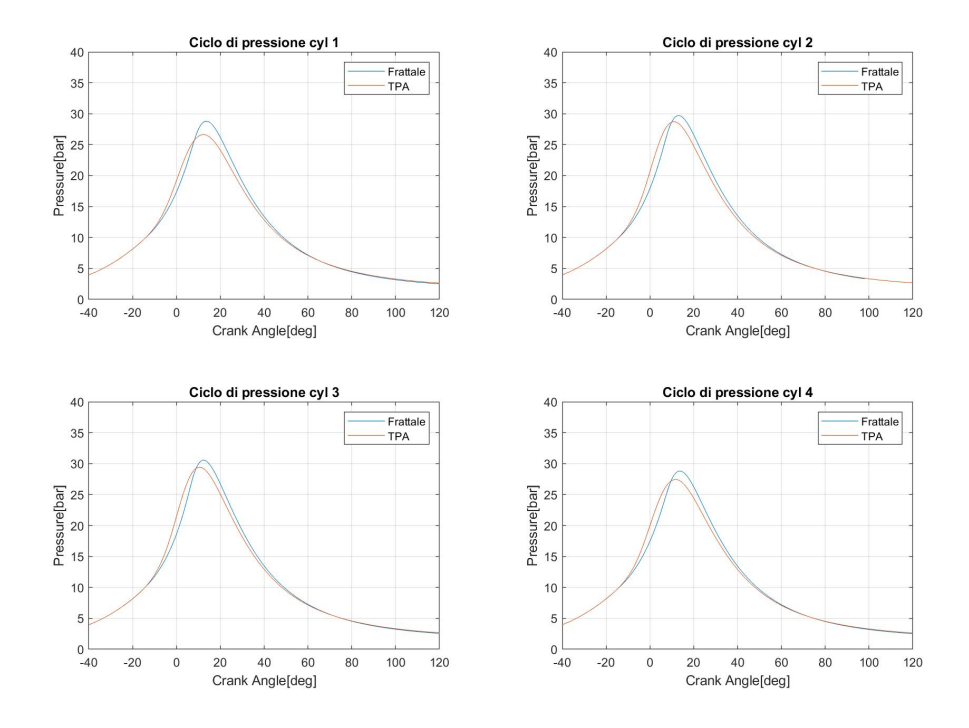

**Figura 4.7:** Andamento della pressione, caso frattale 2570x3.6.

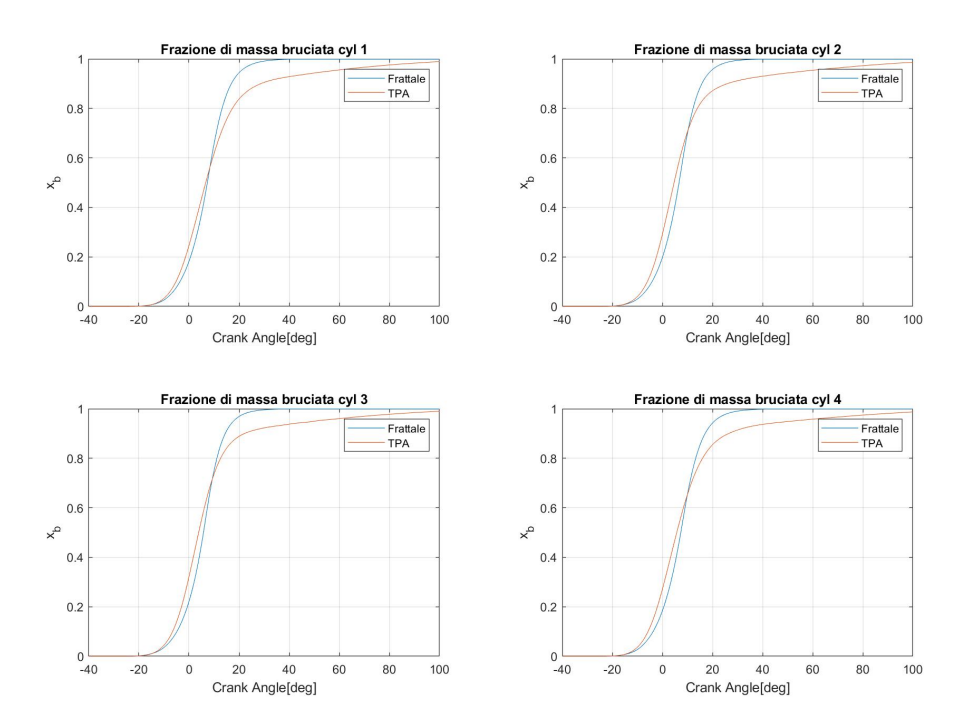

**Figura 4.8:** Andamento della frazione di massa bruciata, caso frattale 2570x3.6.

<span id="page-81-0"></span>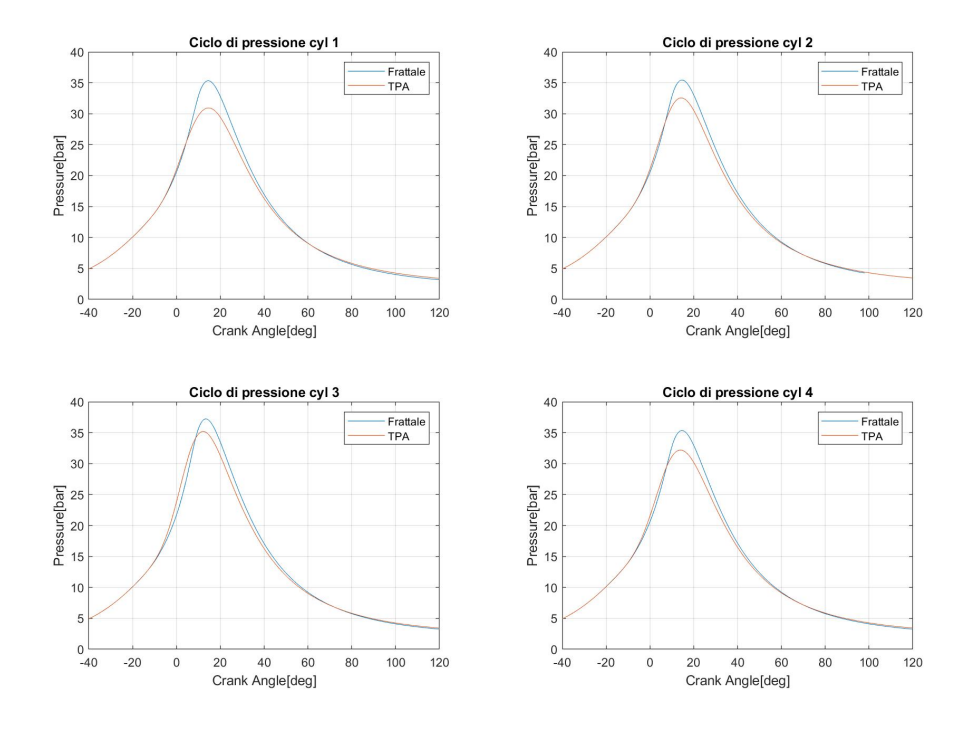

**Figura 4.9:** Andamento della pressione, caso frattale 3000x5.

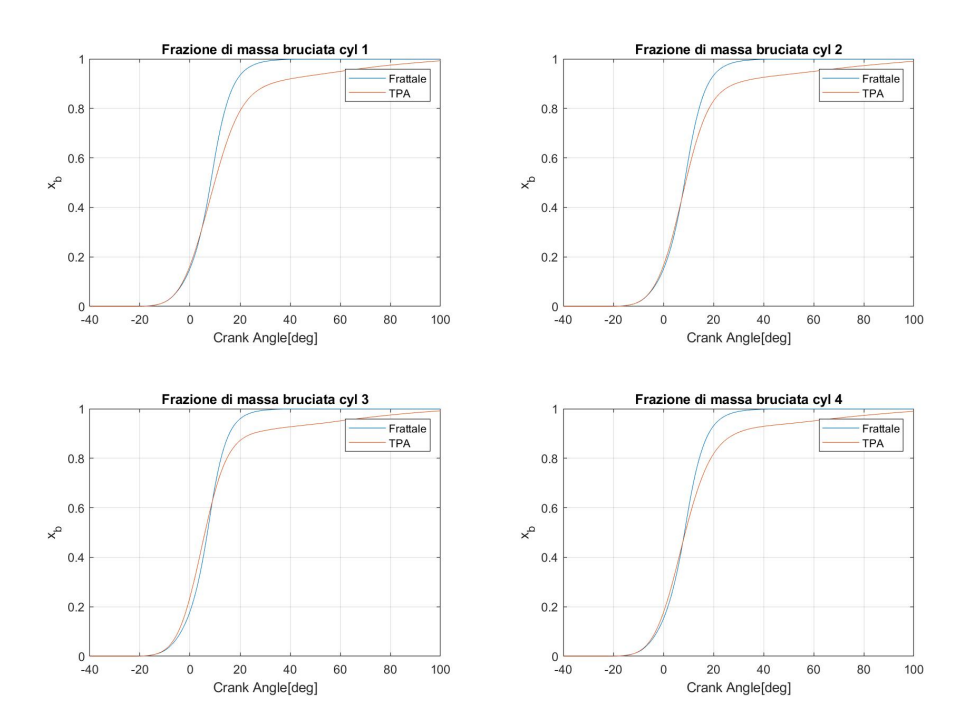

**Figura 4.10:** Andamento della frazione di massa bruciata, caso frattale 3000x5.

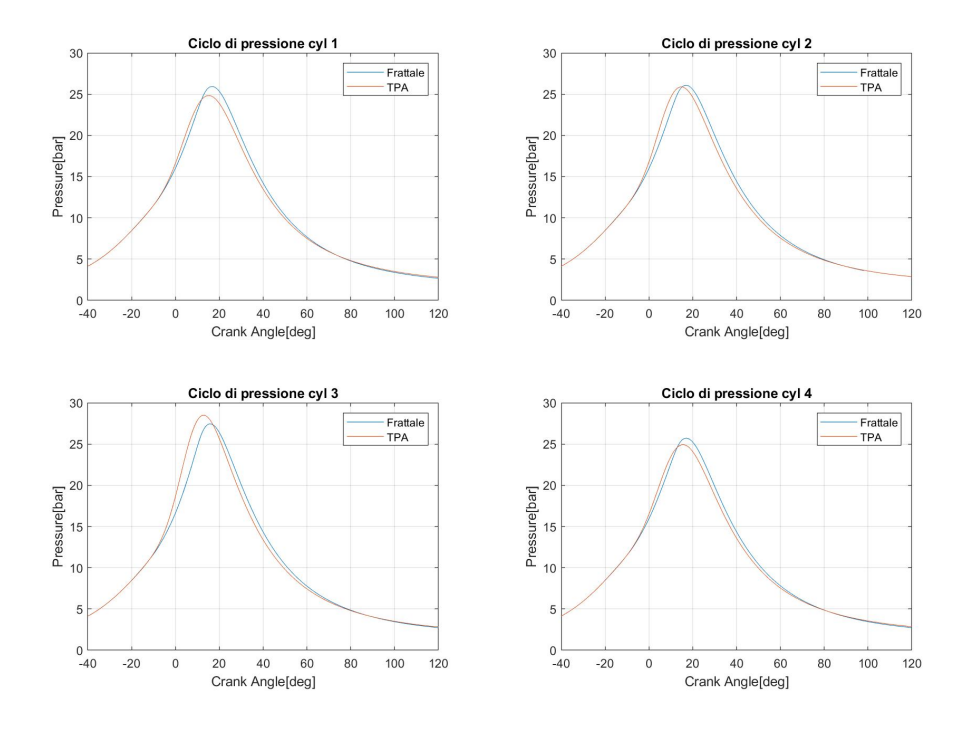

**Figura 4.11:** Andamento della pressione, caso frattale 3300x3.6

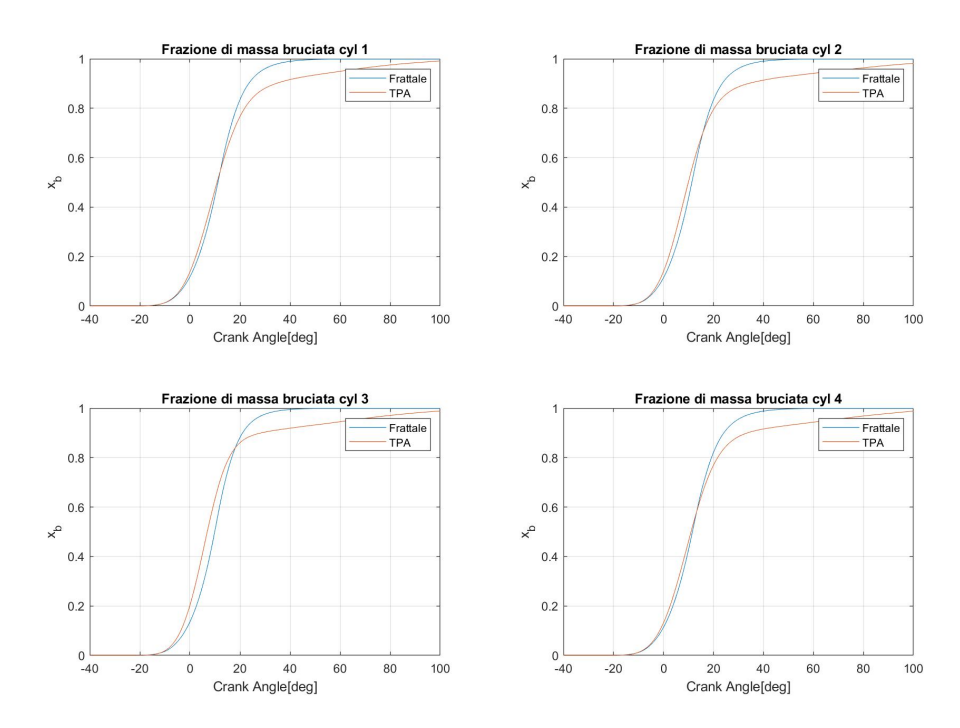

**Figura 4.12:** Andamento della frazione di massa bruciata, caso frattale 3300x3.6.

<span id="page-83-0"></span>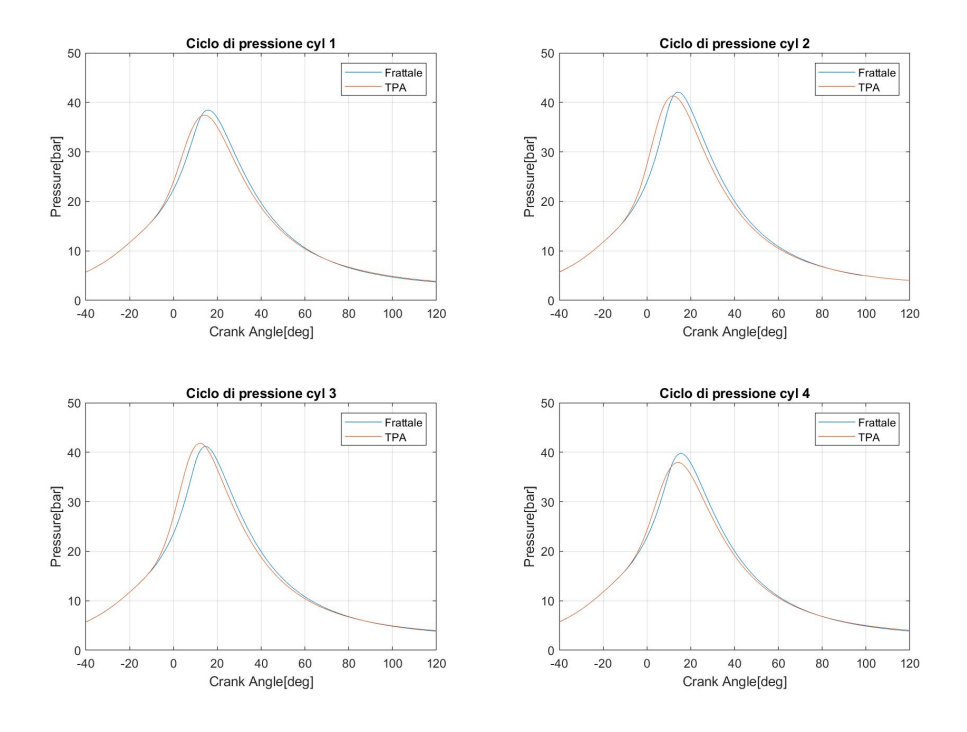

**Figura 4.13:** Andamento della pressione, caso frattale 3500x6

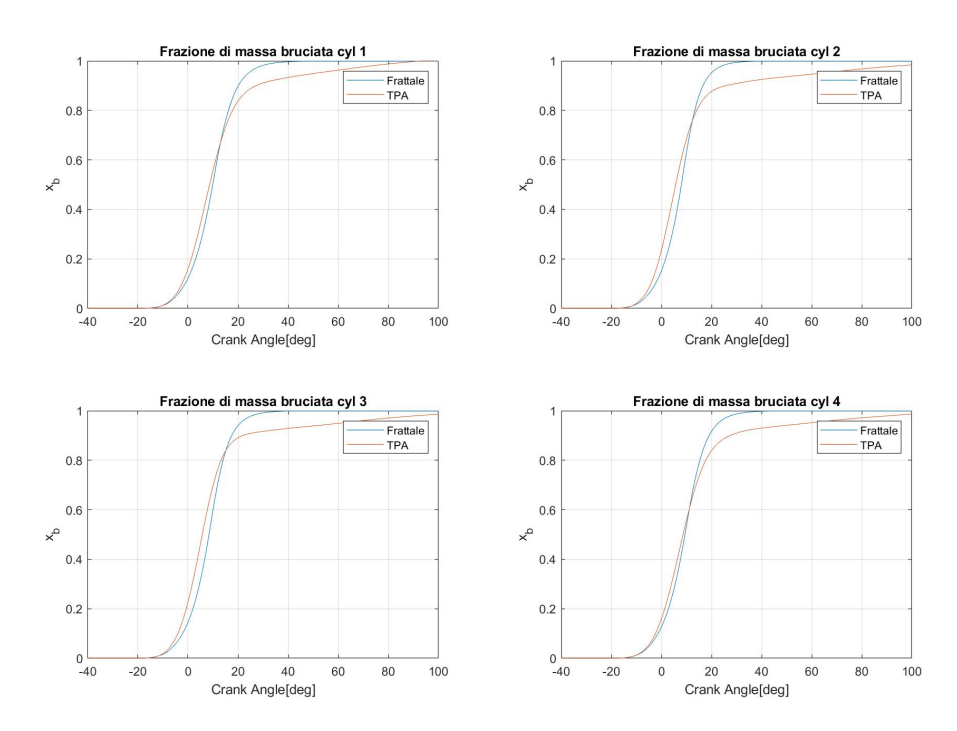

**Figura 4.14:** Andamento della frazione di massa bruciata, caso frattale 3500x6.

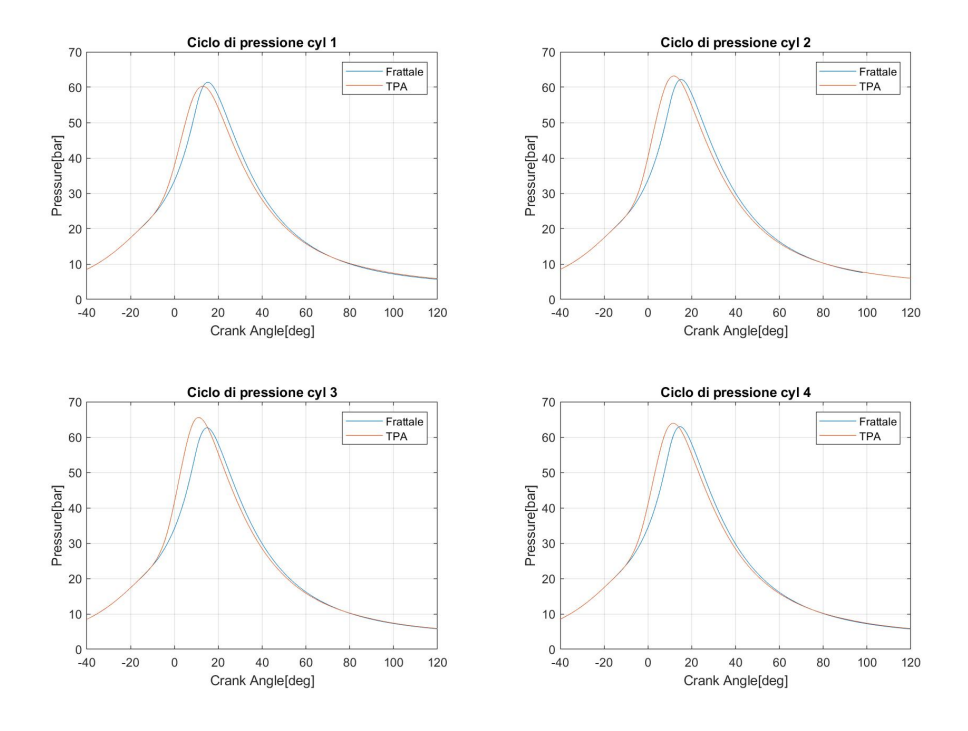

**Figura 4.15:** Andamento della pressione, caso frattale 4000x10

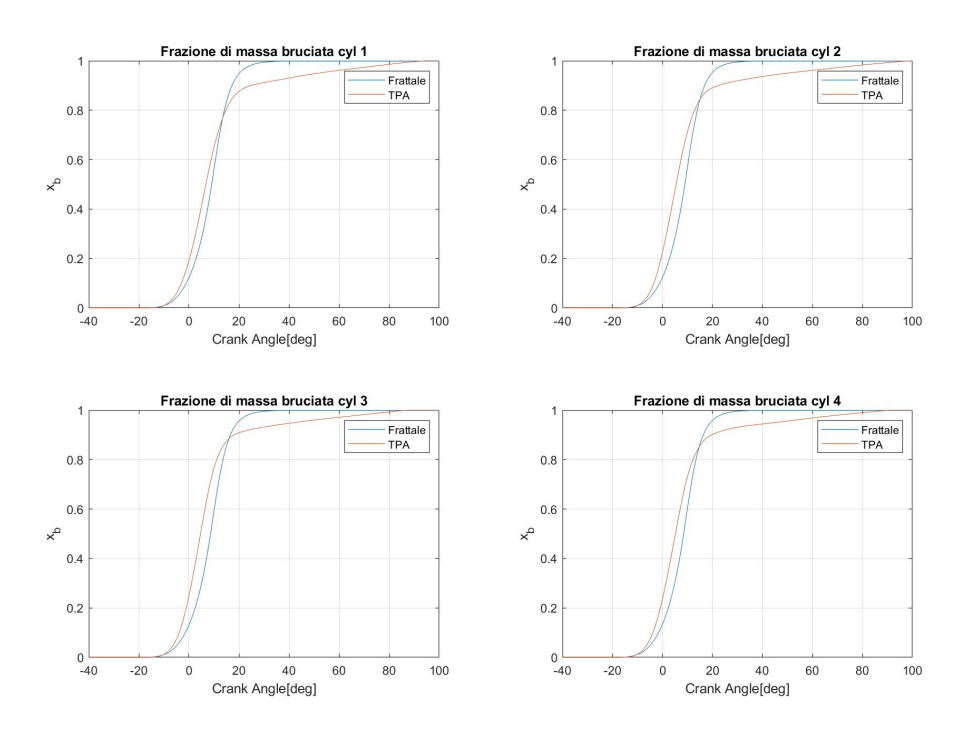

**Figura 4.16:** Andamento della frazione di massa bruciata, caso frattale 4000x10.

## **Capitolo 5 Conclusioni**

Il lavoro svolto in questa tesi sul motore 1.4l CNG, con lo scopo di sviluppare un modello di combustione predittivo basato sulla geometria di tipo frattale, ha portato importanti risultati.

Inizialmente, lo sbilanciamento delle temperature non ha portato risultati soddisfacenti: probabilmente questo è dovuto al fatto che una piccola variazione non riesce ad influire sulle elevate temperature dei gas combusti e, quindi, il modello non presenta cambiamenti. L'analisi di primo principio ha confermato questo sospetto.

Passando alla calibrazione delle analisi TPA, si è riusciti ad ottenere un buon risultato sull'*LHV multiplier* andando a differenziare i vari *convection multiplier* cilindro per cilindro. Inoltre si è corretta la parte di aspirazione del ciclo di pressione andando a imporre il nuovo angolo di apertura della farfalla. I risultati di questa analisi sono ottimi.

Per quanto riguarda il modello frattale, anzitutto si è riusciti a renderlo unico per uno stesso punto di funzionamento. Questo è un importante risultato in quanto il modello deve essere unico e non si può calibrare cilindro per cilindro perchè se no si avrebbero quattro sottomodelli.

Inoltre, con il nuovo approccio sulla calibrazione, in particolare sul *convection multiplier* si è riusciti a rappresentare in modo consistente lo squilibrio presente tra i clindri interni e quelli esterni.

Infine si è deciso di fissare un elevato valore del *cwc*, anche se questo penalizza i risultati, in quanto valore più veritiero rispetto a quelli precedenti.

La regressione trovata si è dimostrata affidabile soprattutto per i punti a velocità e a carico intermedi. Si può quindi affermare che questa è efficace nella previsione della variabilità da cilindro a cilindro.

Per migliorare i risultati, si potrebbe prima di tutto inserire nuovi punti di funzionamento nella calibrazione, in modo da estendere il campo di esistenza della regressione: questo si potrebbe fare per i casi a basso carico o a bassi giri in modo che non si presentino poi all'interno del modello gli errori visti nel capitolo [4.](#page-75-1)

Sicuamente la regressione è migliorabile, magari inserendo altri parametri di funzionamento caratteristici del punto in esame, come la pressione o la frazione di gas residui allo SA, in modo da superare l'approccio lineare utilizzato in questa tesi.

Inoltre, si potrebbe anche calibrare meglio il valore del *cwc*, magari creando una regressione che tiene in considerazione eventuali parametri caratteristici del punto di funzionamento.

Infine, sarebbe interessante inserire un altro tipo di regressione, creata sui valori del *convection multiplier*: infatti si è vista la sua dipendenza dal numero di giri nella sezione [2.3.2.](#page-42-0) Così facendo si potrebbe rendere più veloce la calibrazione manuale.

Globalmente, si può dire che si è arrivati ad una configurazione finale che è stata giudicata un buon compromesso tra il funzionamento dello strumento a disposizione, *GT-Power*, e la fisica del problema.

## **Bibliografia**

- [1] E. Spessa M. Baratta A. E. Catania e A. Vassallo. «Development and Assessment of a Multizone Combustion Simulation Code for SI Engines Based on a Novel Fractal Model». In: *Technical Paper No. 2006-01-0048* (2006). issn: 0148-7191 (cit. a p. [3\)](#page-17-0).
- [2] E. Spessa M. Baratta A. E. Catania e A. Vassallo. «Development of an Improved Fractal Model for the Simulation of Turbulent Flame Propagation in SI Engines». In: *Technical Paper No. 2005-24-082* (2005). issn: 0148-7191 (cit. a p. [6\)](#page-20-0).
- [3] E. Spessa M. Baratta A. E. Catania e S. d'Ambrosio. «Prediction of Combustion Parameters, Performance and Emissions in Compressed Natural Gas and Gasoline SI Engines». In: *Journal of Engineering for Gas Turbines and Power, 130(6), 062805* (2008) (cit. a p. [9\)](#page-23-0).
- [4] S.G. Poulos, J.B. Heywood e A. Vassallo. «The Effect of Chamber Geometry on Spark-Ignition Engine Combustion». In: *, SAE Paper No. 830334* (1983). issn: 0148-7191 (cit. a p. [10\)](#page-24-0).
- [5] Gamma Technologies LLC. «GT-SUITE Engine Performance Application Manual». In: (2016) (cit. alle pp. [12,](#page-26-0) [18,](#page-32-0) [19\)](#page-33-0).
- [6] Heywood J.B. *Internal combustion engines fundamentals*. McGraw-Hill, 1988 (cit. a p. [17\)](#page-31-0).
- [7] Gamma Technologies LLC. «GT-SUITE Flow Theory Manual». In: (2018).
- [8] Gamma Technologies LLC. «GT-SUITE Engine Performance Tutorials». In: (2018).